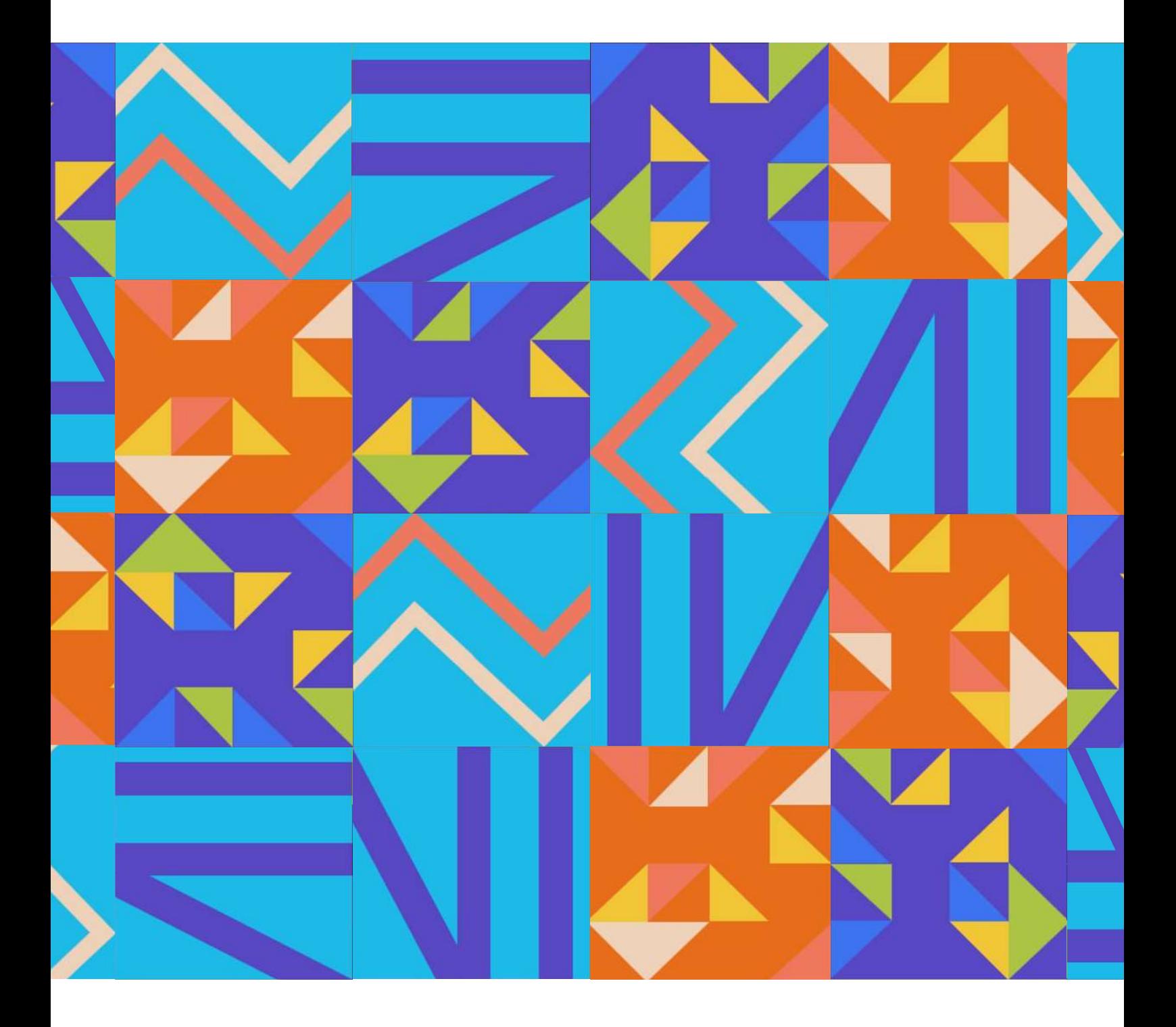

# **Наука и творчество**

Межрегиональный сборник исследований и проектов

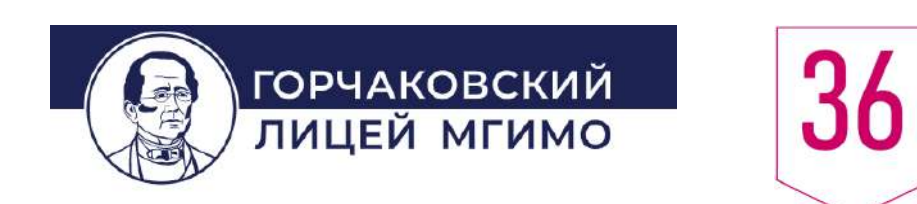

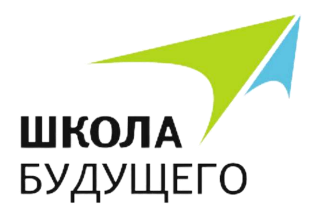

**УДК** 373(082) **ББК** 74.202.78я43

### **Н 34**

**Наука и творчество** : межрегиональный сборник исследований и проектов / Горчаковский лицей МГИМО [и др.] ; ред.: М. А. Кудрявцева [и др.]. - Калининград : МБОУ СОШ "Школа будущего", 2023. - 145 с. : ил. - 100 экз.

Подготовлено редакционной коллегией МБОУ СОШ «Школа будущего»

Главный редактор Научный редактор Литературный редактор Корректор Компьютерная верстка

М. А. Кудрявцева В. В. Голубицкий, Т. А. Талецкая К. А. Азарова Д. А. Елисеева К. С. Мазепа

В сборнике представлены работы обучающихся старших классов МБОУ СОШ «Школа будущего», МАОУ СОШ №36 г. Калининграда и Лицея МГИМО г. Москва. Представляет интерес для школьников, интересующихся творческими задачами в области естественных и гуманитарных наук, педагогов, общественности.

*В сборник включены как образцовые исследования, так и требующие небольшой доработки, но при этом представляющие интерес в качестве примеров первых опытов в сфере исследовательской и проектной деятельности.* 

*Работы печатаются без приложений и объемных иллюстраций. Статьи опубликованы в авторской редакции, редколлегия не несет ответственности за орфографические и стилистические ошибки.* 

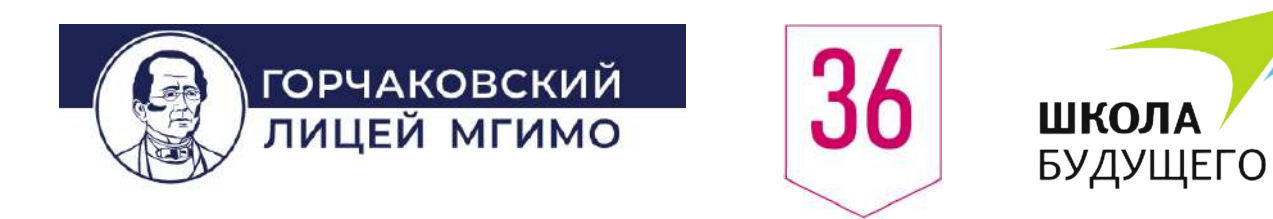

# Наука и творчество

Межрегиональный сборник исследований и проектов.

г. Калининград 2023

# **Содержание**

# Раздел 1: Школа будущего

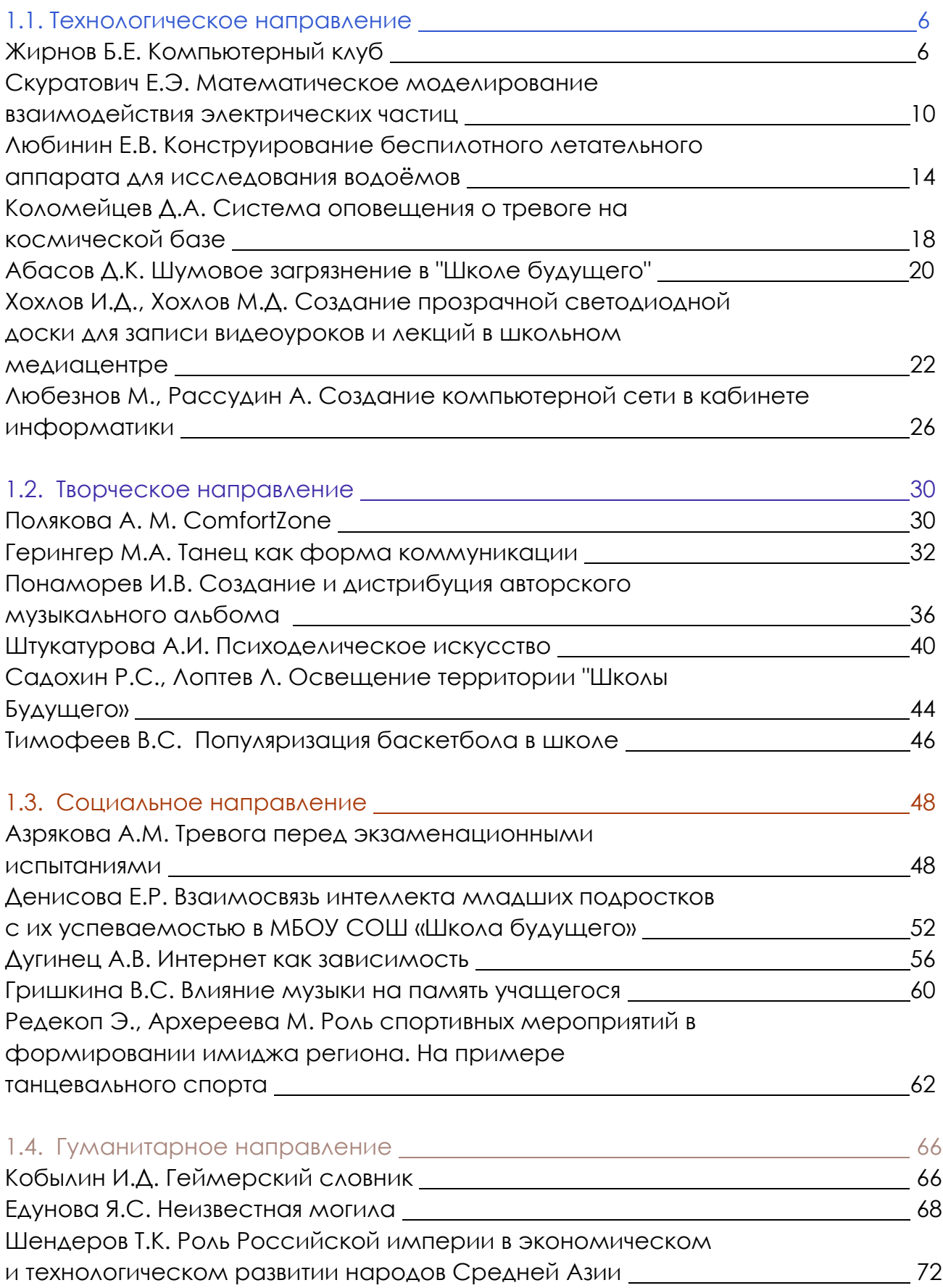

# **Содержание**

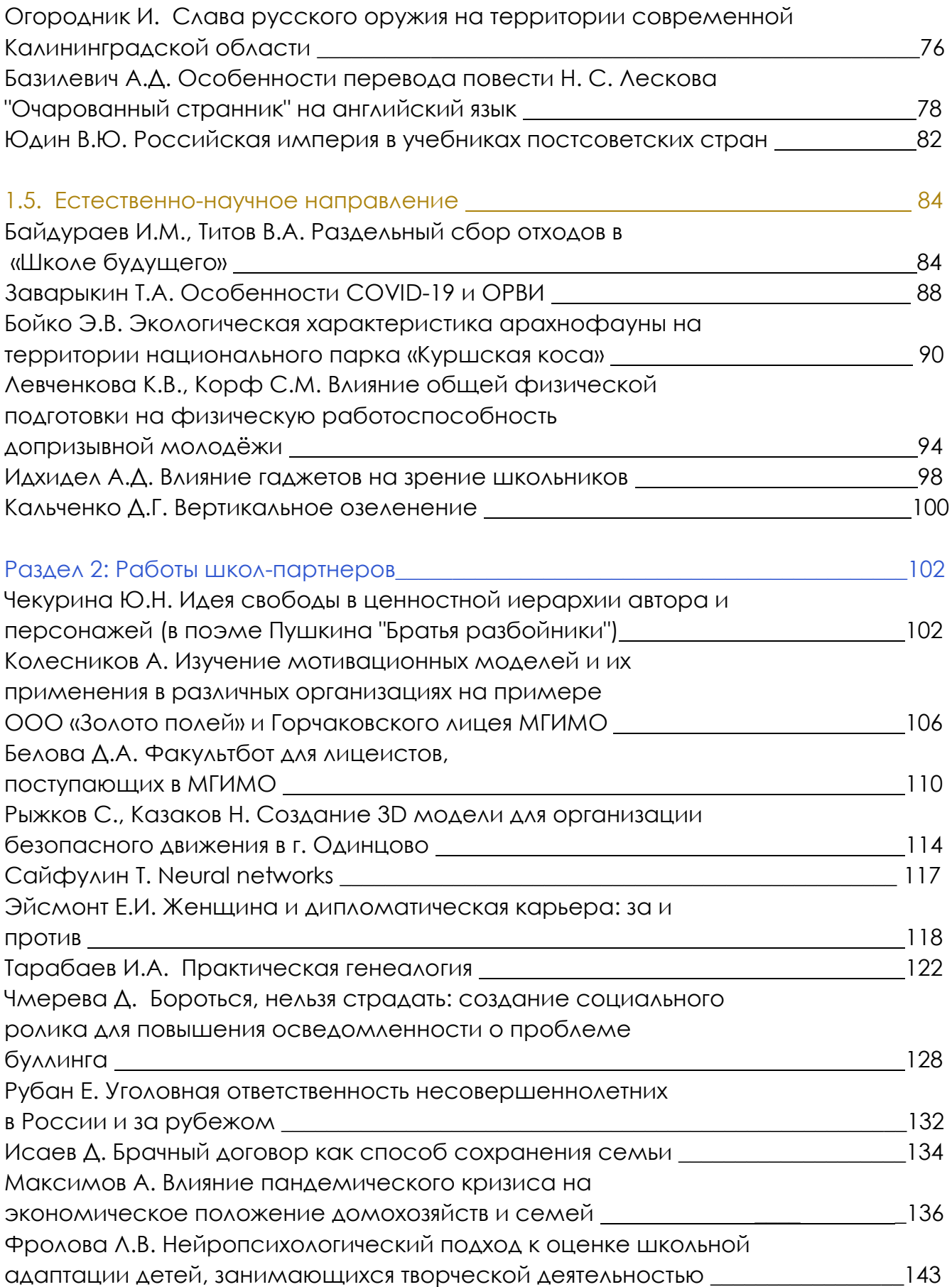

# **КОМПЬЮТЕРНЫЙ КЛУБ РАЗДЕЛ 1: ШКОЛА БУДУЩЕГО**

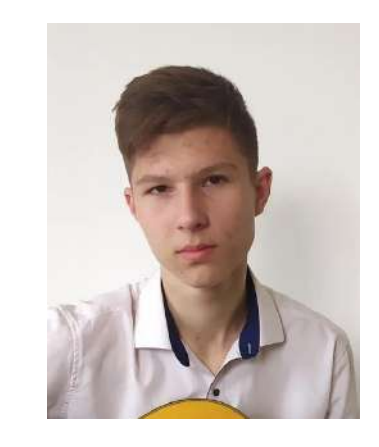

Тип - проект Автор - Жирнов Богдан Евгеньевич МБОУ СОШ «Школа будущего» , 11 «М» класс Научный руководитель - Ипатьев Андрей Евгеньевич (учитель ОБЖ)

# **Мои впечатления**

**Какие самые яркие и положительные воспоминания связаны у Вас с процессом выполнения проекта\исследования и его защитой?** 

*В целом, яркие и положительные воспоминания связаны с чувством достижения цели, улучшением профессиональных навыков и приятными впечатлениями от работы в команде.*

# **Что для Вас было самым трудным при выполнении своего проекта/исследования?**

В общем, при работе над проектами или исследованиями для людей могут возникнуть разные трудности в зависимости от конкретной ситуации. К ним могут относиться:

Недостаток времени на выполнение проекта или исследования;

- Недостаток ресурсов, таких как деньги или оборудование;
- Сложности в сборе или анализе данных;
- Неожиданные препятствия или изменения в процессе работы;

Сложности в коммуникации с другими участниками проекта или исследования.

Лично для меня самым трудным при выполнении своего проекта были сбор и анализ данных.

# **Желаете ли Вы продолжить свою тему после поступления в вуз, если да, то как?**

К сожалению, у меня не будет возможности продолжить свою тему после поступления в вуз, но очень хотелось бы улучшить имеющиеся результаты проекта.

# **Что бы Вы посоветовали тому, кто только начинает свой проект\исследование?**

Если бы я мог дать советы тому, кто начинает свой проект или исследование, то я бы посоветовал следующее:

**1.** Определите свои цели и ожидания. Прежде чем начать работу над проектом или исследованием, вам нужно понимать, чего вы хотите достичь и какой результат вы ожидаете получить. Это не только поможет вам ориентироваться в работе, но и не позволит отвлекаться на второстепенные задачи.

**2.** Планируйте свою работу. Разбейте свой проект на маленькие задачи и запланируйте, когда вы будете их выполнять. Это поможет вам организовать свое время и не запутаться в большом объеме работы.

**3.** Исследуйте тему. Прежде чем начать работу, изучите существующие исследования и прочитайте литературу по теме. Это поможет вам лучше понять свою тему и определить, что уже было сделано в этой области.

**4.** Не бойтесь задавать вопросы. Если у вас есть сомнения, не стесняйтесь обращаться к своим наставникам или экспертам в вашей области. Они могут помочь вам разобраться с трудными моментами и дать дополнительные рекомендации.

**5.** Будьте готовы к изменениям. В процессе работы над проектом или исследованием могут возникнуть неожиданные проблемы или новые идеи. Будьте готовы к изменениям и гибко реагируйте на новые обстоятельства.

**6.** Не забывайте отдыхать. Работа над проектом или исследованием может быть очень интенсивной и требовательной. Не забывайте заботиться о своем здоровье, чтобы сохранять концентрацию и энергию на протяжении всего процесса работы.

# **Если бы у Вас было возможность поблагодарить своего руководителя, консультанта, друзей или родителей, школу в целом за помощь в проведении исследования\проекта, то кому и что бы Вы сказали?**

Если бы я мог выразить благодарность людям, которые помогли мне, я бы сказал им следующее: "Я очень благодарен вам за помощь при выполнении проекта. Ваша поддержка и экспертное мнение были неоценимы для достижения целей проекта. Без вашей помощи я бы не смог добиться таких результатов. Я очень ценю ваше время, усилия и знания, которые вы вложили в этот проект. Спасибо вам за вашу преданность и профессионализм, вы сделали этот проект способным к реализации."

# **Аннотация к работе На английском языке На русском языке**

Modern professions offered to graduates are becoming more and more intellectually saturated. In other words, over time, information technology begins to place higher demands on the intelligence of employees. The computer club at the school makes a significant contribution to the formation of the information component of general academic skills. The knowledge, skills and abilities acquired by students in the computer club classes within the framework of this program are necessary for students to continue their education and further master the basic course of computer science.

Современные профессии, предлагаемые выпускникам, становятся все более интеллектуально насыщенными. Другими словами, со временем информационные технологии начинают предъявлять более высокие требования к интеллекту сотрудников. Компьютерный клуб в школе вносит значительный вклад в формирование информационной составляющей общих академических навыков. Знания, навыки и умения, приобретенные учащимися на занятиях компьютерного клуба в рамках этой программы, необходимы учащимся для продолжения своего образования и дальнейшего освоения базового курса информатики.

# **Тезисы работы**

1.Научная проблема: необходимость создания компьютерного клуба для обучения и развития навыков в области информационных технологий учащихся школы.

2.Методы исследования: анализ литературы, опрос учащихся и родителей, определение потребности в обучении информационным технологиям.

3.Ход исследования: была выявлена высокая потребность учащихся в изучении информационных технологий, особенно в области программирования и создания сайтов.

4.Выводы: создание компьютерного клуба для обучения и развития навыков в области информационных технологий является эффективным способом улучшения знаний и навыков учащихся. Такой клуб может быть создан в любой школе для обучения учащихся и подготовки их к будущей профессиональной деятельности.

## **Список основных использованных источников**

1.ГОСТ Р ИСО/МЭК 2382-37:2017 Информационные технологии. Термины и определения. Часть 37. Автоматизация обработки данных.

2.ГОСТ Р ИСО/МЭК 2709-2008 Информационная технология. Кодирование звука и связанной с ним графики на цифровых носителях.

3.ГОСТ Р ИСО/МЭК 10646-2012 Информационная технология. Универсальный многоязычный код символов Unicode.

4.ГОСТ Р ИСО/МЭК 18004-2004 Информационная технология. Кодирование штриховых кодов и двухмерных символов.

# **Вложения**

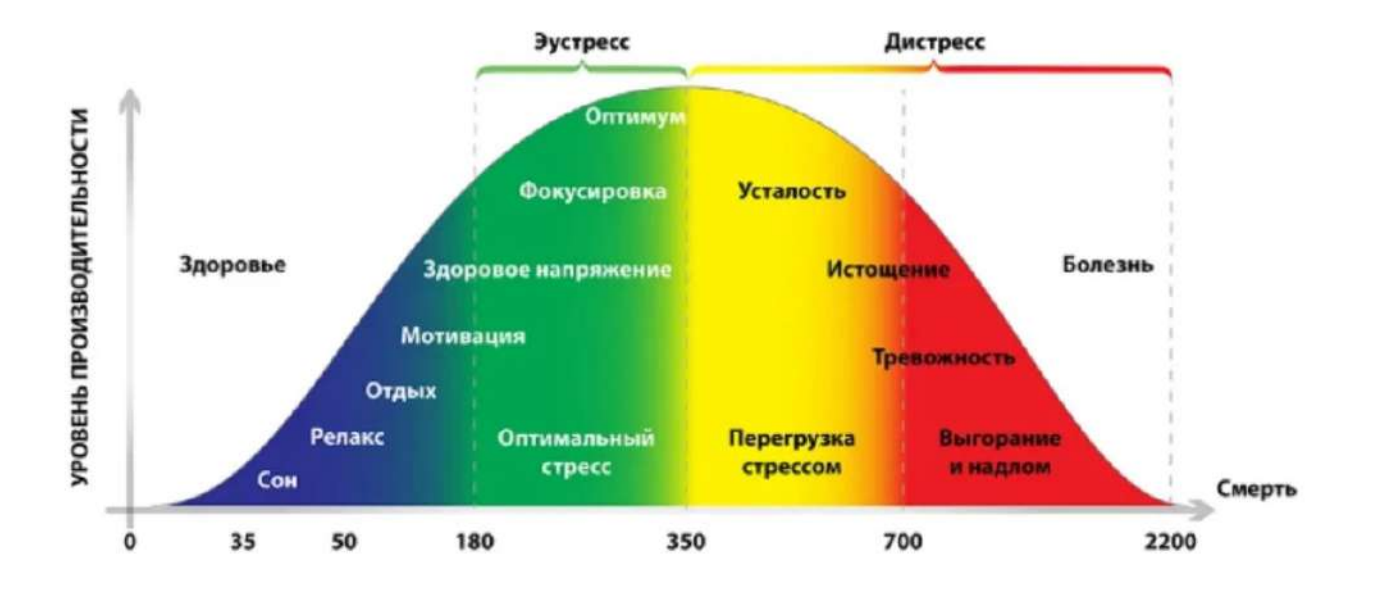

# Стресс и уровень производительности

рис.1 График зависимости стрессоустойчивости от уровня учебной нагрузки

# **МАТЕМАТИЧЕСКОЕ МОДЕЛИРОВАНИЕ ВЗАИМОДЕЙСТВИЯ ЭЛЕКТРИЧЕСКИХ ЧАСТИЦ**

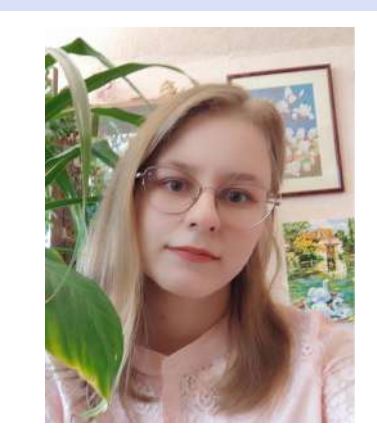

Тип - проект Автор - Скуратович Екатерина Эдуардовна МБОУ СОШ «Школа будущего» , 11 «Ф» класс Научный руководитель - Байгашов Алексей Сергеевич (руководитель астрономического сообщества БФУ им. Канта )

# **Мои впечатления**

**Какие самые яркие и положительные воспоминания связаны у Вас с процессом выполнения проекта\исследования и его защитой?** 

*Успех от работающего кода и приложения принес массу положительных эмоций. Запомнились увлекательные обсуждения с жюри по поводу расширения и доработки проекта.* 

# **Что для Вас было самым трудным при выполнении своего проекта/исследования?**

Изучение мобильной разработки с нуля оказалось трудным, но, преодолев начальные трудности, я смогла добиться успеха.

# **Желаете ли Вы продолжить свою тему после поступления в вуз, если да, то как?**

Планирую расширить конфигуратор мобильного приложения и перенести на сайт astromodel.ru. Изучение физических взаимодействий в онлайн режиме можно дополнить красивой визуальной графикой.

# **Что бы Вы посоветовали тому, кто только начинает свой проект\исследование?**

Выбрать тему, которая вызывает интерес и желание работать с энтузиазмом. Проект или исследование могут стать отличным способом самовыражения.

**Если бы у Вас было возможность поблагодарить своего руководителя, консультанта, друзей или родителей, школу в целом за помощь в проведении исследования\проекта, то кому и что бы Вы сказали?** 

Во время работы над проектом особенно была ценна поддержка близких. Хочу сказать спасибо маме за веру в меня и желание выслушивать любые идеи. Алексей Сергеевич, именно Вы учили меня и помогали реализовать все эти идеи, спасибо Вам. И теплую благодарность я хочу выразить школе за готовность поддержать развитие проекта и возможность показать его интереснейшим людям на разных конференциях!

# **Аннотация к работе На английском языке На русском языке**

The study of the gravitational and electrical interaction of particles under various initial conditions is carried out. A mobile application has been developed. The simulator of the interaction of electric particles allows to set the initial conditions for substitution in differential equations and demonstrates the result of the interaction. The application helps to study the physical interaction of particles.

Проведено исследование гравитационного и электрического взаимодействия частиц при различных начальных условиях. Было разработано мобильное приложение. Имитатор взаимодействия электрических частиц позволяет задать начальные условия для подстановки в дифференциальных уравнениях и демонстрирует результат взаимодействия. Приложение помогает изучать физическое взаимодействие частиц.

# **Тезисы работы**

Изучение физики является проблемой для многих школьников и даже взрослых. Иногда бывает трудно понять, как физические величины влияют друг на друга, и приходится просто «зубрить» формулы. Важно понять суть, чтобы запомнить тему, а это легче сделать, имея наглядный пример. Предоставление ученику возможности самостоятельно моделировать физический процесс для понимания влияния тех или иных начальных условий с помощью мобильного приложения, позволит быстрее усвоить изучаемый материал. Цель: Создание симулятора взаимодействия частиц, полезного для изучения физики, в котором у ученика будет возможность ознакомиться с гравитационным и электрическим взаимодействием частиц. Методология. В ходе работы были использованы следующие методы: теоретический анализ литературных источников, практическое моделирование, тестирование и анкетирование, анализ полученных данных.

Результаты. 1)По итогам численного моделирования и создания приложения

были получены следующие результаты: благодаря приложению, созданному с помощью фреймворка "kivy", учащийся самостоятельно может задавать параметры заряженных или нейтральных частиц, взаимодействие которых требуется пронаблюдать. Моделирование их взаимодействия помогает наглядно изучить и понять закон Кулона(рис. 1). 2)Учащиеся могут создавать частицы разной массы и с разными скоростями, что помогает лучше понять влияние на физический процесс тех или иных характеристик. Прорисованные траектории позволяют более точно следить за направлением движения частиц (рис. 2). 3)Решая предложенные задачи, учащиеся могут разобраться в теме и самостоятельно исследовать физические законы (рис. 3). Так, в примере №4 учащийся должен создать два дополнительных заряда, чтобы не допустить столкновения двух начальных. Необходимо рассчитать примерную скорость сближения частиц, зависящую от величины заряда, чтобы успеть установить два других заряда (рис. 4).Успешное создание физических интерактивных моделей с помощью разработанного приложения позволяет рассматривать возможность его использования в качестве демонстрационного обучающего материала для учащихся школ и учреждений дополнительного образования при моделировании гравитационного и электромагнитного взаимодействия. Анализ результатов анкетирования подтверждает положительную динамику в усвоении учащимися физических законов, что удовлетворяет цели проекта(рис. 5). Выводы. Использование современных технологий в образовании может повысить качество усвоения материала, позволяет ученикам самостоятельно в игровой форме изучать материал, а для преподавателей снижает нагрузку, упрощает объяснение материала. Созданное интерактивное образовательное приложение повышает заинтересованность детей в естественно-научных дисциплинах, а также способствует популяризации науки. Симулятор электрического и гравитационного взаимодействия частиц имеет широкие перспективы к использованию в образовательной сфере.

## **Список основных использованных источников**

1.Абдрашева Г.К., Калибекова Д.Ш., Туткышбаева Ш.С. Мобильное обучение и мобильные приложения в образовании. Д.Ш // Проблемы и перспективы развития образования в России, 2016. –№39- 126-131 - Режим доступа: www.cyberlininka.ru.

2.Балабеков К.Н., Хайрулла Ш.Т. Создание цифрового мобильного приложения по методам обучения разделу "Электричество и магнетизм" на базе Android Studio [Электронный ресурс] // Colloquium-journal, 2022. - № 2. – 29-33. - Режим доступа: www.cyberlininka.ru.

3.Маркеев А. П. Задача трёх тел и её точные решения /Соросовский образовательный журнал. — 1999. — № 9. (копия статьи в Архиве Интернета)

4.Седышев В. В. Физическое моделирование динамики структурированных частиц// Вестник Южно-Уральского государственного университета. Серия: Компьютерные технологии, управление, радиоэлектроника, 2012 - №35 - 73 -78 с.

5.Умнов А.Е. Методы математического моделирования: Учебное пособие. / Умнов А.Е. – М.: МФТИ, 2021. 295 с.

# **Вложения**

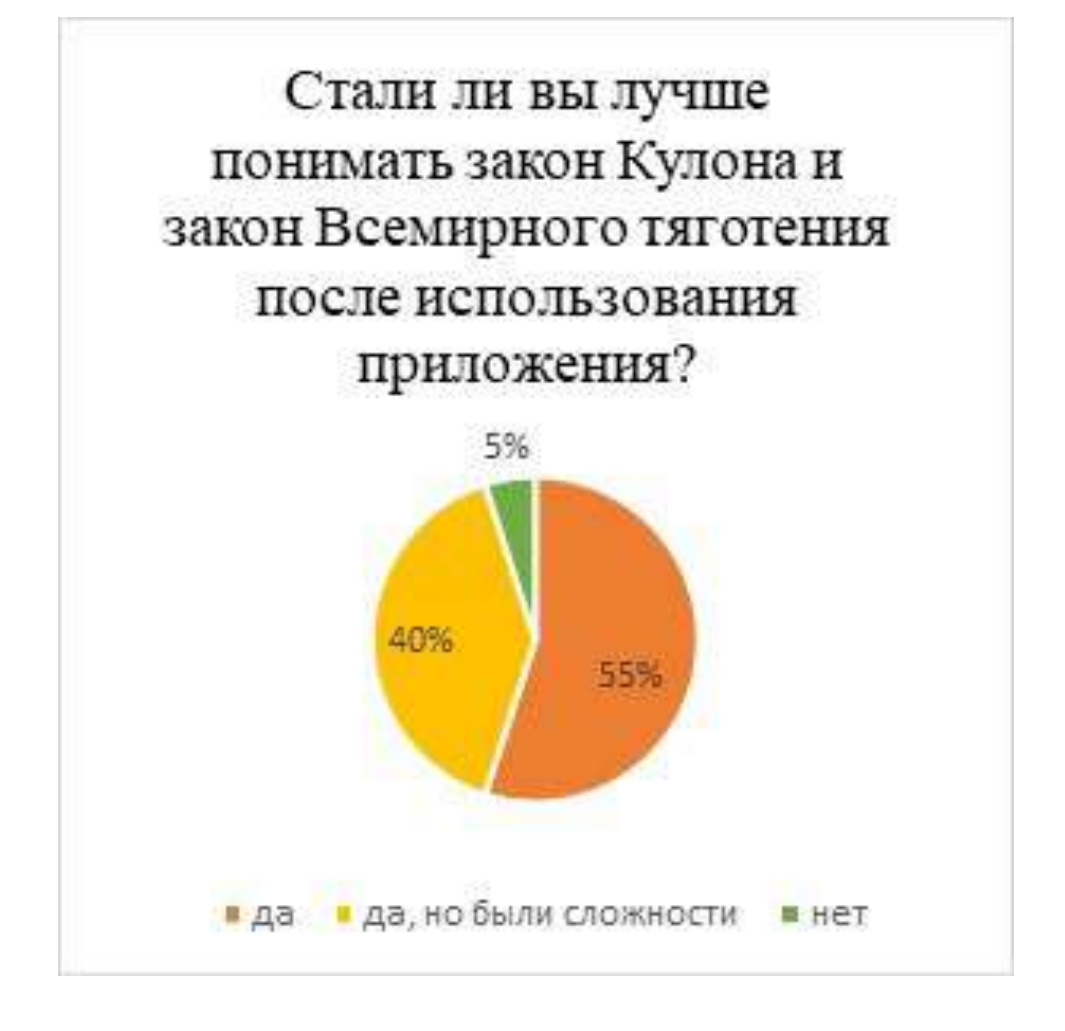

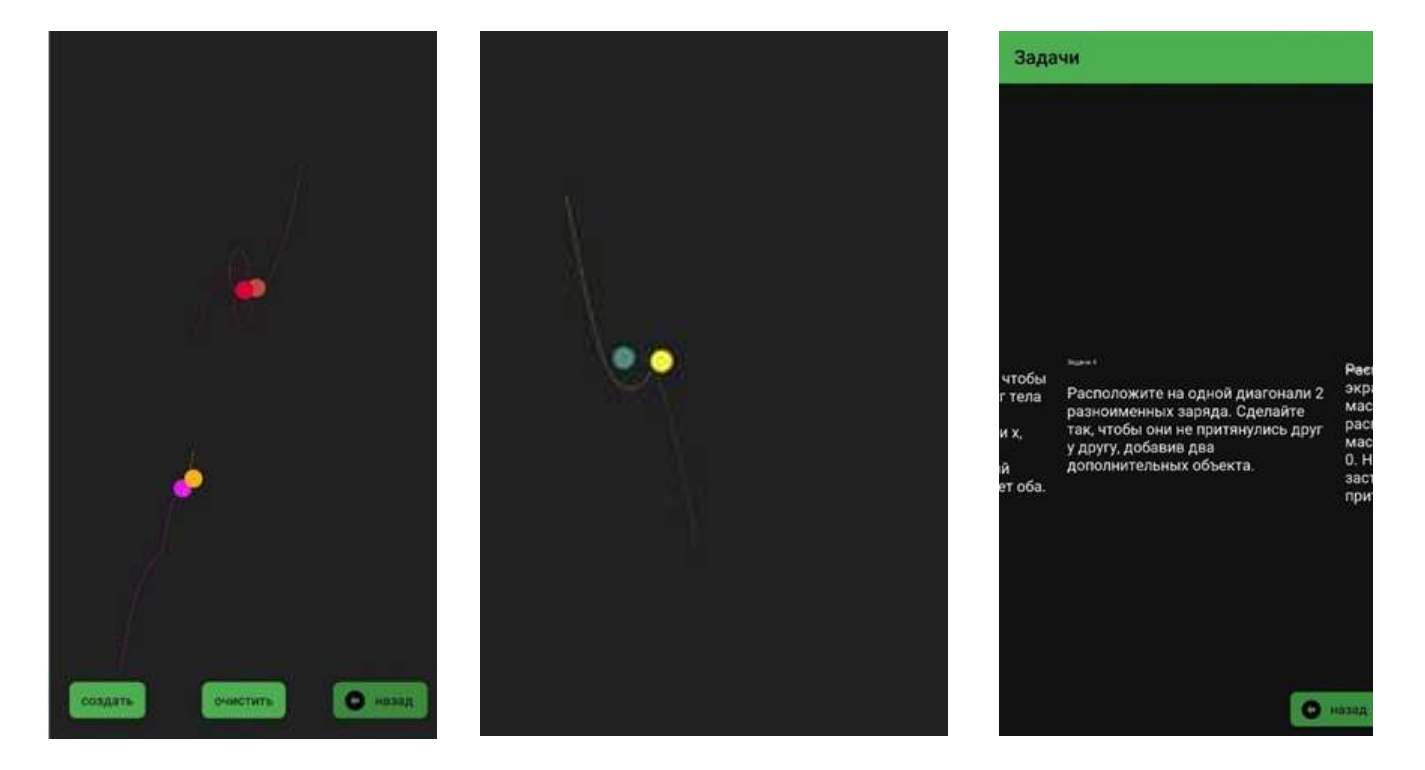

# **КОНСТРУИРОВАНИЕ БЕСПИЛОТНОГО ЛЕТАТЕЛЬНОГО АППАРАТА ДЛЯ ИССЛЕДОВАНИЯ ВОДОЁМОВ**

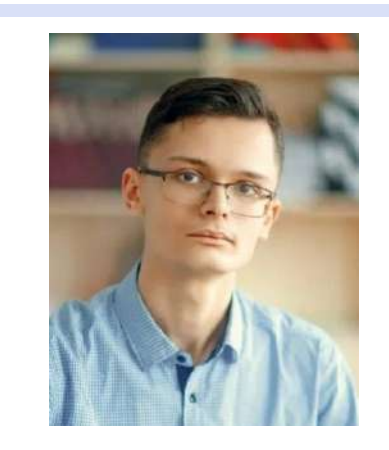

Тип - проект Автор - Любинин Егор Владимирович МБОУ СОШ «Школа будущего» , 11 «М» класс Научный руководитель - Рубцова Ольга Александровна (учитель биологии); Бажанов Сергей Сергеевич (тренер-преподаватель по авиамодельному спорту)

# **Мои впечатления**

*Самые яркие воспоминания у меня связаны с практической частью проекта, когда уже накопленный багаж знаний и навыков применяешь непосредственно в изготовлении и испытании устройства. И какой восторг испытываешь, когда понимаешь, что у тебя получилось то, что было задумано. Ты ощущаешь гордость за внимание и высокую оценку.* 

# **Что для Вас было самым трудным при выполнении своего проекта/исследования?**

По моему мнению, самым сложным в проекте или исследовании - тщательная проработка теории и грамотное оформление результатов. На мой взгляд, этот этап требует больше всего усидчивости и внимательности в работе.

# **Желаете ли Вы продолжить свою тему после поступления в вуз, если да, то как?**

В моем проекте уже намечены ряд перспектив, которые я намереваюсь выполнить в ближайший учебный год, но есть также и более долгосрочные планы, связанные с модернизацией устройства: доработка системы отбора проб, установка дополнительных датчиков, собирающих показания с точки исследования, а также полная автоматизация устройства. Все это потребует еще больше времени, знаний и навыков, которые я планирую получить в вузе.

# **Что бы Вы посоветовали тому, кто только начинает свой проект\исследование?**

В первую очередь я бы посоветовал выбирать такую тему, которая вам больше всего близка, ту, в которой вы сможете раскрыть свой потенциал. Постарайтесь найти опытного наставника, на которого вы сможете положиться, ведь в основном проекты требуют более широкий спектр знаний и навыков, который выходит за рамки школьной программы. Старайтесь чаще подвергать свою идею аргументированной критике, рассказывайте о своих мыслях и успехах окружающим, именно так вы сможете найти новый взгляд на ваш проект и отыскать новые направления по его развитию.

**Если бы у Вас было возможность поблагодарить своего руководителя, консультанта, друзей или родителей, школу в целом за помощь в проведении исследования\проекта, то кому и что бы Вы сказали?** 

В первую очередь, хотел бы поблагодарить свою семью, которая активно участвовала и поддерживала меня на всех этапах моей работы. Отдельное спасибо моим наставникам: тренеру-преподавателю Бажанову Сергей Сергеевичу за бесценный опыт, который он мне передал, и за настоящий спортивный характер, который он воспитал во мне; Ольге Александровне Рубцовой за новый опыт, за новые возможности, за поддержку и веру в моих начинаниях. Большое спасибо Алексею Викторовичу Голубицкому, который стал для меня примером целеустремленности и упорства.

# **Аннотация к работе На английском языке На русском языке**

In this paper, the problem of studying a reservoir in hard-to-reach places and vast territories is considered. The author sees the solution to this problem in the development of a remote-controlled device that could perform the full range of necessary work without direct human involvement. The paper analyzes the existing research methods and literature sources, determining the type of unmanned vehicle, the characteristics of which satisfy all the necessary technical requirements for the task. In the practical part of the work, the author develops a drawing, determines the necessary materials, makes a prototype of the device and defines the concept of water sampling. The result of the work is a flight test of the model, which showed good quality of air and surface movement. The author notes further prospects for the development of the project.

В данной работе рассматривается проблема изучения водоема в труднодоступных местах и на обширных территориях. Автор видит решение этой проблемы в разработке устройства с дистанционным управлением, которое могло бы выполнять весь спектр необходимых работ без непосредственного участия человека. В статье анализируются существующие методы исследования и литературные источники, определяющие тип беспилотного транспортного средства, характеристики которого удовлетворяют всем необходимым техническим требованиям для выполнения поставленной задачи. В практической части работы автор разрабатывает чертеж, определяет необходимые материалы, изготавливает прототип устройства и определяет концепцию отбора проб воды. Результатом работы стали летные испытания модели, которые показали хорошее качество движения по воздуху и поверхности. Автор отмечает дальнейшие перспективы развития проекта.

# **Тезисы работы**

Водоемы – это важные объекты, которые используется человеком для транспортных перевозок. В бытовых и промышленных целях могут являться местами для отдыха. В последние десятилетия водоёмы Калининградской области особенно активно используются человеком, в результате чего происходит их трансформация. Любое изменение гидрологического режима и химического состава водных экосистем приведёт к снижению численности животных видов и нарушению цепей питания. В связи с этим особенно важно проводить мониторинговые исследования водоёмов. Очень часто подобные исследования связаны с различного рода затруднениями: отсутствие лодок, не достаточный опыт управления байдарками и катамаранами, отсутствием безопасного подхода к воде и т.д. В связи с этим возникла необходимость в разработке устройства с дистанционным управлением, способного проводить сбор необходимых анализов изучением проблемы исследования водоема в труднодоступных местах. На сегодняшний день устройств, включающих подобный набор функционала по исследованию водоема нет. Результативность проекта обоснована осуществлением последовательных этапов по созданию модели БЛА:

-изучение литературы для определение типа летательной конструкции;

-анализ аналогов с выявлением их недостатков;

-создание эскизов модели, на основе изученной литературы;

-создание чертежей в программе Компас 3D;

-изготовка деталей с последующей сборкой прототипа;

-проведение испытаний; -анализ результатов с определением дальнейших перспектив ее усовершенствования.

Практическая значимость данного материала позволит улучшить качество работы сотрудников лаборатории гидробиологии, МЧС и лесничества, сокращая при этом время проведения исследований. Несомненно, что использование данной модели придаст инновационный характер проводимым научноисследовательским работам. В результате проектной работы удалось создать прототип модели БЛА, обладающей возможностью передвижения по воздуху и воде с ведением видеосъемки. Проведенное автором летное испытание модели показало хорошее качество воздушного и надводного перемещения. Была разработана концепция системы взятия проб воды под данную модель.

### **Список основных использованных источников**

1.Куатов Б.Ж., Макаев Т.З. История развития беспилотных летательных аппаратов // НиКа. 2017. №. URL: https://cyberleninka.ru/article/n/istoriya-razvitiyabespilotnyh-letatelnyh- apparatov (дата обращения: 01.05.2022).

2.Фетисов, В. С. Беспилотная авиация: терминология, классификация, современное состояние / В. С. Фетисов. - Уфа 2014 Научное издание ISBN 978-5 -9903144-3-6 Уфа: ФОТОН, 2014. – 217 с.

3.Биксаев, А. Ш. Летательные аппараты нетрадиционных схем / А. Ш. Биксаев, Н. С. Сенюшкин, А. А. Лоскутников, И. И. Салимова. — Текст: непосредственный // Молодой ученый. — 2013. — № 11 (58). — С. 75-78. — URL: https://moluch.ru/archive/58/8249/ (дата обращения: 01.12.2021).

4. Куприков М. Ю. ГИДРОСАМОЛЁТ // Большая российская энциклопедия. Электронная версия; https://bigenc.ru/technology\_and\_technique/text/4344807 Дата обращения: 01.05.2022

5. Дмитрий Приходько Новые модификации дронов смогут вести не только фотои видеосъёмку https://3dnews.ru/908464 (дата обращения 22.02.2023)

# **Вложения**

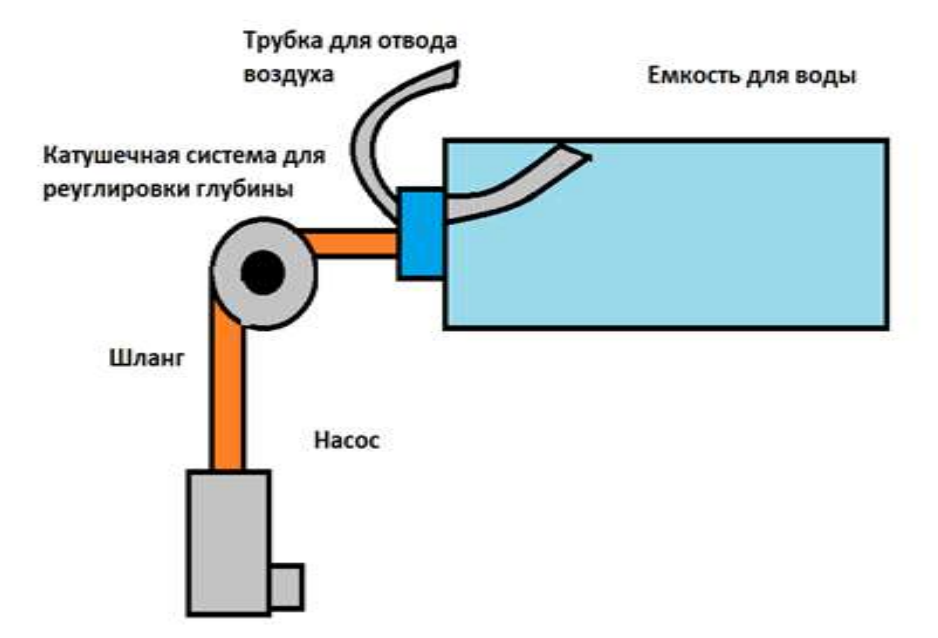

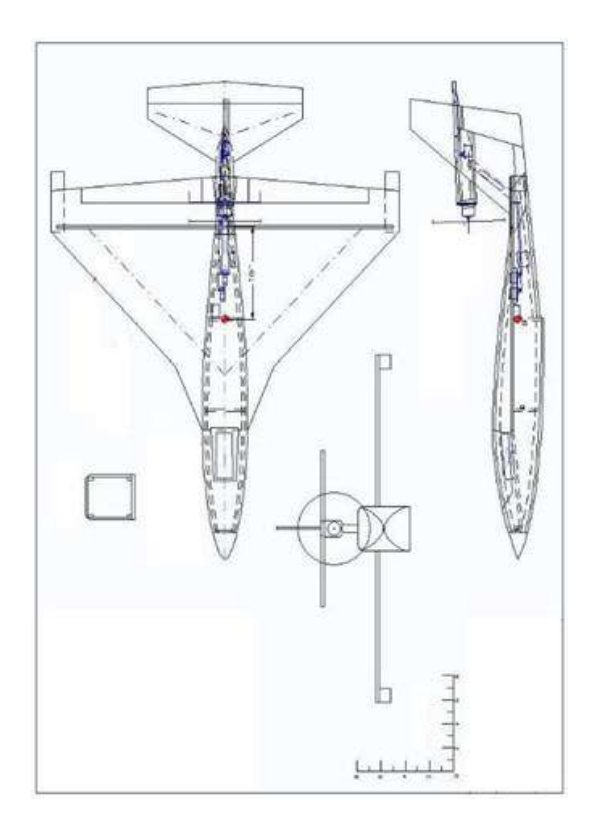

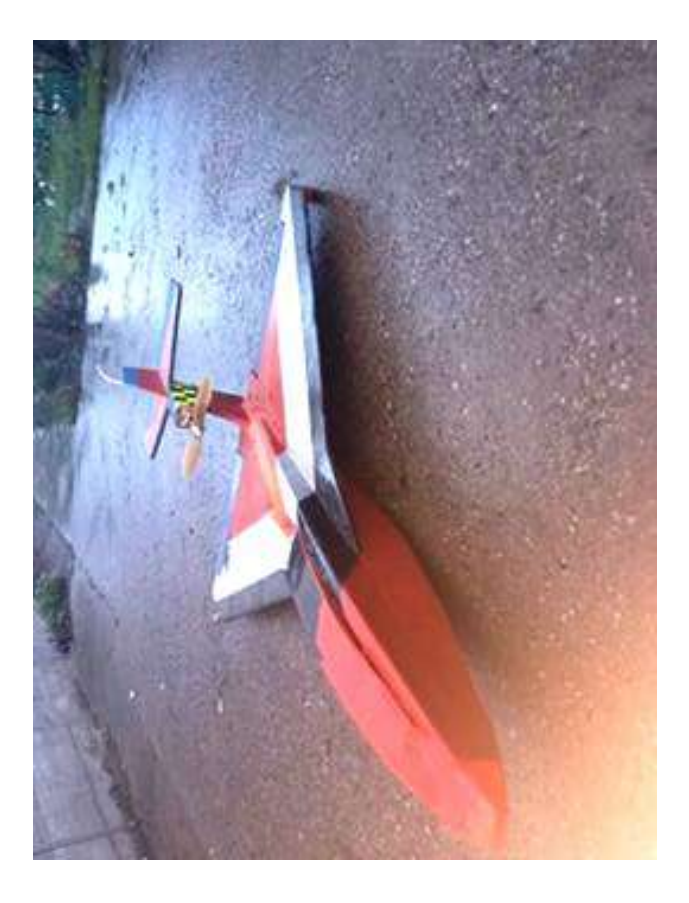

# **СИСТЕМА ОПОВЕЩЕНИЯ О ТРЕВОГЕ НА КОСМИЧЕСКОЙ БАЗЕ**

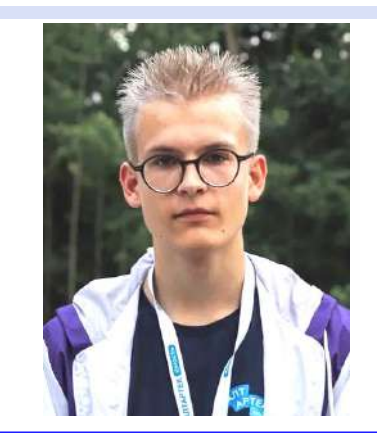

Тип - проект Автор - Коломейцев Дмитрий Александрович МБОУ СОШ «Школа будущего» , 11 «Ф» класс Научный руководитель - Клюева Елена Витальевна (заместитель директора); Ореев Сергей Викторович (системный администратор )

# **Мои впечатления**

*Самым увлекательным была публичная защита, а именно - выступление перед экспертами и беседа с ними.* 

# **Что для Вас было самым трудным при выполнении своего проекта/исследования?**

Трудность вызвала работа с теоретическим материалом: поиск информации по малоизученным темам.

# **Желаете ли Вы продолжить свою тему после поступления в вуз, если да, то как?**

Нет, к сожалению, у меня не будет возможности продолжить свой проект.

# **Что бы Вы посоветовали тому, кто только начинает свой проект\исследование?**

Не откладывать всё на потом. Чётко организовать свои действия, определить этапы работы и следовать определённому плану при выполнении своего проекта.

**Если бы у Вас было возможность поблагодарить своего руководителя, консультанта, друзей или родителей, школу в целом за помощь в проведении исследования\проекта, то кому и что бы Вы сказали?** 

Хочу сказать спасибо моему научному руководителю за возможность выступить на конкурсе в Гурьевске. Выступление позволило мне набрать необходимое количество баллов для получения зачёта по проектной деятельности.

# **Аннотация к работе На английском языке На русском языке**

The "Alarm Notification System at a space base" is a project whose main idea is to introduce the latest information transmission technologies into the warning systems of space bases. Faster technologies allow to transmit an alarm signal as quickly as possible.

«Система оповещения о тревоге на космической базе» - это проект, ключевая идея которого заключается во внедрении новейших технологий передачи информации в системы оповещения космических баз. Более быстрые технологии позволяют передавать сигнал о тревоге максимально быстро.

# **Тезисы работы**

Проблема проекта: в чрезвычайных ситуациях членам экипажа космической станции необходимы альтернативные источники оповещения об опасности, поскольку условия космоса более опасные и непредсказуемые, чем земные.

Актуальность заключается в том, что наука не стоит на месте и, наряду со старыми, проверенными временем способами, продолжают появляться новые технологии передачи информации, более быстрые и совершенные. У космонавтов, находящихся на космических базах не один месяц, должна быть возможность в чрезвычайной ситуации оповестить о беде максимально быстро и также быстро получить поддержку.

Целевая аудитория – это члены экипажа космических кораблей и космических станций; исследовательские команды, которые пребывают в космическом пространстве.

Проектная идея: Ключевая особенность проекта заключается в использовании альтернативных средств связи для оперативного оповещения и последующего устранения чрезвычайных ситуаций на космической базе.

Система оповещения представляет из себя RFID-метку, устанавливаемую в специализированный слот перчатки космонавта. При получении сигнала от космонавта система сообщает о чрезвычайной ситуации диспетчеру, который начинает организовывать спасательную операцию. Находящихся поблизости космонавтов и диспетчеров на земле оповещают о тревоге различными способами:

1.С помощью вибраций верхнего слоя почвы, которые создаются ударными поршнями, распределенными по базе (предлагается передавать универсальный сигнал "SOS" на азбуке Морзе)

2.Лазерная связь: на космической станции лазерная вышка передает сигнал на геостационарный спутник-ретранслятор, а тот передает сигнал о тревоге на Землю.

3.Световой сигнал (мерцание) Цель – создать модель системы оповещения о тревоге в ЧС нестандартными способами в условиях космоса.

### **Список основных использованных источников**

1.https://cyberleninka.ru/article/n/harakteristiki-plenochno-volokonnyh-moduleydlya-antenn-nazemno-kosmicheskoy-lazernoy-svyazi/ - российская научная библиотека, объяснение принципа работы лазерной связи со схемами.

# **ШУМОВОЕ ЗАГРЯЗНЕНИЕ В «ШКОЛЕ БУДУЩЕГО»**

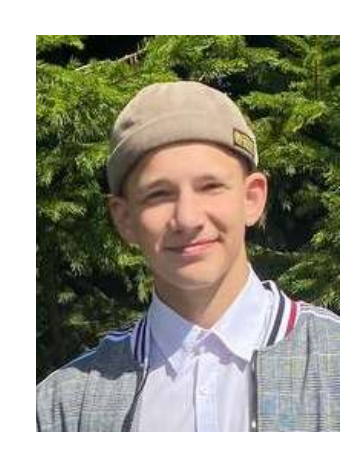

Тип - исследование Автор - Абасов Дмитрий Константинович МБОУ СОШ «Школа будущего» , 11 «Ф» класс Научный руководитель - Талецкая Татьяна Александровна (тьютор)

# **Мои впечатления**

**Какие самые яркие и положительные воспоминания связаны у Вас с процессом выполнения проекта\исследования и его защитой?** 

*Было очень классно и увлекательно на протяжении всего проекта. Меня очень сильно заинтересовал сам процесс защиты и принёс бурю положительных и запоминающихся надолго эмоций.*

# **Что для Вас было самым трудным при выполнении своего проекта/исследования?**

Собраться с мыслями, понять, что нужно сделать вначале, построить план. Далее, собравшись с мыслями, начать работу и чётко следовать своему плану.

# **Желаете ли Вы продолжить свою тему после поступления в вуз, если да, то как?**

К сожалению, скорее всего, нет, не желаю. Очень не хватает времени и ресурсов. Однако очень хотелось бы как можно больше дополнить своё исследование новыми идеями и мыслями.

# **Что бы Вы посоветовали тому, кто только начинает свой проект\исследование?**

Для начала - постройте план действий, обговорите все с научным руководителем и уже потом приступайте к работе, но только строго по плану!

# **Если бы у Вас было возможность поблагодарить своего руководителя, консультанта, друзей или родителей, школу в целом за помощь в проведении исследования\проекта, то кому и что бы Вы сказали?**

Большое спасибо Анисимову Никите за предоставленную аппаратуру для измерения шума в школе! От души!

# **Аннотация к работе На английском языке На русском языке**

My research is aimed at measuring noise pollution at school. My work is dedicated to making any rules in order to reduce noise pollution at school.

Мое исследование направлено на измерение шумового загрязнения в школе. Моя работа посвящена установлению правил для снижения шумового загрязнения в школе.

# **Тезисы работы**

В связи с тем, что в Школе будущего стало гораздо больше учеников, уровень шумового загрязнения повысился, вследствие чего продуктивность мозга начала спадать. Главная задача моего исследования - сделать все возможное, чтобы шума в школе стало меньше.

# **СОЗДАНИЕ ПРОЗРАЧНОЙ СВЕТОДИОДНОЙ ДОСКИ ДЛЯ ЗАПИСИ ВИДЕОУРОКОВ И ЛЕКЦИЙ В ШКОЛЬНОМ МЕДИАЦЕНТРЕ**

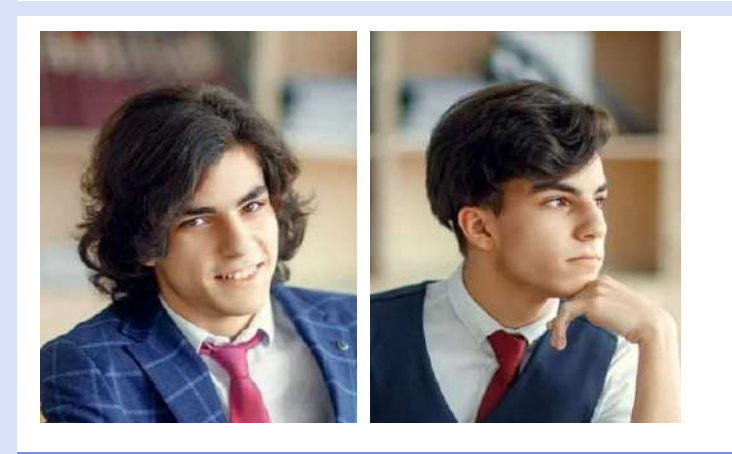

Тип - проект Автор - Хохлов Илья Данилович, Хохлов Матвей Данилович МБОУ СОШ «Школа будущего», 11 «М» класс Научный руководитель - Кудрявцева Мария Александровна (педагог-организатор МБОУ СОШ «Школа будущего», руководитель школьного медиацентра)

# **Мои впечатления**

**Какие самые яркие и положительные воспоминания связаны у Вас с процессом выполнения проекта\исследования и его защитой?** 

*Самое яркое воспоминание во время выполнения проекта - заключительный этап сборки и итоговое тестирование конструкции, когда мы осознали, что всё получилось и мы добились нужного результата; во время защиты проекта поездка в Москву на конкурс Менделеева и онлайн-выступление на всероссийском этапе "Высшего пилотажа".* 

# **Что для Вас было самым трудным при выполнении своего проекта/исследования?**

Самым трудным при выполнении проекта оказался точный замер и распил материалов.

# **Желаете ли Вы продолжить свою тему после поступления в вуз, если да, то как?**

Есть планы продолжить развивать тему проекта после поступления в вуз: усовершенствовать конструкцию, сделать её ещё более функциональной и технологичной.

# **Что бы Вы посоветовали тому, кто только начинает свой проект\исследование?**

Тем, кто только начинает свой проект, мы бы посоветовали выбрать тему, которая им действительно интересна, тогда работа над проектом принесёт отличный результат.

# **Если бы у Вас было возможность поблагодарить своего руководителя, консультанта, друзей или родителей, школу в целом за помощь в проведении исследования\проекта, то кому и что бы Вы сказали?**

Огромное спасибо нашим родителям за помощь и поддержку, научному руководителю Кудрявцевой Марии Александровне - за ценные советы и безграничное терпение, школе - за то, что поверила в нас и поддержала наш проект.

# **Аннотация к работе На английском языке На русском языке**

The purpose of the project: to make a transparent LED board for recording video lessons, lectures; organize the workspace in the studio. The solution should be cost-effective, reliable and easy to use. It is necessary to provide for the possibility of disassembling the video board for its repair and convenient transportation. In our work, we have demonstrated the technical feasibility and economic feasibility of manufacturing a transparent LED board for recording video lessons and lectures in a school media center.

Цель проекта: сделать прозрачную светодиодную доску для записи видеоуроков, лекций; организовать рабочее пространство в студии. Решение должно быть экономичным, надежным и простым в использовании. Необходимо предусмотреть возможность разборки видеоплаты для ее ремонта и удобной транспортировки. В своей работе мы продемонстрировали техническую и экономическую целесообразность изготовления прозрачной светодиодной доски для записи видеоуроков и лекций в школьном медиацентре.

# **Тезисы работы**

В последнее время стало активно развиваться дистанционное обучение. Использование светодиодной доски для записи видеоуроков позволит избежать ряда проблем, затрудняющих образовательный процесс в онлайн-режиме (неустойчивое интернет-соединение, потеря звука и изображения). Учителю предоставится возможность записать лекцию, которая будет доступна для просмотра на ютуб-канале школы в любое время, уроки станут более качественными и удобными для восприятия. Кроме того, это расширит функциональные возможности школьного медиацентра, а вовлечение учеников в процесс создания видеоуроков позволит ребятам не только получить новые знания и навыки, но и продемонстрировать свой творческий потенциал. Ход работы: 1. Проанализировали готовые решения для медиацентров. Цены видеостудий «под ключ» - от 2,9 до 5,1 млн. руб. (компания «Джалинга»), готовых видеодосок, изготавливаемых в РФ, - от 129 до 200 тыс. руб., стоимость доставки в Калининград – от 4 до 6 тыс. руб. Изучив цены материалов и

комплектующих для самостоятельного изготовления видеодоски, мы убедились в экономической целесообразности нашего проекта. 2. Провели инвентаризацию оборудования медиацентра. 3. Определились с размерами видеодоски, смоделировав пространство медиацентра и обозначив местоположение доски в онлайн-3D -конструкторе. 4. Провели подбор материалов и комплектующих. Основные элементы: закаленное стекло, светодиодная лента, драйвер, диммер с пультом дистанционного управления, алюминиевый профиль. 5. Собрали и протестировали макет. 6. Составили чертёж. 7. Рассчитали количество материалов, составили смету расходов. 8. Изготовили, собрали и протестировали полноразмерную видеодоску. 9. Установили в студии фотофон для съёмки, подключили оборудование, провели контрольное тестирование. Выводы: изготовление видеодоски технически возможно и экономически целесообразно. Минусы: большой вес конструкции, её стационарное использование. Однако благодаря смонтированным колёсам изделие мобильно, его легко может передвигать один человек. Плюсы: низкая себестоимость, надёжность и безопасность в использовании, возможность разборки для ремонта и транспортировки. Перспективы: 1. Изготовление облегчённой конструкции меньшего размера для переносного использования. Возможное применение: рекламные и информационные световые табло в магазинах, офисах туристических компаний, салонах красоты для информирования клиентов об акциях, в кафе/ ресторанах/барах для представления меню, в арт-студиях для обучения рисованию, в детских игровых комнатах. 2. Производство разработанного и изготовленного нами опытного образца видеодоски в форме конструктора. Возможное применение: на уроках технологии в школах, в детских технопарках, кружках творчества, а также в качестве домашнего конструктора. Реализация видеодосок: через сеть розничных магазинов бытовой техники и канцтоваров (включая интернет-магазины), а также через участие в госзакупках для нужд бюджетных учреждений.

## **Список основных использованных источников**

1.Егоров Р. [Электронный ресурс]. URL: https://interalighting.ru/ blog/2890\_svetodiodnaya-lenta#9

2.[Электронный ресурс]. URL: https://ledcountry.ru/post/kak-rasschitatmoshnost-svetodiodnoj-lenty/

3.Прохоров И. – источник: www.axiomasveta.com [Электронный ресурс]. URL: https://www.elec.ru/publications/osveschenie/2764/

4.Леенсон И. Прочное и безопасное стекло // Наука и жизнь. — 2017. —  $N<sub>2</sub>$  3. — С. 48-51. — URL: http://www.nkj.ru/archive/articles/30843/[Электронный pecypc]. URL: https://ru.wikipedia.org/wiki/%D0%97%D0%B0%D0%BA%D0%B0%D0% BB%D1%91%D0%BD%D0%BD%D0%BE%D0%B5\_%D1%81%D1%82%D0%B5%D0%BA% D0%BB%D0%BE

5.Infacade - Просветлённое стекло 3 марта, 2020[Электронный ресурс]. URL: https://infacade.ru/prosvetlyonnoe-steklo/

# **Вложения**

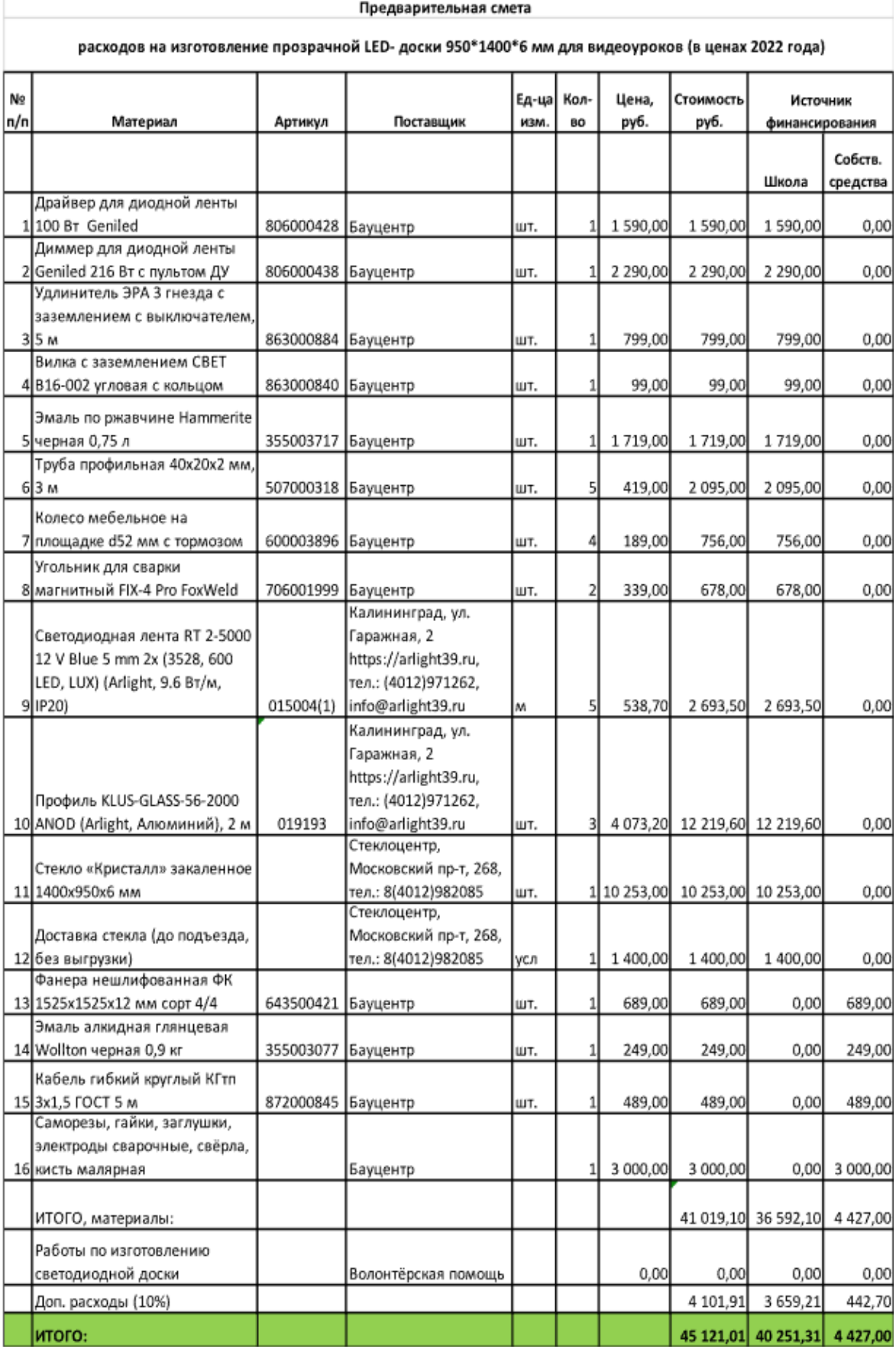

# **СОЗДАНИЕ КОМПЬЮТЕРНОЙ СЕТИ В КАБИНЕТЕ ИНФОРМАТИКИ**

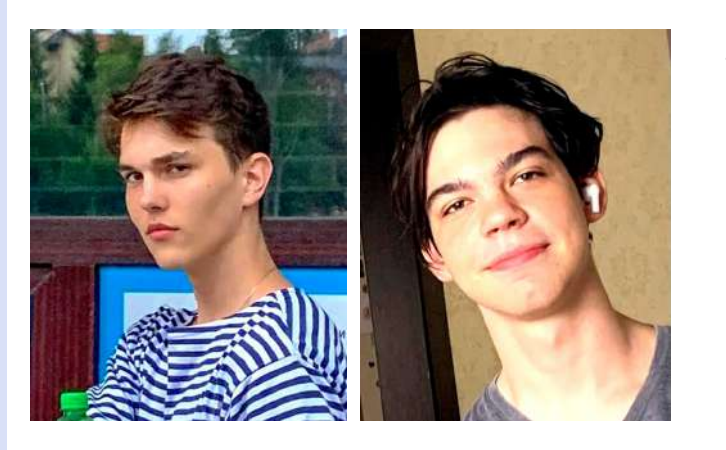

Тип - проект Автор - Любезнов Михаил, Рассудин Артур МБОУ СОШ «Школа будущего» , 11 «Ф» класс Научный руководитель - Ореев Андрей Жумамбаевич (учитель информатики и системный администратор МБОУ СОШ «Школа будущего»)

# **Гипотеза:**

*Проблема скрывается в нехватке учебников. Не всем их хватает, отчего процесс обучения усложняется в разы.*

# **Цель:**

*Проектирование локальной вычислительной сети организации с использованием технологий трансляции адресов.*

# **Задачи:**

Изучение теоретического материала, принципов работы протоколов трансляции IP-адресов;

Выбор технологии трансляции IP-адресов. Обоснование выбора;

Освоение принципов работы программного обеспечения для симуляции работы локальной вычислительной сети;

Составление физической и логической топологии проектируемой сети;

Конфигурирование проектируемой сети с использованием программного обеспечения Cisco Packet Tracer (CPT);

Симулирование работы спроектированной сети в программном обеспечении CPT;

Оптимизирование созданных конфигураций, обобщение итогов работы.

# **Материалы и методы**

#### **Техническая проработка проекта и реализация**

1.Выбираем все необходимые компоненты для построения сети и настройки конфигураций (PC, коммутаторы и маршрутизаторы).

2. Далее соединяем их необходимыми кабелями между собой.

3. Переименуем Router0 в ISP, Router1 в Шлюз, а PC2 и PC3 в PC-B и PC-A для удобства (команда hostname). Далее произведем базовые настройки маршрутизаторов с помощью команды route rip и network для анонса сетей, физически подключенных к маршрутизаторам.

4. Создаем интерфейс обратной связи на ISP (Lo0 в таблице адрессации) с помощью команды int loopback 0 и задаем на этом интерфейсе ip-адресс (192.31.7.1).

5. Создаем dhcp pool на шлюзе: ip dhcp pool 0 и анонсируем с помощью команды network 192.168.1.0 ту сеть, адреса которой нужно раздать с помощью протокола DHCP. Затем переключаем все PC со статического ip на dhcp.

6. Копируем текущую конфигурацию на двух роутерах с помощью команды copy running-config startup-config, чтобы сохранить настройки.

7. Далее нужно настроить статическую маршрутизацию путем создания статического маршрута на ISP до диапазона назначенных публичных сетевых адрессов 209.165.201.224/27 маршрутизатора Шлюз (Gateway):

#### *ISP(config)# ip route 209.165.200.224 255.255.255.224 209.165.201.18*

Далее создать маршрут по умолчанию от Шлюза к ISP:

### *Шлюз(config)# ip route 0.0.0.0 0.0.0.0 209.165.201.17*

8. Настройка статического преобразования NAT. В статическом NAT используется сопоставление локальных и глобальных адресов по схеме «один к одному». Метод статического преобразования особенно полезен для веб-серверов или устройств, которые должны иметь постоянный адрес и быть доступными из Интернета. Статическая привязка должна быть настроена для преобразования маршрутизатором частного внутреннего адреса сервера 192.168.1.20 в публичный адрес 209.165.200.225 и обратно. Это позволит пользователю из Интернета получить доступ к компьютеру PC-A. Компьютер PC-A моделирует сервер или устройство с постоянным адресом, к которому можно получить доступ из Интернета.

*Шлюз(config)# ip nat inside source static 192.168.1.20 209.165.200.225*

*Шлюз(config)# int g0/1*

*Шлюз(config-if)# ip nat inside*

*Шлюз(config-if)# int s0/0/1*

### *Шлюз(config-if)# ip nat outside*

9. Проверяем настройку отображения таблицы статических преобразований NAT командой show ip nat translations на Шлюзе.

10. Теперь добавим в топологию сервер, который подключен к сети через ISP, зададим ему статический адресс (192.168.2.1) и Getaway (ISP) 192.168.2.2. Затем анонсируем эту сеть на ISP.

11. Настройка динамического преобразования NAT. При динамическом преобразовании NAT используется пул публичных адресов, которые назначаются в порядке очереди («первым пришел — первым обслужили»). Когда внутреннее устройство запрашивает доступ к внешней сети, динамическое преобразование NAT назначает доступный публичный IPv4-адрес из пула. Динамическое преобразование NAT представляет собой сопоставление адресов по схеме «многие ко многим» между локальными и глобальными адресами. Перед добавлением динамических преобразований нужно очистить все NAT и статистики командами clear ip nat translations и clear ip nat statistics (выполнить на Шлюзе).

12. Создать список контроля доступа (ACL-список), соответствующий диапазону частных ip-адресов локальной сети. ACL-список 1 используется для обеспечения возможности преобразования сети 192.168.1.0/24:

### *Шлюз(config)# access-list 1 permit 192.168.1.0 0.0.0.255*

13. Далее определим пул пригодных к использованию публичных ip-

адрессов:

*Шлюз(config)# ip nat pool public\_access 209.165.200.242 209.165.200.254*

#### *netmask 255.255.255.224*

14. Определить NAT из внутреннего списка адресов источника на пул внешних адресов:

#### *Шлюз(config)# ip nat inside source list 1 pool public\_access*

15. Тестирование настроек.

# **Итоги работы**

Разработаны проект сети, физическая и логическая топология сети в соответствии с целью работы. Произведены первичная конфигурация оборудования, конфигурация динамической трансляции адресов, тестирование работоспособности сети. Сделаны выводы о перспективах развития проекта.

# **Список основных использованных источников**

1. Одом У. Официальное руководство Cisco по подготовке к сертификационным экзаменам CCENT/CCNA ICND1 100-105 : Пер. с англ. – М. : ООО «И. Д. Вильямс», 2018. – 1088 с.

2. Олифер В.Г., Олифер Н.А. Компьютерные сети. Принципы, технологии, протоколы: Учебник для вузов. 5-е изд. – СПб.: Питер, 2016. – 992 с.

3. https://www.netacad.com/ru

4. Компьютерные сети. Авторы: Эндрю Таненбаум, Дэвид Уэзеролл. 2012г.

# **Вложения**

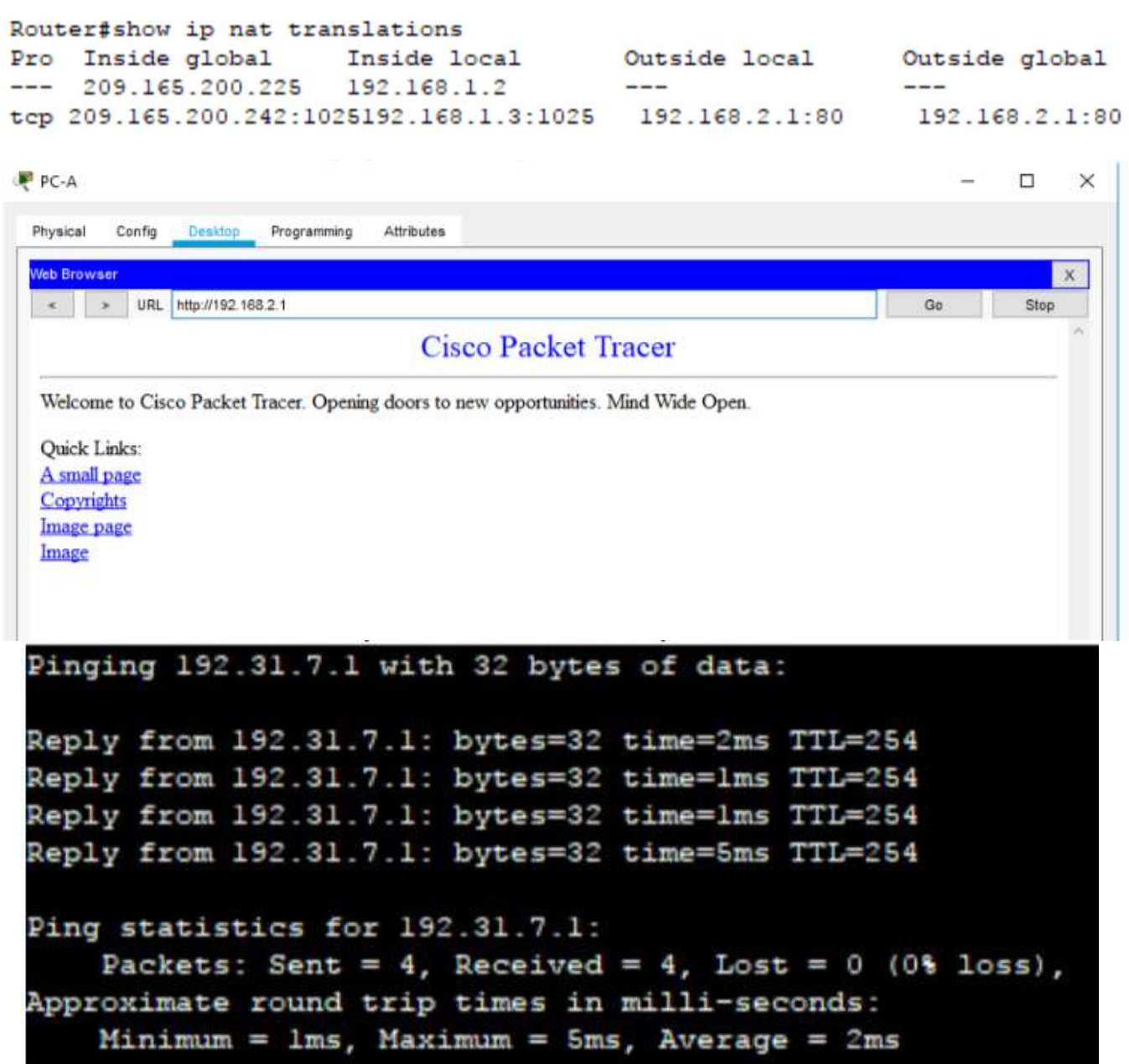

# **COMFORTZONE**

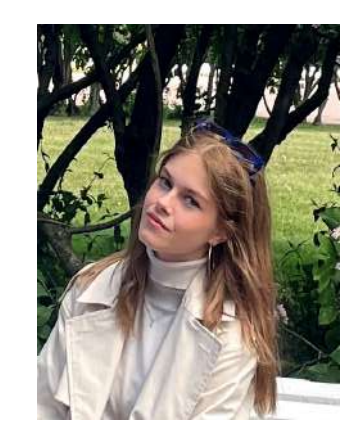

Тип - проект Автор - Полякова Анастасия Максимовна МБОУ СОШ «Школа будущего», 11 «У» класс Научный руководитель - Андрусова Тамара Борисовна (завуч по воспитательной работе)

# **Мои впечатления**

**Какие самые яркие и положительные воспоминания связаны у Вас с процессом выполнения проекта\исследования и его защитой?** 

*Наиболее запоминающимися для меня оказались разработка плана, по которому работа над проектом стала намного проще и быстрее, и составление сметы.* 

# **Что для Вас было самым трудным при выполнении своего проекта/исследования?**

Создание и разработка проекта.

# **Желаете ли Вы продолжить свою тему после поступления в вуз, если да, то как?**

К сожалению, вряд ли. Хотелось бы продолжить улучшать некоторые аспекты своего проекта, однако я передам свой проект подрастающему поколению.

# **Что бы Вы посоветовали тому, кто только начинает свой проект\исследование?**

Следует уделить внимание выбору партнёра и темы, так как именно от этого будет зависеть дальнейшие результаты и итоги работы.

# **Если бы у Вас было возможность поблагодарить своего руководителя, консультанта, друзей или родителей, школу, то кому и что бы Вы сказали?**

Хочу сказать спасибо всем, кто поддерживал и помогал мне, вы самые лучшие, а научный руководитель - просто супер! Также спасибо классному руководителю Анжелике Витальевне за ее поддержку.

# **Аннотация к работе На английском языке На русском языке**

In this paper, the authors propose designing an outdoor recreation area for students of the "School of the Future", in which anyone can not only spend time in an informal setting, but also organize various meetings, lessons and class hours.

В данной работе авторы предлагают проектирование зоны отдыха на открытом воздухе для учеников «Школы Будущего», в которой любой сможет не только провести время в неформальной обстановке, но и организовать различные собрания, уроки и классные часы.

# **Тезисы Вашей работы**

В нашей школе становится все больше учащихся и все меньше места, где бы ученики старшей школы могли отдохнуть или провести классные часы. Мы создали опросники для учеников 9-11 классов, где они честно ответили, нужна ли им эта дополнительная зона отдыха. По плану школы мы создали 3D-модель проектируемой зоны отдыха, высчитали смету и представили все на конференции. Вывод: данная зона отдыха была бы полезна для нашей школы, и мы хотели бы передать этот проект подрастающему поколению.

### **Список основных использованных источников**

1.Нормы площади и освещения на человека в офисе [ Электронный ресурс ]. - URL: https://ppt.ru/art/bezopasnost/normy-ploshchadi-na-cheloveka

2.Советы по проектированию рабочей зоны [Электронный ресурс]. - URL: https://msarchitects.ru/blog/kak-sozdat-idealnyy-kovorking

3.Организация рабочего пространства [Электронный ресурс]. - URL: https://www.nayada.ru/information/article/kak-organizovat-rabochee-prostranstvo -v-kovorkinge/

4.Лаундж зона: что это и как оборудовать [Электронный ресурс]. - URL: https://formulamebeli.com/shopping-tips/lounge-zone-chto-eto-i-kak-oborudovat/

# **ТАНЕЦ КАК ФОРМА КОММУНИКАЦИИ**

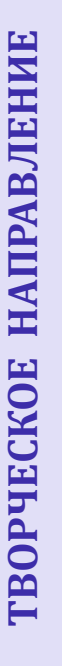

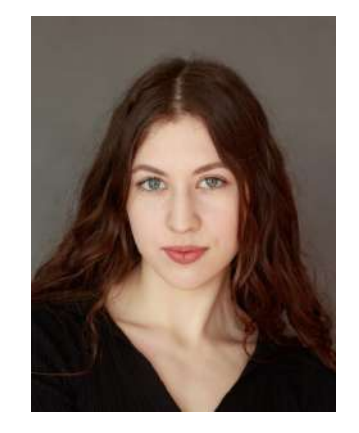

Тип - исследование Автор - Герингер Милена Александровна МБОУ СОШ «Школа будущего», 11 «Л» класс Научный руководитель - Андрусова Тамара Борисовна (заместитель директора по воспитательной работе)

# **Мои впечатления**

**Какие самые яркие и положительные воспоминания связаны у Вас с процессом выполнения проекта\исследования и его защитой?** 

*Самым интересным для меня было сопоставить фильм и танцы и обозначить важные моменты, которые были отражены в фильме, чтобы доказать, что танец тоже способен нести в себе информацию.* 

# **Что для Вас было самым трудным при выполнении своего проекта/исследования?**

Самым тяжелым в выполнении моей исследовательской была постановка танцевальной работы. Как оказалось, это очень непросто изучить правила постановки танца, как передать через свой танец мысль, более того связать ее с сюжетом фильма.

# **Желаете ли Вы продолжить свою тему после поступления в вуз, если да, то как?**

Мне кажется, что моя тема «Танец как форма коммуникации» очень обширная, поэтому ее можно рассмотреть более углубленно. В своей работе я хочу отразить истоки разных танцевальных стилей, как они формировались. Поэтому я бы хотела продолжить свое исследование в вузе.

# **Что бы Вы посоветовали тому, кто только начинает свой проект\исследование?**

Это очень сложно - определиться с темой своего проекта, но куда сложнее воплотить его в реальность. Просите совета у друзей, знакомых, родственников. Смотрите на свою идею под разным углом, тогда вы найдете верное решение.

# **Если бы у Вас было возможность поблагодарить своего руководителя, консультанта, друзей или родителей, школу в целом за помощь в проведении исследования\проекта, то кому и что бы Вы сказали?**

Главными помощниками в реализации моего исследования были хореографы и друзья. Именно они помогли мне с важными ключевыми моментами. Я хотела бы выразить огромную благодарность за то, что они помогли собрать мои мысли и идеи в один большой проект.

# **Аннотация к работе На английском языке На русском языке**

Purpose: Prove that dance is a way of self-expression and communication with society. Conclusion: To sum up, we can say that dance performs a communicative function and is able to convey information through movements and auxiliary elements.

Цель: Доказать, что танец – способ самовыражения и коммуникации с обществом. Вывод: Подводя итог, можно сказать, что танец выполняет коммуникативную функцию и способен передать информацию за счёт движений и вспомогательных элементов.

# **Кратко тезисы Вашей работы**

Проблема коммуникативной природы танца еще не полностью сложилась в хореографическом сознании. Посещая различные мюзиклы, человечество не уделяет должное внимание значимости самого танца, и что он передает. Таким образом, можно сказать, что актуальность данной темы заключается в том, чтобы выявить коммуникативные свойства танца и его значение. При помощи различных методов исследования мне удалось достичь результатов. Мною было проведено анкетирование молодежи, целью которого было определение общественного мнения и отношения к данной теме. Далее мне понадобилось все проанализировать, также посмотреть фильм, которой вскоре будет опорой для доказательства моей гипотезы. На основе фильма я придумала танцевальную постановку и презентовала ее участникам анкеты, чтобы определить степень их понимания «языка» танца. В конечном итоге большинство опрошенных поняли смысл постановки, поэтому можно утвердить тот факт, что танец имеет коммуникативную функцию.

# **Список основных использованных источников**

1.Танец (10.07.2022г) Танец — Википедия (wikipedia.org) Коммуникация (10.07.2022г) коммуникация

2.Музыка (10.07.2022г) музыка

3.Фресс П., Пиаже Ж. Экспериментальная психология. Часть 2. Ощущение и движение. Издательство: Директмедиа Паблишинг, 2008 г. 432 стр (10.07.2022г) http://www.ozon.ru/context/detail/id/5527232/#persons/

4.11.Шкурко Т.А. Танцевально – экспрессивный тренинг. Издательство: Речь, 2003 г. 236 стр (10.07.2022г)

5.Дункан А. Моя жизнь. Шнейдер И. Встречи с Есениным: Воспоминания. Издательство: Мистецтво, 1989г. 349 стр.(20.07.2022г)

# **Вложения**

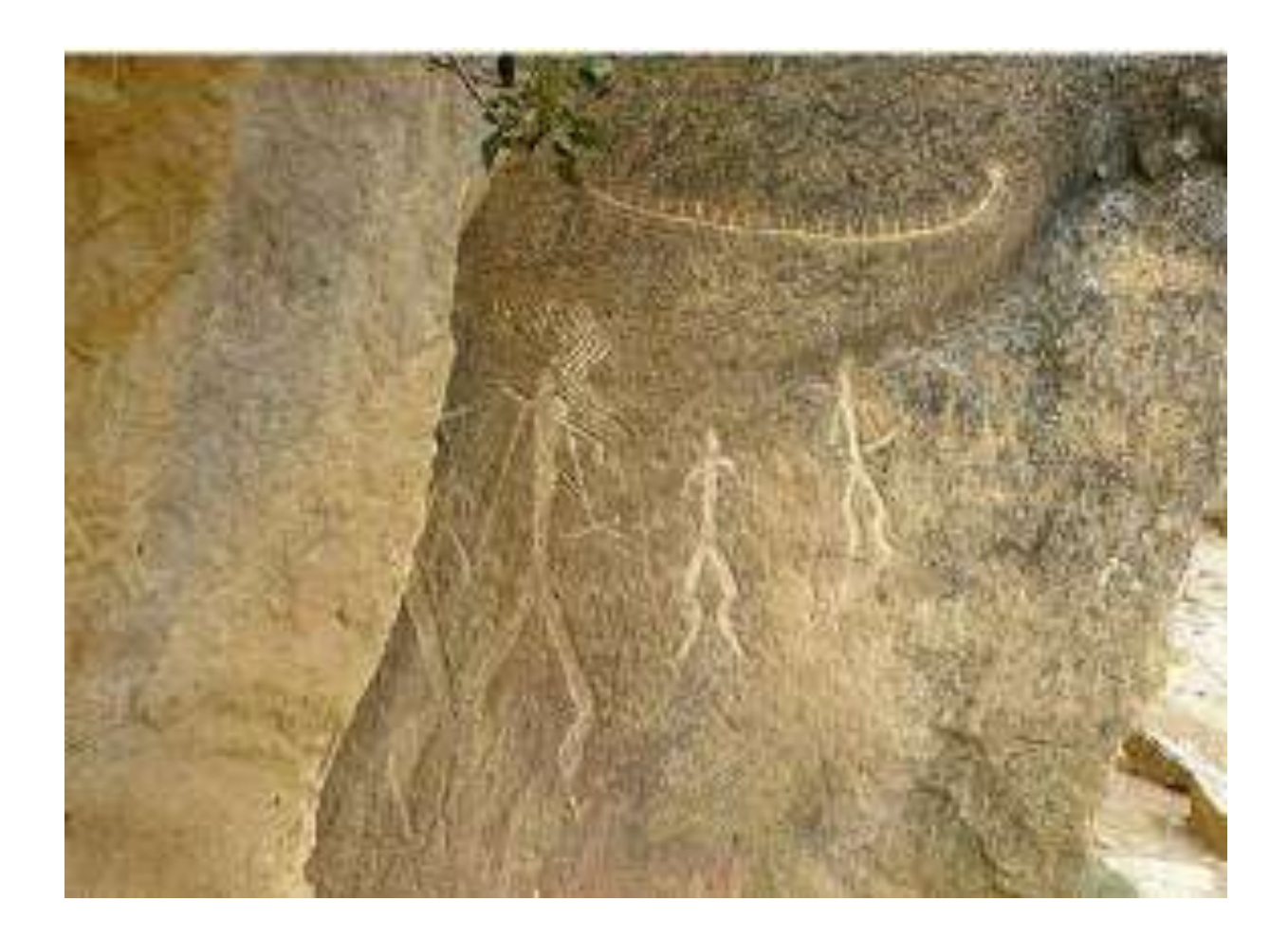

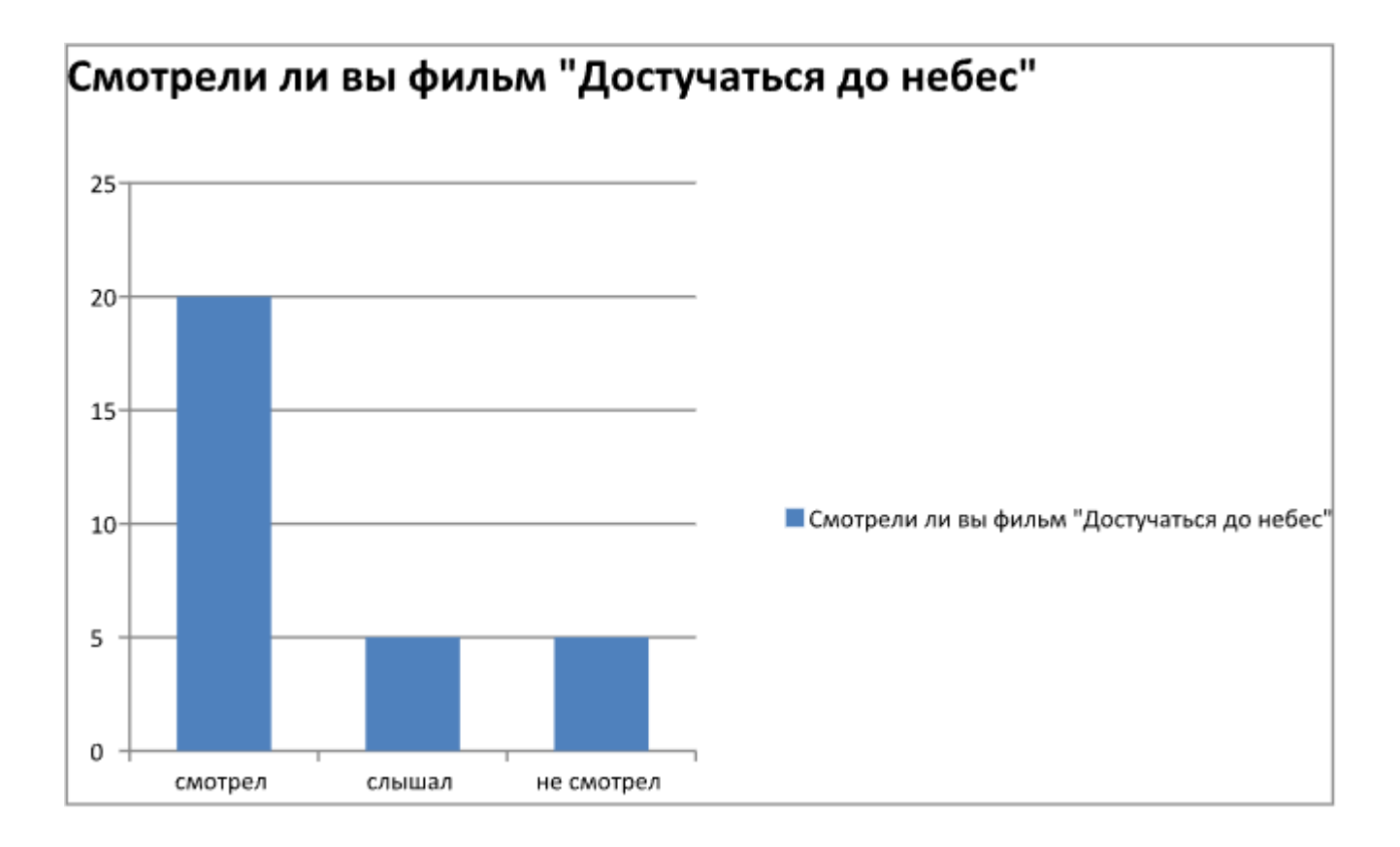

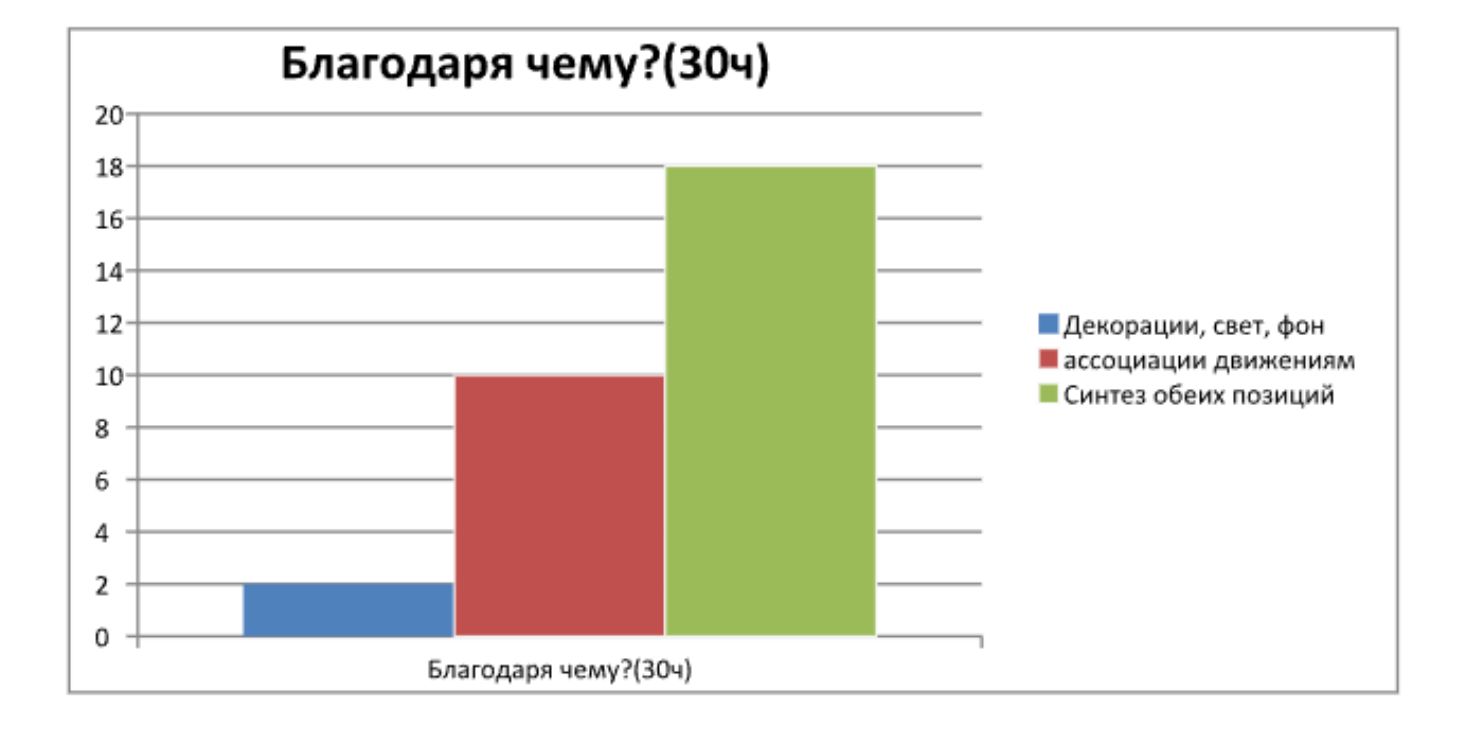

# **СОЗДАНИЕ И ДИСТРИБУЦИЯ АВТОРСКОГО МУЗЫКАЛЬНОГО АЛЬБОМА**

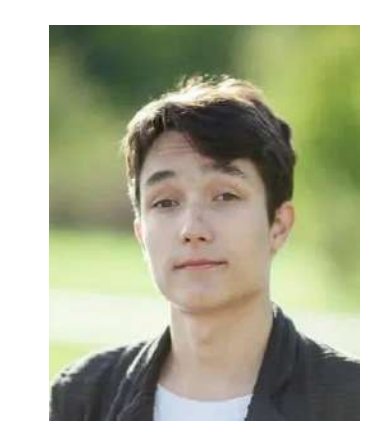

Тип - проект Автор - Понаморев Игорь Владимирович МБОУ СОШ «Школа будущего», 11 «М» класс Научный руководитель - Серобабова Татьяна Петровна (Делопроизводитель)

# **Мои впечатления**

**Какие самые яркие и положительные воспоминания связаны у Вас с процессом выполнения проекта\исследования и его защитой?** 

*Наиболее яркой и запоминающейся частью работы над проектом оказалась запись партий гитары. Это был очень увлекательный и полезный опыт.*

# **Что для Вас было самым трудным при выполнении своего проекта/исследования?**

Самым трудным было довести свой проект до конца, поскольку необходимо было выполнить большой объём работы.

# **Желаете ли Вы продолжить свою тему после поступления в вуз, если да, то как?**

В будущем планирую связать свою жизнь со звукорежиссурой, поэтому опыт работы над данным проектом послужит мне в дальнейшем прочной опорой.

# **Что бы Вы посоветовали тому, кто только начинает свой проект\исследование?**

Посоветовал бы заниматься любимым делом, ведь замотивированный человек сможет справиться с любыми трудностями в данной области, и работа над проектом станет одним удовольствием.
**Если бы у Вас было возможность поблагодарить своего руководителя, консультанта, друзей или родителей, школу в целом за помощь в проведении исследования\проекта, то кому и что бы Вы сказали?** 

В первую очередь, хотелось бы поблагодарить школу за грамотную оценку моего проекта и критику, которые помогли исправить некоторые недочёты в моей работе. Также большой вклад в результат вложил мой научный руководитель.

## **Аннотация к работе На английском языке На русском языке**

The purpose of the project work is the creation and distribution of the author's music album. The essence is to implement the hobby of the author of the project into a professional activity. The album is created by means of digital audio workstation "FL Studio" and the tools of the Musical Laboratory in Kaliningrad a structural subdivision of the UIA "Youth Center".

Целью проектной работы является создание и дистрибуция авторского музыкального альбома. Суть заключается в реализации хобби автора проекта в профессиональную деятельность. Альбом создается при помощи цифровой звуковой рабочей станции "FL Studio" и инструментария "Музыкальной лаборатории" г. Калининграда - структурного подразделения МАУ "Молодежный центр".

### **Тезисы работы**

Введение

Мотивацией выбора темы для меня послужила сущность моего хобби, заключающаяся в написании песен. Большое количество накопившегося материала, желание делиться им с общественностью, банальная детская мечта стать суперзвездой логичным образом сложились в идею создания собственного музыкального альбома и его публичного релиза.

Цель: коммерциализированный релиз самодельного музыкального альбома на максимально доступное количество стриминговых сервисов, платформ и проигрывающих устройств.

Задачи:

- 1.Создание музыкального материала
- 1.1. Создание аранжировок
- 1.2. Создание текстов
- 1.3. Запись вокала
- 1.4. Сведение микса
- 1.5. Мастеринг релиза

2. Дистрибьюция

3. Промокампания

1. Материалы и методы

1.1. Материалы

Основная часть работы будет осуществляться в "Музыкальной лаборатории" г. Калининграда - структурном подразделении МАУ "Молодежный центр". Студия располагает всем необходимым инструментарием для создания музыкального материала.

1.2. Методы

В ходе создания проекта я буду опираться на собственный опыт, а также опыт профессионалов, признанных в своем деле. Их знания буду перенимать через образовательные каналы YouTube и конкретную литературу за авторством звукорежиссеров и музыкантов.

2. Ход работы

2.1. Создание музыкального материала

Музыкальная идея, заключающаяся в интересной мелодии или последовательности аккордов, сочиненных самостоятельно, с помощью VST- синтезаторов переносится в FL Studio. Теми же методами создаются барабанная партия, партия баса, остальные гармонические элементы. Аранжировка структурируется по следующим частям: вступление, куплет, припев, бридж, заключение. Производится предварительное сведение. Сочиняется текст. В процессе записи вокала записываются голоса лидирующие, голоса дублирующие, голоса заднего плана. Общее сведение микса и мастеринг производятся с применением инструментария, в основе которого лежат следующие процессы: эквализация, компрессия, ревербирация (задержка).

#### 2.2. Дистрибуция

Дистрибуция может осуществляться на физических носителях и цифровым путем. Целевая аудитория моего проекта не слушает музыку на CD-дисках, кассетах или виниле, а использует для этого стриминговые сервисы. Именно поэтому наиболее подходящим для проекта будет второй способ дистрибуции - цифровой. Творческое объединение "KenigGround", участником которого я являюсь, располагает инструментарием для осуществления цифровой дистрибуции. 2.3. Промокампания Музыку необходимо довести до своего слушателя. Для этого используется три инструмента: подача треков в редакторские плейлисты, подача треков в пользовательские плейлисты, таргетированная реклама. Заключение По состоянию на декабрь 2022-го года проект находится на стадии записи вокала. Процессы дистрибуции и промо запланированы на февраль-март 2023-го года.

#### **Список основных использованных источников**

1.Bobby Owsinski. "Recording Engineer's Handbook" / Bobby Owsinski Media Group, 2013

2.David Miles. "Modern Recording Techniques" / Focal Press, 2010

3.Jamie Kahn. "How Bon Iver created 'For Emma, Forever Ago' by himself in a log cabin after a break-up" / Far Out, 2022

4.Mike Senior. "Mixing Secrets for the Small Studio" / Taylor&Francis, 2011 5.Patrick Prince. "Engineer Andy Johns discusses the making of The Rolling Stones' 'Exile on Main Street'" / Goldmine, 2010

## **Вложения**

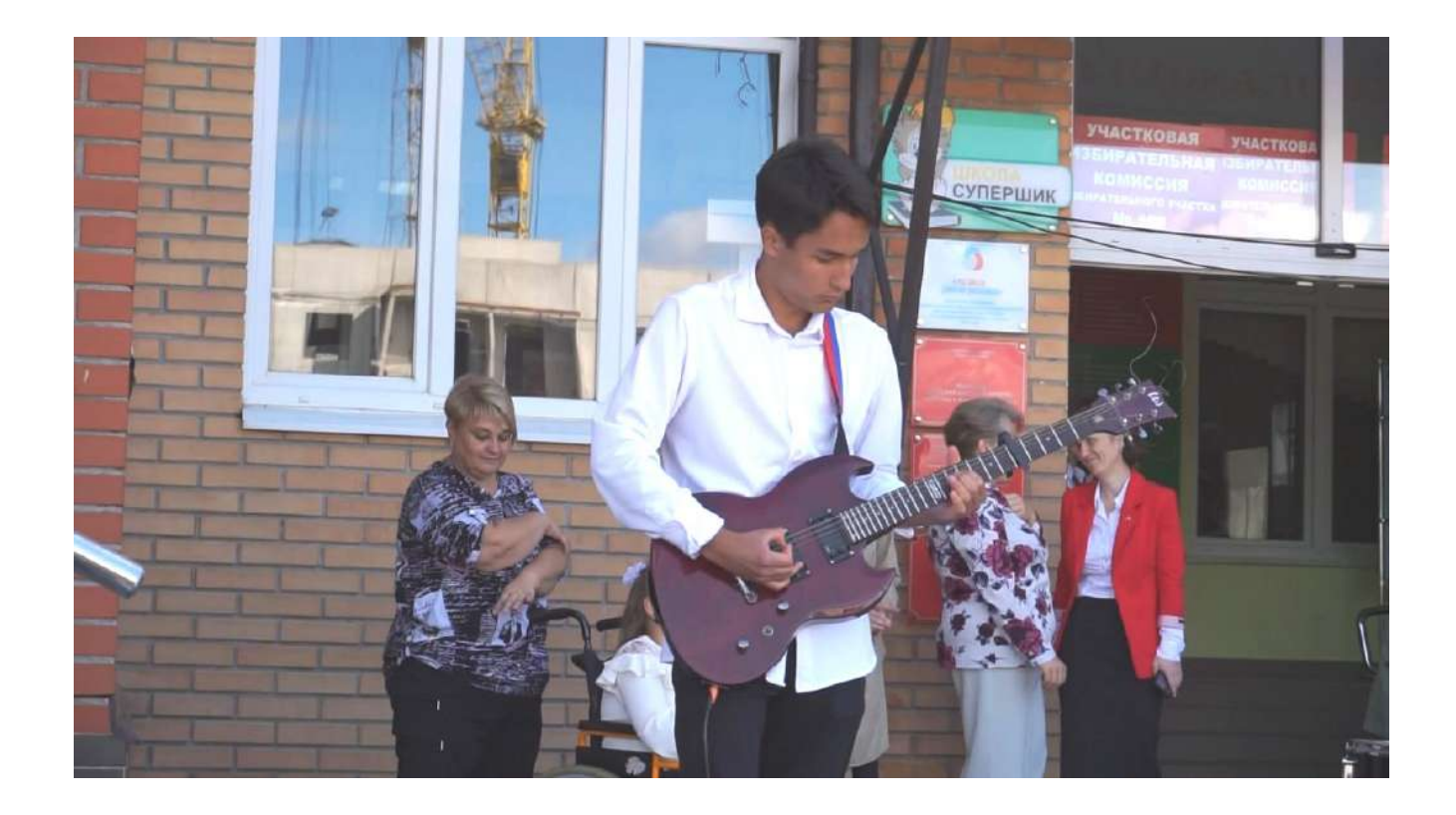

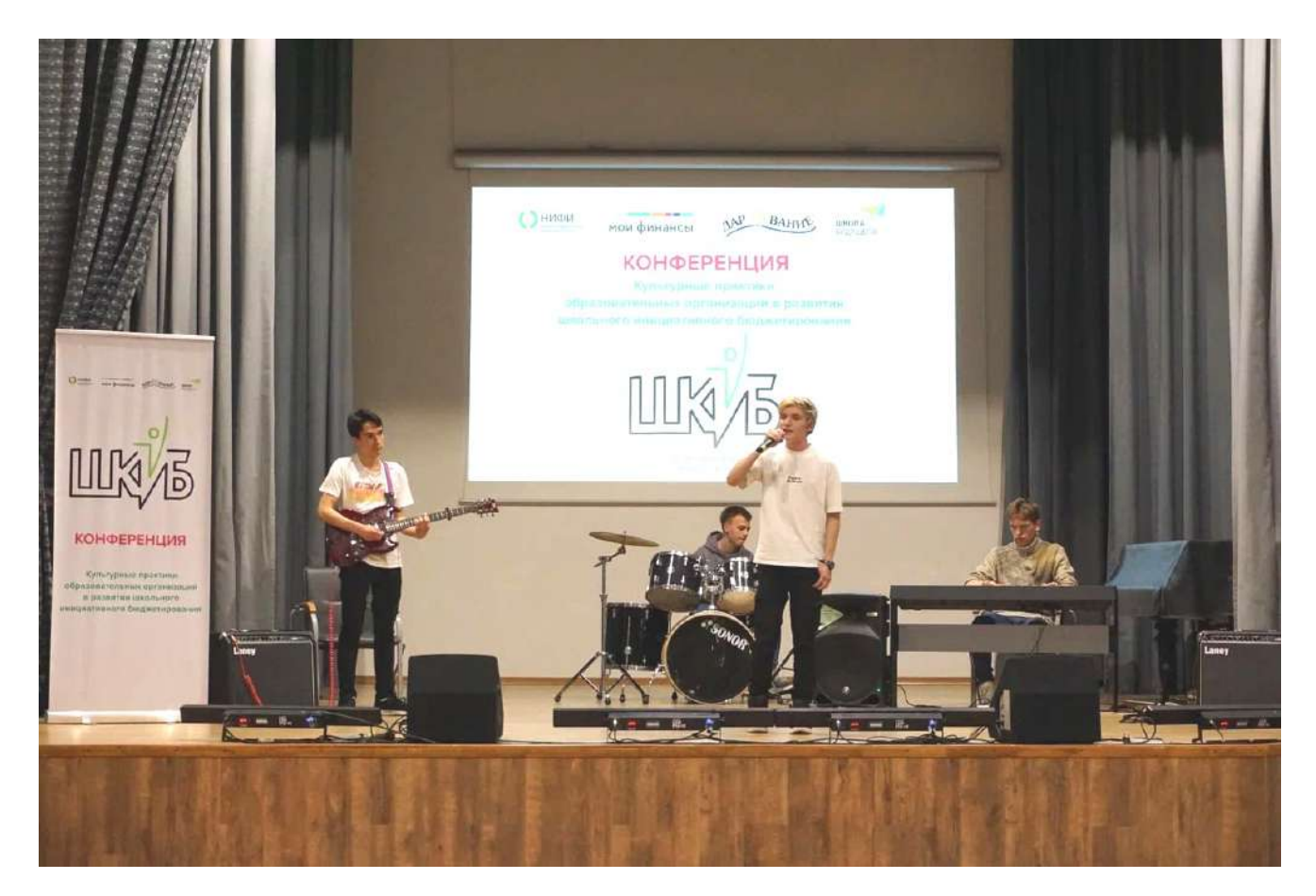

# **ПСИХОДЕЛИЧЕСКОЕ ИСКУССТВО**

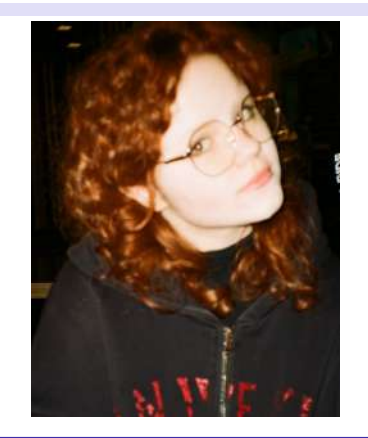

Тип - проект Автор - Штукатурова Анастасия Ивановна МБОУ СОШ «Школа будущего» , 11 «Л» класс Научный руководитель - Баршенцева Кристина Анатольевна (учитель технологии )

#### **Мои впечатления**

*Самым интересным для меня стали само создание проекта и подробное изучение теоретических материалов.*

## **Что для Вас было самым трудным при выполнении своего проекта/исследования?**

Самым трудным при выполнении проекта оказались проведение социального опроса и выявление его результатов.

## **Желаете ли Вы продолжить свою тему после поступления в вуз, если да, то как?**

К сожалению, нет, поскольку моя будущая специальность, скорее всего, не будет совпадать с темой проекта.

## **Что бы Вы посоветовали тому, кто только начинает свой проект\исследование?**

Очень важно советоваться с экспертами в данной области, мастерами своего дела, которые помогут разъяснить интересующие вас вопросы.

**Если бы у Вас было возможность поблагодарить своего руководителя, консультанта, друзей или родителей, школу в целом за помощь в проведении исследования\проекта, то кому и что бы Вы сказали?** 

Делала проект сама. Однако хотелось бы выразить отдельную благодарность

Баршенцевой Кристине Анатольевне за активное участие в создании проекта.

## **Аннотация к работе На английском языке На русском языке**

The further trend in the development of art will depend on the attitude of people to its individual types. A system consisting of many factors acts as an internal regulator of perception, for example: the general culture of the individual, his psychophysical characteristics, life situations, experience of communicating with works of art. The author decided to attract the public to the genre of art that interests him. To do this, he studied the literature, formulated scientific concepts. Also on the topic of art, a survey of high school students was conducted, then processing and diagnostics of its results were carried out. Conclusions were drawn from which it is possible to judge the system of perception of art among high school students. The work can be useful for all ages, as well as art professionals who want to expand their knowledge in the field of psychedelic art.

Дальнейший тренд развития искусства будет зависеть от отношения людей к отдельным его видам. В качестве внутреннего регулятора восприятия выступает система, состоящая из многих факторов, например: общая культура личности, её психофизические особенности, жизненные ситуации, опыт общения с произведениями искусства. Автор решил привлечь общественность к интересующему его жанру искусства. Для этого им была изучена литература, сформулированы научные понятия.Также на тему искусства был проведен опрос старшеклассников, затем провелась обработка и диагностика его результатов. Были сделаны выводы, из которых можно судить о системе восприятия искусства у старшеклассников. Работа может быть полезна любым возрастам, а также специалистам в области искусства, которые хотят расширить свои познания в области психоделического искусства.

#### **Тезисы работы**

Одной из важнейших задач искусства сейчас является привлечение все большего количества людей к отдельным малоизвестным его жанрам. В данный момент времени появляется нужда находить образное отражение реальности - это и есть искусство. Поэтому очень важно рассказать людям о многообразии жанров, в каждом из которых отдельный человек может найти себя. Наличие у человечества большого количества информации по каждому из жанров искусства приведет к неминуемому его расцвету. В связи с этим можно выделить проблему недостатка информации относительно психоделического искусства, которое является очень интересным и самостоятельным жанром, который, безусловно, может привлечь к себе огромное количество людей.

#### **Список основных использованных источников**

1.Виктор Васильевич Бычков, Виктор Васильевич Бычков. Лексикон нонклассики: художественно-эстетическая культура XX века. — РОССПЭН,  $2003 - 616$  c.

2.Sterneck : Kunst, Vision und Psychedelika. www.sterneck.net. Дата обращения: 5 августа 2019. Архивировано 5 августа 2019 года.

3.David S. Rubin. Psychedelic: Optical and Visionary Art Since the 1960s. — San Antonio Museum of Art, 2010. — 156 с.

4.Roger K. Green. A Transatlantic Political Theology of Psychedelic Aesthetics: Enchanted Citizens. — Springer, 2019. — 305 с. — ISBN 9783030153182.

5.James Oroc. The New Psychedelic Revolution: The Genesis of the Visionary Age. — Simon and Schuster, 2018-01-16. — 636 с. — ISBN 9781620556634. Архивная копия от 6 мая 2022 на Wayback Machine

#### **Вложения**

Познавательные компоненты Юноши Девушки

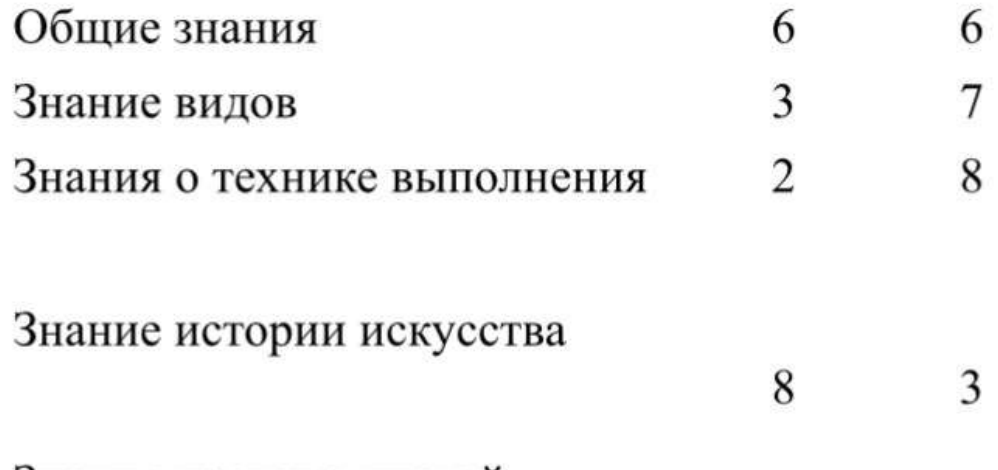

Знание представителей отдельных эпох искусства

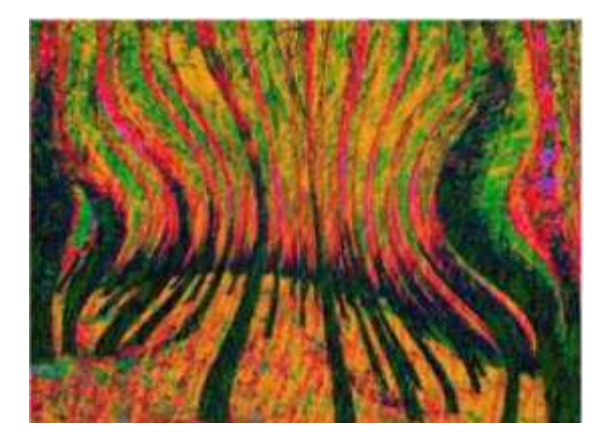

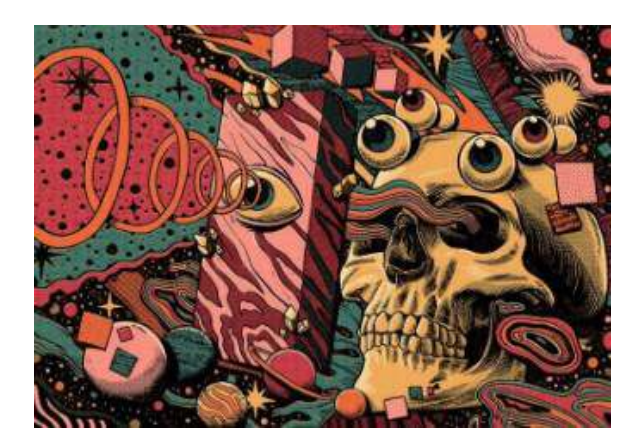

3

9

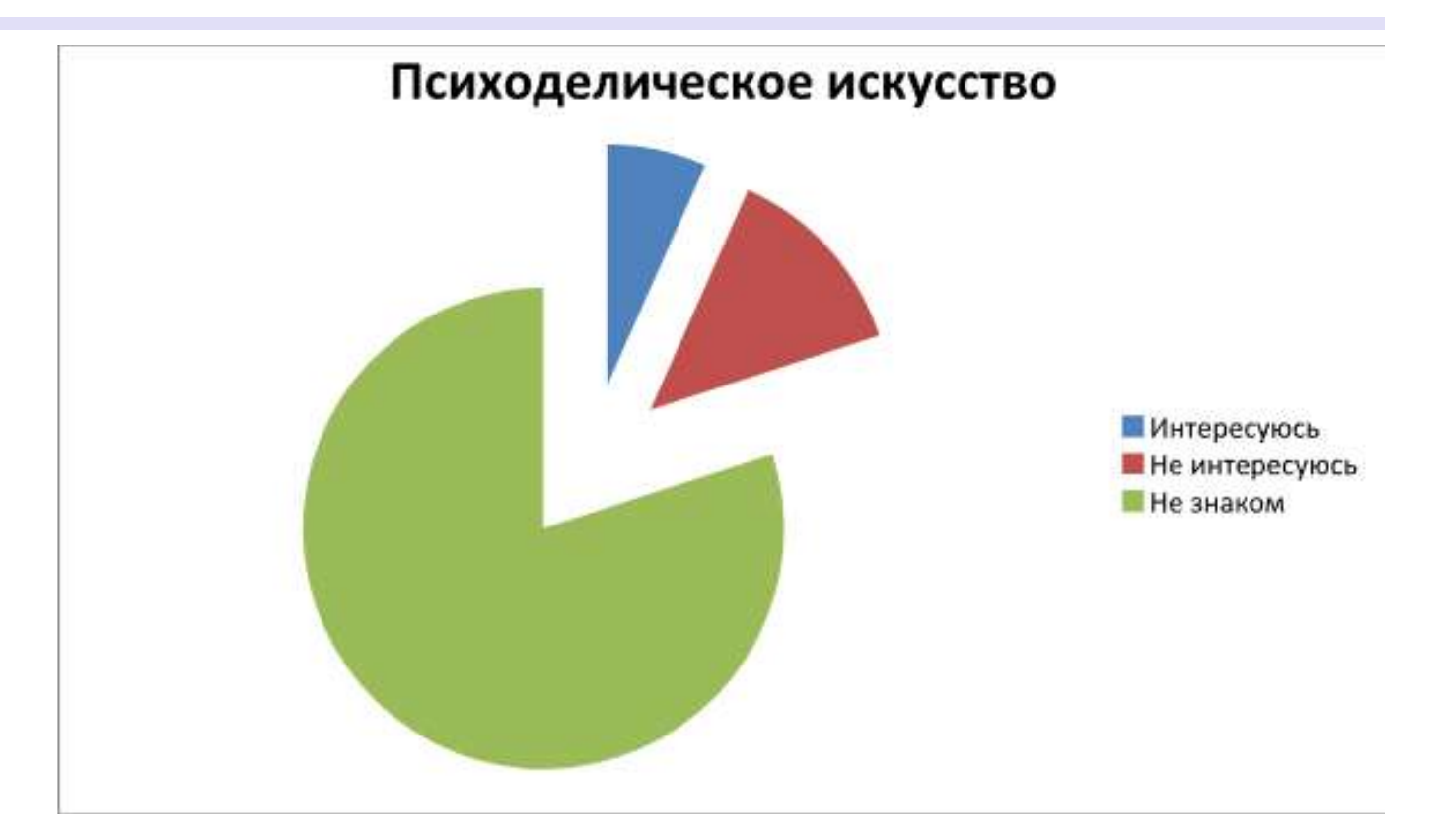

График 1. Отношение к психоделическому искусству

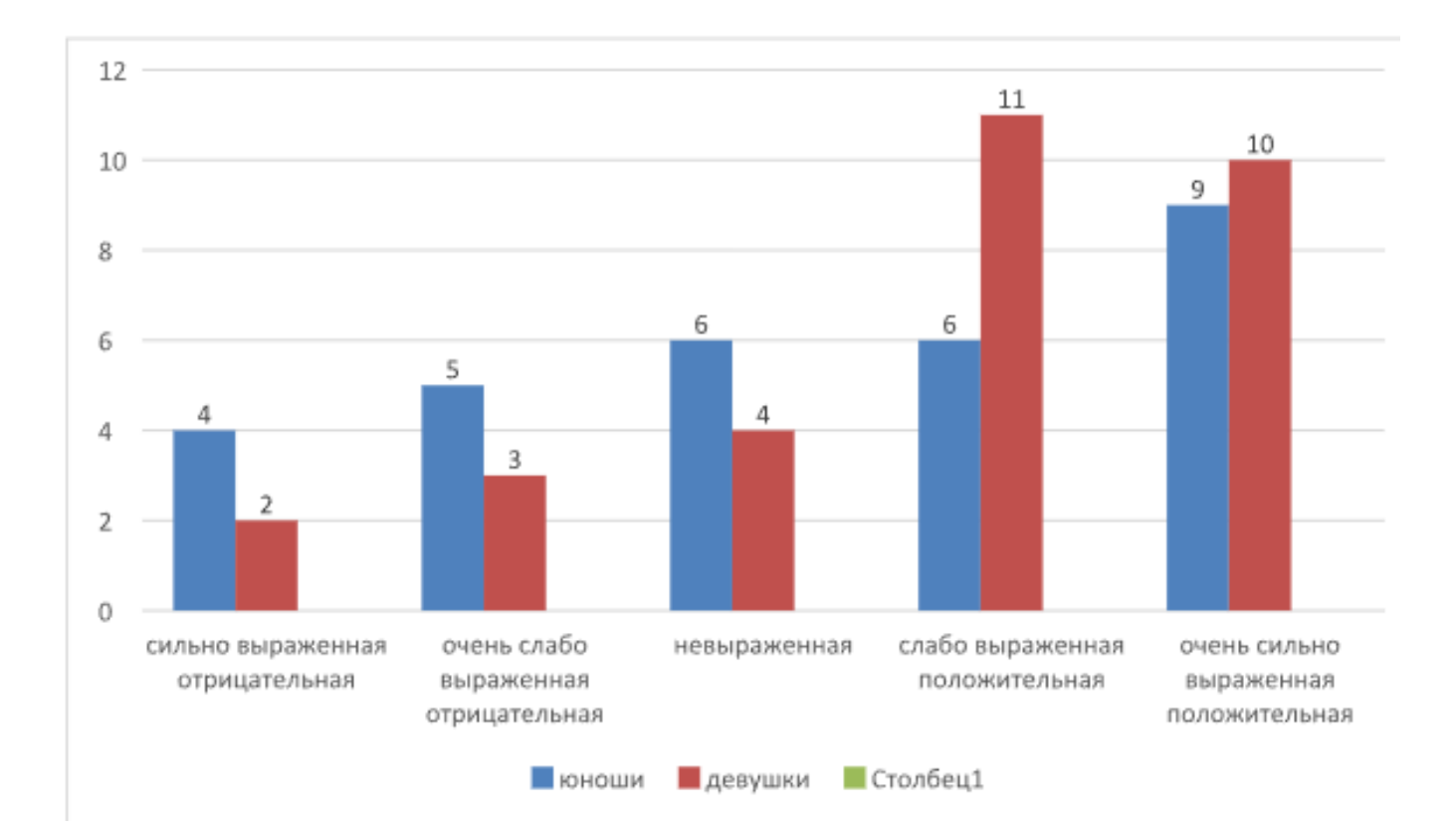

График 2. Эмоциональный компонент

# **ОСВЕЩЕНИЕ ТЕРРИТОРИИ «ШКОЛЫ БУДУЩЕГО»**

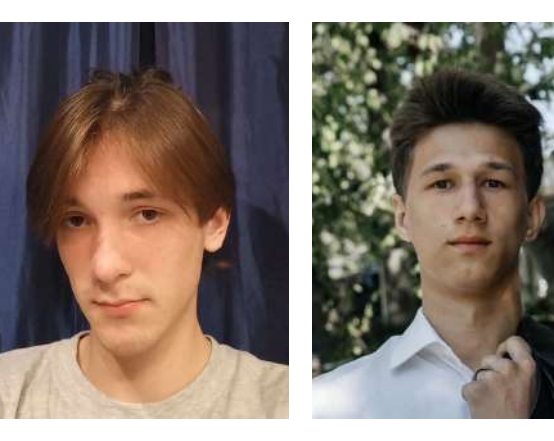

Тип - проект Автор - Садохин Руслан Сергеевич и Лоптев Лев МБОУ СОШ «Школа будущего», 11 «У» класс Научный руководитель - Голубицкий Владислав Викторович (руководитель по проектной деятельности )

#### **Мои впечатления**

*Увлекательной частью проекта стали ночная фотосъёмка территории школы и представление проекта перед экспертами. Мы получили очень важные навыки, такие как коммуникация и публичная защита, выступление.*

## **Что для Вас было самым трудным при выполнении своего проекта/исследования?**

Самым сложным оказалась организация командной работы, поскольку важной частью при выполнении проекта является грамотное разделение обязанностей. Также трудности вызвал замер мощности ламп.

## **Желаете ли Вы продолжить свою тему после поступления в вуз, если да, то как?**

К сожалению, нет, так как наш проект находится в пределах школы и в дальнейшем мы не сможем его совместно развить.

## **Что бы Вы посоветовали тому, кто только начинает свой проект\исследование?**

Волнение не поспособствует корректному и внимательному выполнению работы, поэтому стоит отпустить негативные мысли и направить своё внимание в правильное русло. Также очень важно не опускать руки и идти до конца.

## **Если бы у Вас было возможность поблагодарить своего руководителя, консультанта, друзей или родителей, школу, то кому и что бы Вы сказали?**

Хотели бы сказать спасибо всем, кто нам помогал. Отдельной благодарности достоин Владислав Викторович Голубицкий за свое терпение и советы в течение работы над проектом.

### **Аннотация к работе На английском языке На русском языке**

#### Our project is related to an important topic for second shift students. The territory in the evening is poorly lit, which can lead to bad consequences.

Наш проект связан с важной темой для учеников второй смены . Территория в вечернее время плохо освещается, что может привести к плохим последствиям.

#### **Тезисы Вашей работы**

1.Проблема состояла в том, что на территории школы было небезопасно в ночное время суток.

2.Мы использовали метод прямого наблюдения, сделали фотографии ламп, которые не работали и замерили мощность ламп для дальнейшей работы.

3.В результате выяснилось, что половина ламп не работает или недостаточно мощные для дальнейшей качественной работы.

4.Мы нашли замену неработавшим лампам и сделали расчеты по электропотреблению. Предоставили аналоги ламп.

#### **Список основных использованных источников**

1.1. СанПин 2."Яндекс карты"

# **ПОПУЛЯРИЗАЦИЯ БАСКЕТБОЛА В ШКОЛЕ**

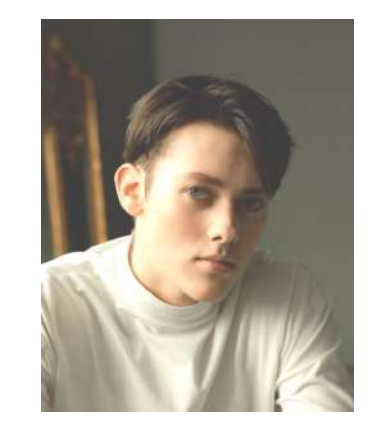

Тип - проект Автор - Тимофеев Владислав Сергеевич МБОУ СОШ «Школа будущего» 11 «Ф» класс Научный руководитель - Тимофеева Светлана Юрьевна (учитель физической культуры)

#### **Мои впечатления**

**Какие самые яркие и положительные воспоминания связаны у Вас с процессом выполнения проекта\исследования и его защитой?** 

*Самым ярким воспоминанием является перенос баскетбольных колец со спортивной площадки на главный двор школы.* 

### **Что для Вас было самым трудным при выполнении своего проекта/исследования?**

Самым трудным было провести анкетирование и составить таблицу по итогам опроса.

## **Желаете ли Вы продолжить свою тему после поступления в вуз, если да, то как?**

К сожалению, у меня не будет возможности продолжить проект после поступления, так как он связан со школой.

## **Что бы Вы посоветовали тому, кто только начинает свой проект\исследование?**

Главное - получать удовольствие от работы над проектом/исследованием, поскольку это залог эффективного результата.

## **Если бы у Вас было возможность поблагодарить своего руководителя, консультанта, друзей или родителей, школу, то кому и что бы Вы сказали?**

Я бы поблагодарил свою семью за поддержку во время выполнения проекта и решения трудных задач. Также отдельное спасибо школе за помощь в выявлении недочётов и реализации проекта.

#### **Аннотация к работе На английском языке На русском языке**

We made a basketball court on the school grounds. It's quite a memorable event. Now, when we come to the school grounds, we see schoolchildren and their friends playing basketball. I think we did the right thing by making a street basketball court on the school grounds.

Мы соорудили баскетбольную площадку на территории школы. Это довольно запоминающееся событие. Теперь, когда мы приходим на территорию школы, мы видим школьников и их друзей, играющих в баскетбол. Я думаю, мы поступили правильно, соорудив уличную баскетбольную площадку на территории школы.

#### **Тезисы Вашей работы**

1.Проблема заключается в том, что со временем школьники забывают про спорт и становятся равнодушны к нему. Наш проект актуален тем, что мы напоминаем ребятам, как хорошо можно проводить время с друзьями.

2.Я занимался спортом ещё с раннего детства, и, видя, как со временем интерес школьников к спорту угасает, я решил наглядно показать, что спорт интересен.

3.С появлением баскетбольной площадки у школьников появилась возможность свободно посещать её и не бояться, что их выгонят (если хорошо будут себя вести).

4.Закончив свой проект, я каждый день наблюдаю, как школьники посещают мою площадку, и вижу прирост заинтересовавшихся. Нам удалось добиться своей цели.

#### **Список основных использованных источников**

1.История баскетбола: https://ru.sport-wiki.org/vidy-sporta/basketbol/

2.Правила игры: https://www.krugosvet.ru/enc/sport/BASKETBOL.html

3.Баскетбольная площадка: https://crumb.ru/marking/all\_basket/

4.Коби Брайант: https://fishki.net/4203616-kobi-brajant-zhizny-i-tragicheskijuhod-basketbolynoj-legendy.html

# **ТРЕВОГА ПЕРЕД ЭКЗАМЕНАЦИОННЫМИ ИСПЫТАНИЯМИ**

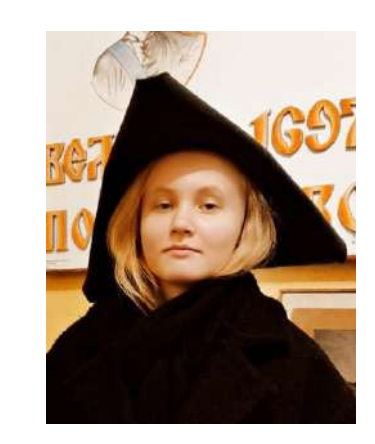

Тип - исследование Автор - Азрякова Арина Максимовна МБОУ СОШ «Школа будущего» , 11 «Е» класс Научный руководитель - Коркина Елена Владимировна (школьный психолог)

#### **Мои впечатления**

#### **Какие самые яркие и положительные воспоминания связаны у Вас с процессом выполнения проекта\исследования и его защитой?**

*Самым ярким было то, как я пыталась успеть всё сделать до конца поставленных мне сроков. А вообще, если серьёзно, то я чётко помню момент предзащиты, когда многие были в панике, как-то кучковались, старались красиво повесить свои плакаты, на которых находилась основная информация об их проектах и исследованиях. Я не стала исключением. Для меня было волнительно рассказывать подходящим людям о моём, так скажем, творении. Но это волнение вызывало у меня только положительные эмоции, так как было приятно видеть, с каким интересом подходят и задают вопросы не только педагоги, но и ученики школы. Это меня мотивировало и заставляло контролировать свою речь, порывы тревоги и неуверенность. Я с лёгкостью отстояла свой законный час и на предзащите в 10 классе, и на защите в 11, только во второй раз уже было не так боязно и участие мне стало только в радость.* 

### **Что для Вас было самым трудным при выполнении своего проекта/исследования?**

Пожалуй, самым трудным для меня было написание аннотации. Я люблю много писать, но отсутствие опыта в создании официальных текстов сказывалось во время процесса. Из-за этого в аннотации было много тавтологии, которую впоследствии пришлось искоренять подбором синонимов. в сборе и анализе данных.

## **Желаете ли Вы продолжить свою тему после поступления в вуз, если да, то как?**

Хотелось бы, но, думаю, не сразу. Пожалуй, мне необходимо чуть больше мотивации. Главный источник мотивации - я сама, а потом уже другие люди, которые как-то могли бы поддержать мою идею. Ещё нужны средства на развитие исследования. Без материальной поддержки трудно что-то сделать.

## **Что бы Вы посоветовали тому, кто только начинает свой проект\исследование?**

Я хочу посоветовать не затягивать с написанием и с воплощением работы. Это создаёт негативное впечатление о вас, а в дальнейшем будут проблемы с качеством итогового результата. Если вы не знаете, какую тему выбрать, постарайтесь найти несколько сфер, которые наиболее интересны вам. Все равно ничего не приходит в голову? Не беда: попробуйте обратиться к своему научному руководителю, он обязательно подскажет. Лично мне Коркина Елена Владимировна (мой науч. рук.) составила целый список из множества разных тем, чтобы я могла выбрать то, что интересно мне.

## **Если бы у Вас было возможность поблагодарить своего руководителя, консультанта, друзей или родителей, школу в целом за помощь в проведении исследования\проекта, то кому и что бы Вы сказали?**

Хотелось бы поблагодарить Голубицкого Владислава Викторовича за его терпение и старание помочь всем в успешном создании работы, многие из которых, между прочим, стали победителями и призёрами в конкурсах, а также занимали почётные места. Не обойтись и без благодарности в сторону школы, которую я безумно полюбила всего за два года нахождения в ней. Очень грустно так быстро расставаться, но именно школа даровала мне огромный опыт во многих вещах. Хочу сказать "спасибо" за возможность показать себя, свои знания и возможности таким способом. Не думаю, что многие учебные заведения могут похвастаться наличием такой организации для демонстрации себя и своих работ.

## **Аннотация к работе На английском языке На русском языке**

My work is devoted to studying the effect of anxiety on people during examinations and identifying ways to deal with it. It was hypothesized that the ways to deal with anxiety are individual for each person, which was confirmed in the course of the study. The main conclusion was that anxiety is normal until it begins to interfere with life, interact with people and control their own actions. Due to anxiety, exam results worsen, as a person cannot concentrate and remember the material he needs.

Моя работа посвящена изучению влияния тревоги на людей во время экзаменов и определению способов борьбы с ней. Была выдвинута гипотеза о том, что способы борьбы с тревогой индивидуальны для каждого человека, что было подтверждено в ходе исследования. Главный вывод заключался в том, что тревога нормальна до тех пор, пока она не начинает мешать жить, взаимодействовать с людьми и контролировать их собственные действия. Изза беспокойства результаты экзамена ухудшаются, так как человек не может сосредоточиться и запомнить необходимый ему материал.

### **Кратко тезисы Вашей работы**

Тревога – тезис, вмещающий в себя достаточно много частных и общих случаев. Учитывая то, что в России ученики регулярно сдают экзамены, я решила углубиться именно в эту тему, раз заинтересовалась тревогой. Я знакома лично с этим не очень приятным понятием, поэтому решила выбрать данную тему. Учёные до сих пор изучают эту проблему, но не могут найти конкретных решений. Однако это не отменяет того факта, что эта проблема как никогда актуальна в современном мире, особенно у подростков. В ходе исследования были изучены несколько статей, связанные с тревожностью и тревогой, проведены опросы, подобраны несколько способов борьбы с данной проблемой перед экзаменами (и не только, т.к. они могут пригодиться в обыденной жизни). Гипотеза исследования заключалась в том, что для каждого человека борьба с тревогой индивидуальна. Необходимо подобрать такой способ, который наиболее эффективно помогает успокоиться и начать контролировать собственное состояние. В итоге она подтвердилась. По результатам опроса многим тревога мешает адекватно воспринимать всё, что происходит вокруг них. Зачастую за помощью с решением этой проблемы людям нужно обращаться к психологам, но это делают немногие, надеясь на то, что всё получится решить самостоятельно.

#### **Список основных использованных источников**

1.Амбалова С.А. Проблемы и механизмы проявления тревожности учащихся младших классов [Электронный ресурс]. 2016.

2. Барсукова Е.В. Влияние тревожности на формирование личности в современном мире [Электронный ресурс]. 2016.

3. Анна Крайнова. Повышенная тревожность: причины и способы с ней справляться [Электронный ресурс]. 2018.

4. Автор неизвестен. Зачем человеку тревога? [Электронный ресурс]. 2016.

5. лена Митина. Природа человеческой тревоги: способы преодоления [Электронный ресурс]. 2018.

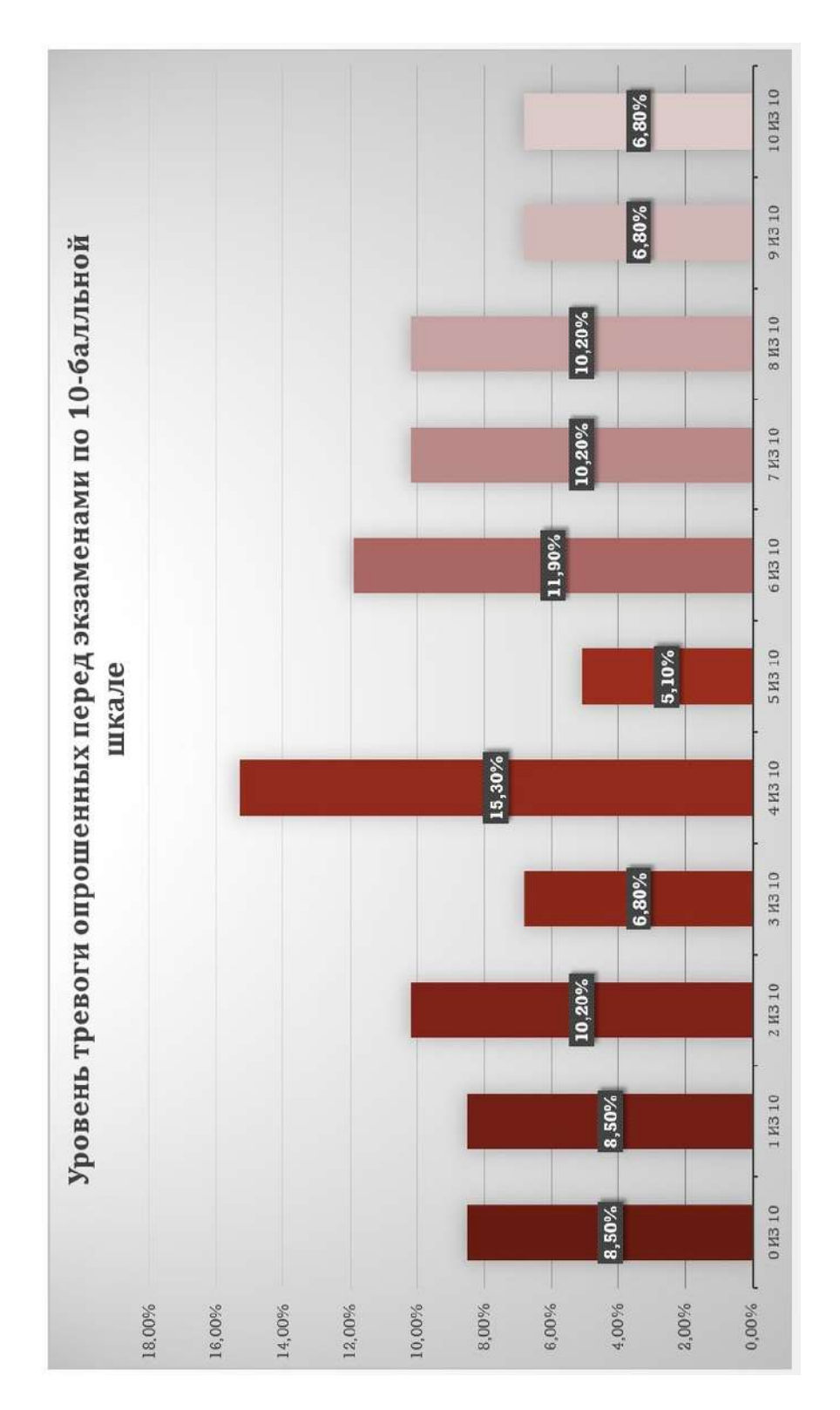

# **ВЗАИМОСВЯЗЬ ИНТЕЛЛЕКТА МЛАДШИХ ПОДРОСТКОВ С ИХ УСПЕВАЕМОСТЬЮ В МБОУ СОШ «ШКОЛА БУДУЩЕГО»**

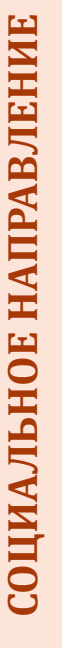

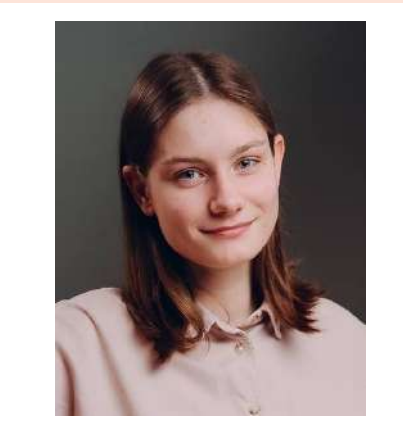

Тип - исследование Автор - Денисова Екатерина Романовна МБОУ СОШ «Школа будущего» , 11 «Е» класс Научный руководитель - Голубицкий Владислав Викторович (учитель биологии)

#### **Мои впечатления**

*Проведение теста на определение уровня интеллекта у младших подростков.* 

## **Что для Вас было самым трудным при выполнении своего проекта/исследования?**

нахождение подходящего теста для младших подростков было самой трудной задачей.

## **Желаете ли Вы продолжить свою тему после поступления в вуз, если да, то как?**

К сожалению, я ухожу в другое направление, однако, если в жизни появится случай углубиться в данную тему, я не упущу эту возможность.

## **Что бы Вы посоветовали тому, кто только начинает свой проект\исследование?**

Пожелаю огромного терпения и удачи. Важно не торопиться и подходить к этому с интересом, тогда работа будет только в удовольствие.

#### **Кого бы вы поблагодарили за помощь в вашей работе?**

Я выражаю благодарность Владиславу Викторовичу, маме и своей подруге. Без их идей и поддержки мне было бы трудно выполнить свою исследовательскую работу.

### **Аннотация к работе На английском языке На русском языке**

The formation of the intellect of a school student, like any other child, requires the development of various skills, in particular the functioning of thinking. One of the problems in the development of intellectual abilities of young adolescents is that the growth of capabilities in many learners differs significantly from the growth of acquired knowledge. This has a significant impact on the assimilation of school material, which affects the child's performance. A person with low intellectual development has a risk of experiencing deterioration in concentration, memory, impaired judgment.

Формирование интеллекта школьника, как и любого другого ребенка, требует развития различных навыков, в частности функционирования мышления. Одна из проблем развития интеллектуальных способностей младших подростков состоит в том, что рост способностей у многих обучающихся существенно отличается от роста приобретаемых знаний. Это оказывает существенное влияние на усвоение школьного материала, что сказывается на успеваемости ребенка. У человека с низким интеллектуальным развитием есть риск столкнуться с ухудшением концентрации внимания, памяти, нарушениями суждений.

#### **Тезисы работы**

1.Одна из проблем развития интеллектуальных способностей младших подростков заключается в том, что рост возможностей у многих обучающихся существенно отличается от роста полученных знаний. Это оказывает значительное влияние на усвоение школьного материала, что отражается на успеваемости ребенка. Актуальность: данную проблему важно рассматривать сейчас, так как развитие интеллекта человека закладывается еще в раннем возрасте и непосредственно влияет на учебную деятельность.

2.Задачи: 1. Подобрать наиболее подходящие психологические тесты для диагностики интеллекта младших подростков. 2. Провести психологические исследования для диагностики интеллекта. младших подростков 9-10 лет в МБОУ СОШ «Школа будущего». 3. Установить взаимосвязь интеллекта с успеваемостью школьников. 4. Установить разницу уровня интеллекта и показателей успеваемости, учитывая гендерную принадлежность. Для измерения уровня коэффициента интеллекта у младших подростков был использован тест Гудинаф-Харриса «Нарисуй человека». 3.Обе гипотезы подтвердились При сравнении результатов проведенного исследования между мальчиками и девочками было выявлено, что коэффициент интеллекта и уровень успеваемости у девочек исследуемой возрастной категории, пусть незначительно, но выше, чем у мальчиков. Предполагается, что у девочек левое полушарие головного мозга развито лучше, чем правое, соответственно, они больше склонны к рациональному мышлению, логическим рассуждениям, более усидчивы и аккуратны в исполнении поставленных задач. У девочек лучше развита зрительная память и понимание прочитанного, отсюда больше словарный запас. К тому же, девочки обладают хорошим социальным восприятием.

#### **Список основных использованных источников**

1.Понятие интеллекта и его исследование // URL: https:// bstudy.net/612941/psihologiya/ponyatie\_intellekta\_issledovaniya

2.Тип интеллекта по Стивену Кови // 4brain.ru URL: https://4brain.ru/blog/ kak-stat-umnee-4-tipa-intellekta-po-stivenu-kovi/ (24.07.2020).

3.Акимова М.К., Диагностика умственного развития детей URL: https:// psyera.ru/test-umstvennogo-razvitiya-mladshih-shkolnikov-turmsh\_8857.htm (07.06.2015)

4.Тест "Нарисуй человека" как метод диагностики интеллекта // psy.1sept.ru URL: https://psy.1sept.ru/article.php?ID=200204607 5. Е.И.Рогов Настольная книга практического психолога. - М.: ВЛАДОС-ПРЕСС, 2008. - 383 с.

#### **Вложения**

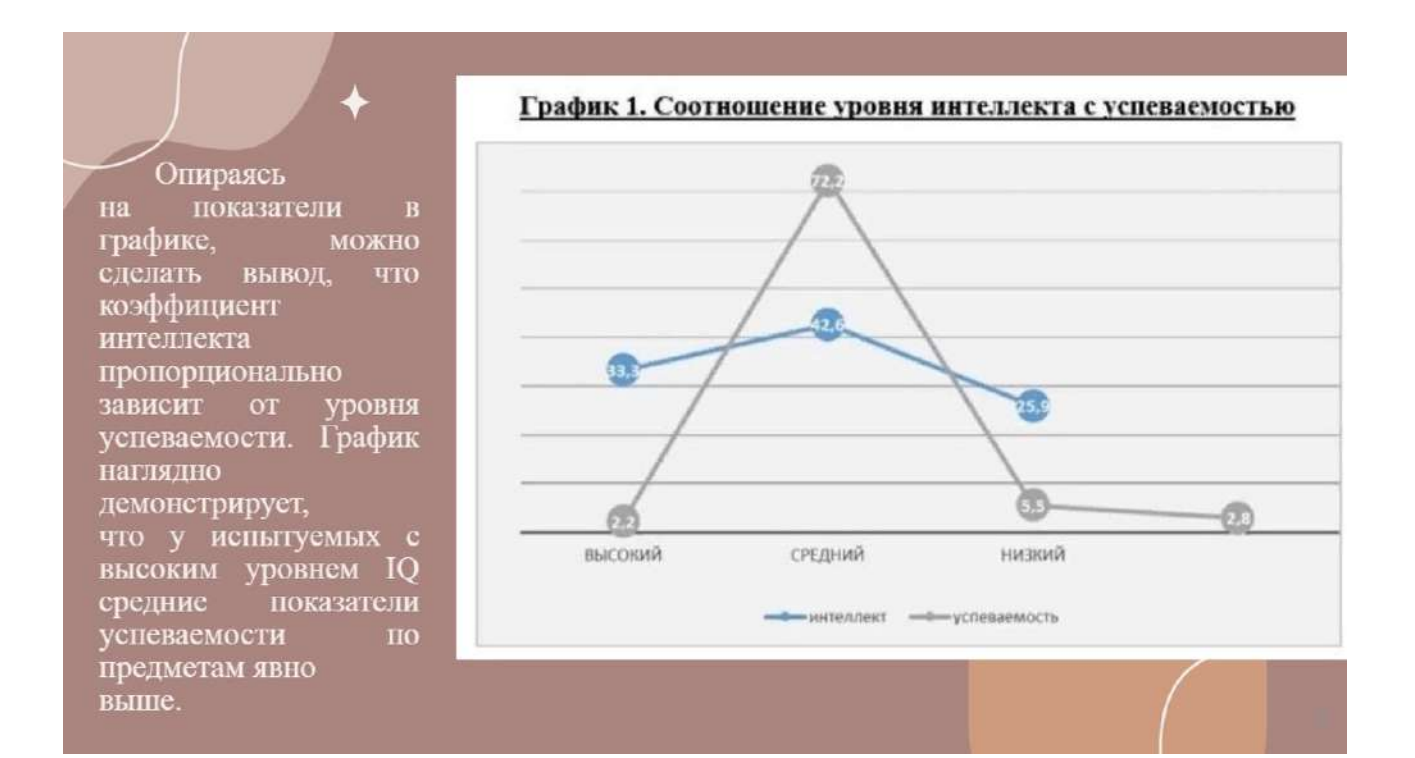

 $\infty$ 

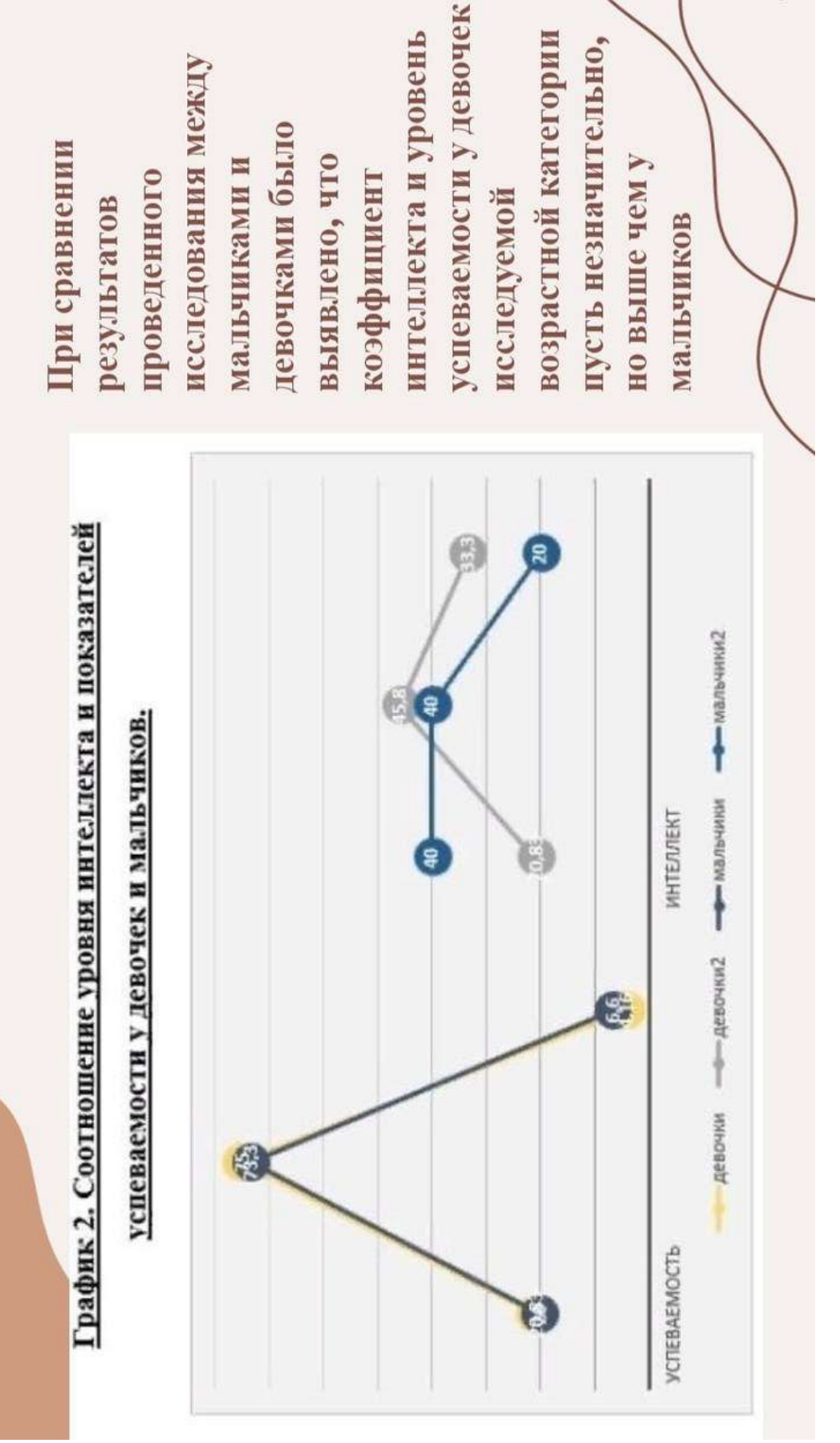

# **ИНТЕРНЕТ КАК ЗАВИСИМОСТЬ**

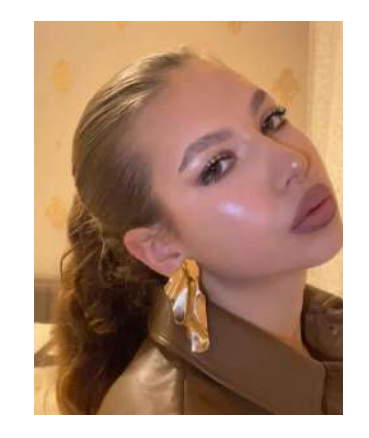

Тип - исследование Автор - Дугинец Агнесса Валерьевна МБОУ СОШ «Школа будущего» , 11 «У» класс Научный руководитель - Голубицкий Владислав Викторович (учитель биологии)

#### **Мои впечатления**

*Защита моей исследовательской работы вызвала больше всего положительных эмоций. Ощущение некой оконечности и получение результата ввели меня в восторг. Атмосфера самого процесса, грамотно организованного школой, побудила во мне спектр ярких эмоций.* 

## **Что для Вас было самым трудным при выполнении своего проекта/исследования?**

Анкетирование и его анализ - вот, что вызвало трудность. Обработка большого объема информации, формирование общей статистики повлекли за собой трату такого ресурса, как время.

## **Желаете ли Вы продолжить свою тему после поступления в вуз, если да, то как?**

Я бы хотела продолжить свою исследовательскую работу, поскольку расширение рамок исследования позволит мне сравнить существующую статистику учащихся школы со статистикой другой, новой для меня социальной группы студентов.

## **Что бы Вы посоветовали тому, кто только начинает свой проект\исследование?**

Объективно оценивать свои ресурсы, способности , чтобы успешно реализовать цели и задачи своего проекта или исследования.

## **Если бы у Вас было возможность поблагодарить своего руководителя, консультанта, друзей или родителей, школу, то кому и что бы Вы сказали?**

Спасибо ученикам, которые ответственно подошли к моему анкетированию. Не могу упустить возможность поблагодарить школу, которая проводила мероприятие защиты проекта/исследования. Эта процедура создает условие для проявления коммуникативных способностей учащихся.

## **Аннотация к работе На английском языке На русском языке**

The Internet is a global computer network that allows the use of information and communication resources of all humanity. First of all, it helps us in research and work, since in one click we can get all the information on a given topic. Also on the Internet you can find along with all the positive aspects and the main drawback, namely, dependence on this network. First of all, I'm interested in understanding what specific impact the Internet has on students. I want to understand what consequences students have in the process of using the Internet and because of what they appear.

This research work will be of particular interest to parents and teachers, since the Internet most often distracts from learning and communication in real life. However, this topic will also be of interest to the students themselves in order to understand how dependent they are on the global network.

Интернет – это глобальная компьютерная сеть, которая позволяет пользоваться информационными и коммуникационными ресурсами всего человечества. В первую очередь, он помогает нам в учебе и работе, так как по одному нажатию клавиши мы можем получить всю информацию по заданной теме. Также в интернете можно найти вместе со всеми положительными сторонами и главный недостаток, а именно - зависимость от этой сети. Прежде всего мне интересно понять, какое конкретно влияние оказывает Интернет на учеников. Хочу разобраться, какие последствия проявляются у учеников в процессе пользования Интернетом и из-за чего они появляются.

Эта исследовательская работа особенно будет интересна родителям и учителям, так как Интернет чаще всего отвлекает от учебы и общения в реальной жизни. Однако эта тема будет также интересна и самим ученикам, чтобы понять, насколько они зависимы от глобальной сети.

#### **Тезисы Вашей работы**

1.Проблема: негативное влияние интернета на учащихся. Эта тема очень актуальна, потому что касается каждого из нас. Причина: интерес к поиску корня негативного влияния и нахождение путей решения проблемы.

2.Методы исследования:

Анализ

Анкетирование.

Статистическая обработка предоставленных результатов.

Изучение литературы по теме исследования.

Теоретический анализ психологических исследований, проведенных по данной проблеме.

Теоретические положения моего исследования базируются на представлениях В. Бреннер, К. Шерер, Дж. Мораган–Мартин, Янг К. и других специалистов о таком последствии применения компьютерных технологий, как Интернетзависимость.

В качестве источников были также использованы электронные сайты и средства массовой информации, посвященные данной проблеме. Научная новизна исследования определяется недостаточной разработанностью в социальнопсихологической литературе данной проблемы.

3.Ход работ/практическая часть

Шаг 1. Изучение состояния проблемы (литературный обзор). Постановка проблемы, выбор объекта и предмета исследования

Объект исследования - Интернет как средство получения информации.

Предмет исследования - востребованность использования сети Интернет учащимися

Шаг 2. Разработка или уточнение общей концепции; обзор исследовательской концепции

4.Выводы: При анализе литературных источников мне удалось узнать несколько симптомов интернет-зависимости:

Стремление всегда находиться онлайн, ломка;

Раздражительность при долгом отсутствии Интернета;

Пренебрежение внешним видом;

Расстройство сна;

Нерегулярное питание, его отсутствие или переедание;

Конфликты с окружающими;

Расстройство внимания;

Готовность вкладывать деньги в Интернет;

Отказ от развлечений и общения в реальной жизни.

Разработка анкетирования по проблематике

Шаг 3. Сбор данных и описание. Привлечение опрашиваемых к важности проблемы

Шаг 4. Оценивание результатов, интерпретация результатов исследовательской работы Оценивание правдивости ответов Преобразование результатов в процентное отношение Анализ полученной информации

Шаг 5.Соотнесение результатов

#### **Список основных использованных источников**

1.Асмолов А. Г. Психологическая модель Интернет-зависимости личности // Дистанционное и виртуальное обучение. – 2004 - № 7 - С. 5-7.

2.Богданова Д. А. Внимание: Интернет! // Открытое образование. - 2010 - № 2 - С. 89-99. 4

3.Вы без интернета проживете? // Коммерсантъ Власть. - 2011 - № 15 - С. 6, 8

4.Осипова А. Г. Виртуальная «личность» и реальное «я» : проблема идентичности // Вопросы культурологии. - 2008 - № 1 - С. 16-17.

5.Рухло А. А. Аддиктивные Интернет - личности в современной действительности // Гуманитарные и социально-экономические науки. - 2010 - № 4 - С. 48-50.

# **ВЛИЯНИЕ МУЗЫКИ НА ПАМЯТЬ УЧАЩЕГОСЯ**

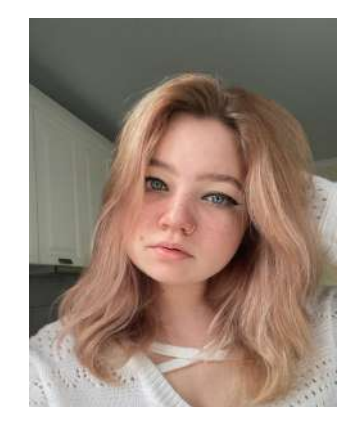

Тип - исследование Автор - Гришкина Виктория Сергеевна МБОУ СОШ «Школа будущего» , 11 «Л» класс Научный руководитель - Абдукаримова Надежда Усмановна (учитель английского языка)

#### **Гипотеза:**

*Прослушивание любимой музыкальной композиции, как и классической музыки, во время учебной деятельности подростков стимулирует работу мозга и способствует быстрому и эффективному запоминанию иностранных слов.*

#### **Цель:**

*Выяснить, какая музыка лучше влияет на запоминание иностранных слов: классическая музыка или любимая композиция.*

#### **Задачи:**

- Узнать, какой жанр музыки наиболее популярен среди подростков;
- Провести анкетирование и выявить количество учеников, совмещающих
- учебную деятельность с прослушиванием музыки;
- С помощью эксперимента определить, какая музыка оказывает более
- эффективное влияние на запоминание учебного материала: классиче-

ская

или любимая композиция.

#### **Методы исследования:**

- Анализ литературы;
- Социологический опрос;
- Эксперимент;
- Систематизация и сравнение полученных статистических данных.

## **Этапы работы:**

# **музыки на человека**

В наши дни музыка сопровождает все виды деятельности человека, влияя как на работоспособность, так и на эмоциональное состояние. Важным момен-время выполнения домашней работы. том является связь между жанром музыки и тем, что человек на самом деле делает и чего хочет достичь. Примеры из повседневной жизни каждого показывают, что спокойная и умиротворяющая музыка помогает снижать тревогу и засыпать, а среди учеников 6-ых классов нашей шкогромкая музыка активизирует энергетику лы на уроках английского языка. В экспеорганизма и помогает при тяжелых фи-рименте участвовало 25 учеников. Слова, зических нагрузках или спортивных тре-которые я взяла для эксперимента, соотнировках. Но музыка также может отвле-ветствовали уровню участвующих в экскать, погружать в эмоционально негатив-перименте. Статистика показала, что осное состояние и напоминать о травми- новная часть учеников смогла выучить рующих событиях из прошлого.

# **почтений учащихся**

Я провела два социологических опроса среди учащихся МБОУ СОШ «Школа Будущего» на онлайнплатформе «ВКонтакте». Вот такие ре-

зультаты они показали:

**1.2 Общее представление влияния**  музыку как свой любимый жанр. Среди 48% опрошенных выбрали попучеников также пользуются популярностью такие жанры, как хип-хоп и рэп (36%).

75% учащихся слушают музыку во

#### **2.2 Эксперимент:**

**2.1 Выявление музыкальных пред-**ствительно оказывает больше положи-Эксперимент проводился мной набольшее количество слов во время прослушивания классической музыки. Это значит, что классическая музыка дейтельного влияния на учебную деятельность, чем другие жанры.

#### **Результаты:**

Поп-музыка наиболее популярна среди подростков;

75% опрошенных учеников совмещают учебную деятельность с прослушиванием музыки;

Для большинства учеников классическая музыка стимулирует эффективную работу памяти во время заучивания учебного материала, а музыкальные композиции поп- и рок-музыки менее эффективны и часто мешают запоминанию материала.

# **РОЛЬ СПОРТИВНЫХ МЕРОПРИЯТИЙ В ФОРМИРОВАНИИ ИМИДЖА РЕГИОНА. НА ПРИМЕРЕ ТАНЦЕВАЛЬНОГО СПОРТА**

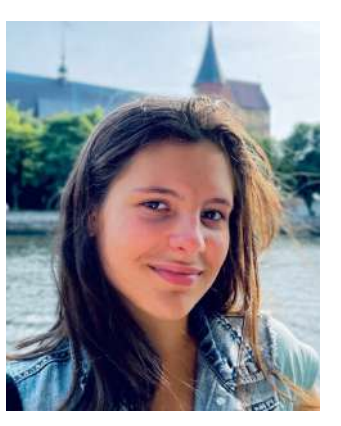

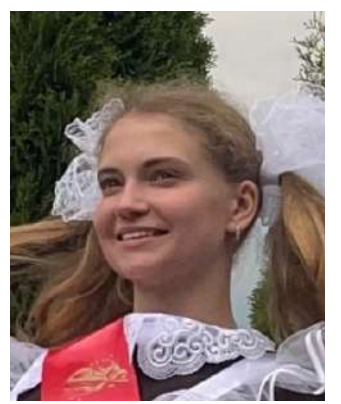

Тип - исследование Автор - Редекоп Элис, Архереева Мария МБОУ СОШ «Школа будущего», 11 класс Научный руководитель - Андрусова Тамара Борисовна (заместитель директора по воспитательной работе)

## **Аннотация к работе На английском языке На русском языке**

It is increasingly possible to encounter opinions that the national idea of Russia should be proclaimed the struggle for the competitiveness of personalities, ideas, regions, and, consequently, their unique images. In this regard, the image of Russian regions becomes a category in need of detailed research and development of special social and marketing technologies for its effective formation and promotion. The image is one of the determining factors in the perception of the regions, which in turn affects the loyalty on the part of the federal center, other subjects of the Russian Federation, and the international community. In the course of the research work we have conducted a survey among young people in the Kaliningrad region, according to the results of which we have found out the awareness of the population of our region about the existence of dance sport. In the practical part of our work we analyzed the existing activities to improve the image of the Kaliningrad region in the field of dance sport and development of this sport, as well as we proposed various activities to improve the image of the region.

Все чаще можно встретить мнения, что национальной идеей России должна быть провозглашена борьба за конкурентоспособность личностей, идей, регионов, а следовательно, и их неповторимых образов. В этой связи имидж российских регионов становится категорией, нуждающейся в подробном исследовании и разработке специальных социальных и маркетинговых технологий для его эффективного формирования и продвижения. Имидж является одним из определяющих факторов восприятия регионов, что в свою очередь оказывает влияние на лояльность со стороны федерального центра, других субъектов РФ, международного сообщества. В ходе исследовательской работы был проведён опрос среди молодёжи Калининградской области, по результатам которого мы выяснили осведомленность населения нашего региона о существовании танцевального спорта. В практической части нашей работы мы провели анализ существующих мероприятий по улучшению имиджа Калининградской области в сфере танцевального спорта и развитию данного вида спорта, а также предложили различные мероприятия по улучшению имиджа региона.

#### **Цель:**

*Изучить роль положительного имиджа и эффективного управления репутацией в деятельности спортивных организаций Калининградской области.*

#### **Задачи:**

Проанализировать учебную, научную и методическую литературу по теме исследовательской работы;

Рассмотреть технологии и методы формирования имиджа спортивной организации и региона;

Выявить роль имиджа как одного из инструментов эффективного управления репутацией в деятельности спортивной организации и региона.

Провести анкетирование.

#### **Результаты:**

Для более активного развития танцевального спорта в Калининградской области необходимо обеспечить увеличение доли граждан, ведущих здоровый образ жизни, и занимающихся физической культурой и спортом. Учитывая доступность занятий танцевальным спортом и его массовый характер, решение проблем развития та цевального спорта в Калининградской области будет способствовать увеличению доли граждан, систематически занимающихся физической культурой и спортом. При анализе вариантов решения проблем развития танцевального спорта в Калининградской области наиболее эффективным признаны следующие варианты, обеспечивающие пропаганду танцевального спорта:

Организация информационно-пропагандистского обеспечения. Программы (создание социальной рекламы, разработка видео материалов, изготовление печатной продукции, кино-продукции и пр.)

Широкое использование современных коммуникационных технологий в популяризации танцевального спорта (Facebook, Instagram и т.д.)

Организация и проведение массовых мероприятий, направленных на популяризацию танцевального спорта

Проведение открытых мастер-классов по танцевальному спорту

Организация показательных выступлений по танцевальному спорту в период проведения культурных и спортивно-массовых мероприятий.

#### **Вывод:**

Таким образом, рассмотрев роль и значение имиджа в спортивной индустрии, можно прийти к выводу, что сегодня имиджу отводится одно из первостепенных значений в деятельности субъектов спортивной индустрии. По результатам проведенного анализа деятельности ФТС КО были выявлены проблемы, мешающие успешному развитию и процветанию танцевального спорта в Калининградской области. Для решения данных проблем были поставлены вопросы, которые могут помочь в верном определении инструментов для улучшения имиджа региона.

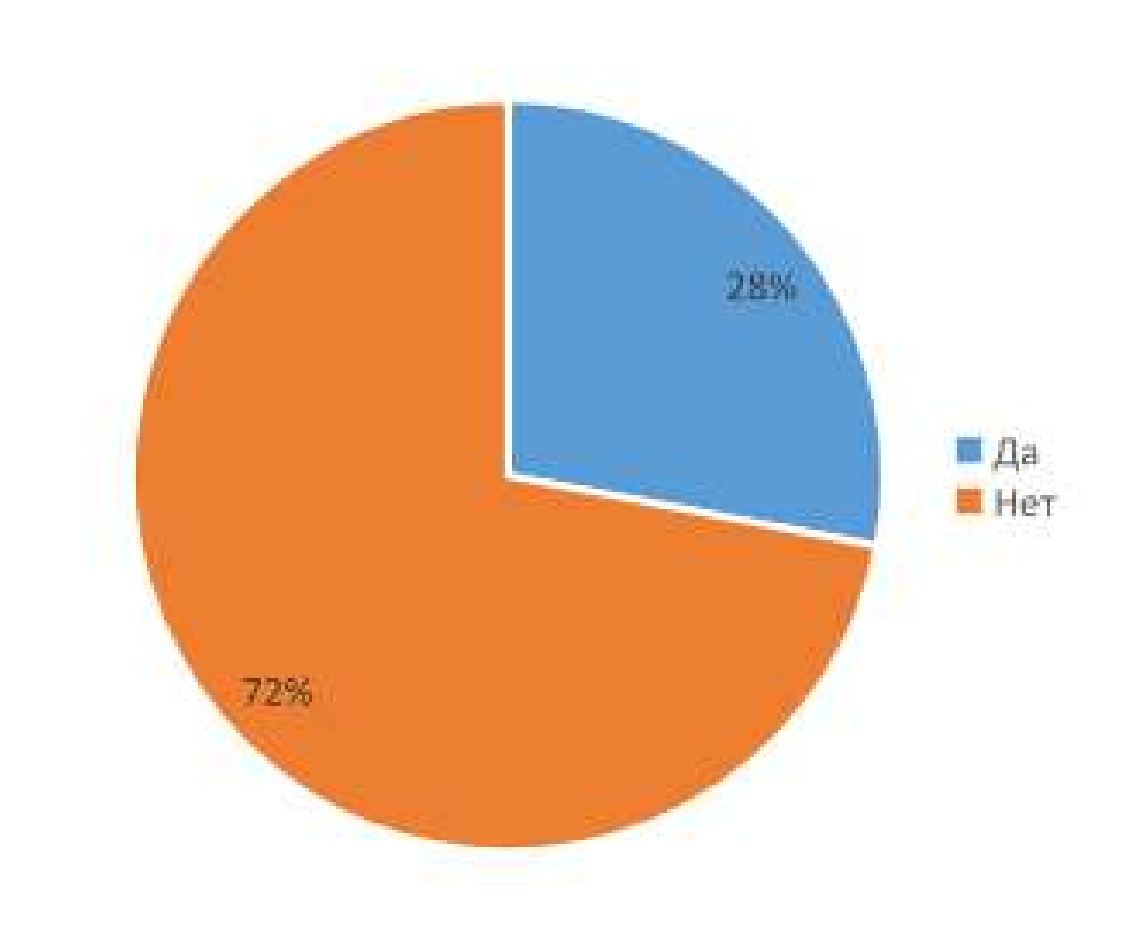

**Вложения**

Вложение 1. Опрос. Приходилось ли вам посещать мероприятия по спортивным бальным танцам?

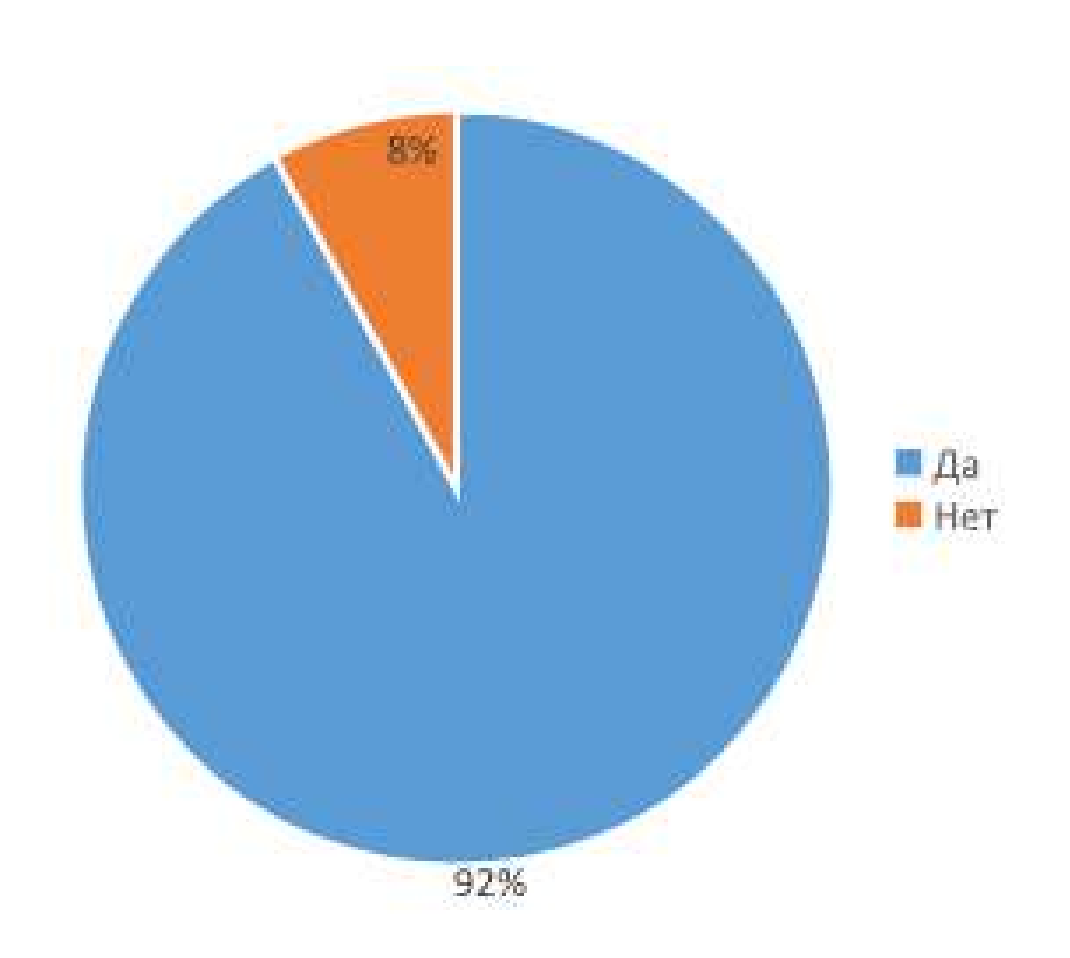

Вложение 2. Опрос. Знаете ли вы, что такое танцевальный спорт?

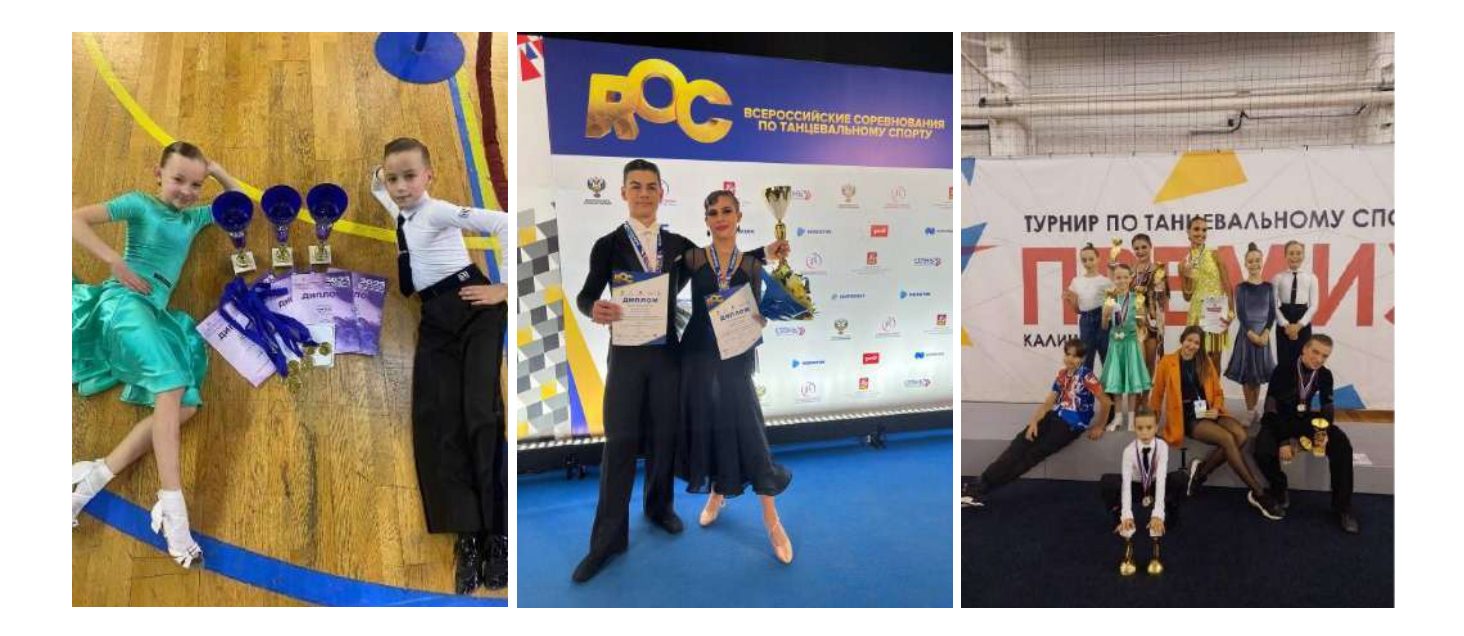

# **ГЕЙМЕРСКИЙ СЛОВНИК**

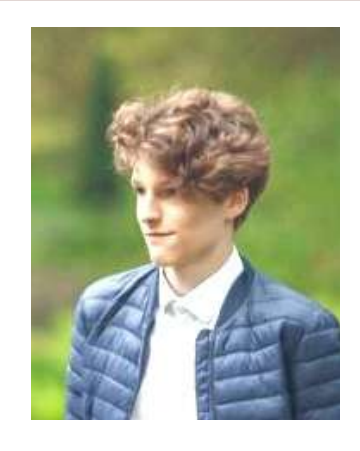

Тип - проект Автор - Кобылин Иван Денисович МБОУ СОШ «Школа будущего» , 11 «Ф» класс Научный руководитель - Тимофеева Ксения Владимировна

#### **Мои впечатления**

*Мне очень понравилось защищать синопсис и проект. На защите присутствовали очень хорошие гости, была хорошая организация. Было интересно получить такой опыт.* 

## **Что для Вас было самым трудным при выполнении своего проекта/исследования?**

Заставить себя работать было самой трудной задачей. Однако я понимал, что именно самоорганизация и самоконтроль сделают работу над проектом более эффективной и приведут к отличным достижениям.

### **Желаете ли Вы продолжить свою тему после поступления в вуз, если да, то как?**

Нет, к сожалению, я не собираюсь продолжать свою тему после окончания школы, однако хотелось бы, чтобы данный проект заинтересовал других школьников, которые поспособствовали бы его дальнейшему развитию.

### **Что бы Вы посоветовали тому, кто только начинает свой проект\исследование?**

Не бояться выбора темы работы, так как любую проблему при желании можно наиболее полно раскрыть и найти разносторонние способы её решения.

**Если бы у Вас было возможность поблагодарить своего руководителя, консультанта, друзей или родителей, школу, то кому и что бы Вы сказали?** 

Большое спасибо Талецкой Татьяне Александровне и Тимофеевой Ксении Владимировне за то, что были добры ко мне и могли помочь с любой проблемой.

## **Аннотация к работе На английском языке На русском языке**

Gamer's dictionary - an application that will help beginners in the environment of gamers to find unknown words.

Геймерский словник - приложение, которое поможет новичкам в среде геймеров найти неизвестные слова.

#### **Тезисы Вашей работы**

В современном мире довольно популярны компьютерные игры. Ежегодно в эту сферу приходит все больше и больше людей, независимо от возраста. Довольно большой проблемой при входе в эту сферу является геймерский сленг. Геймеры пользуются своими словами, выражениями, зачастую взятыми из разных языков, порой даже не относящимся ни к какому языку. Для того, чтобы облегчить вход в новую сферу, был создан геймерский словник. Для выявления популярных игр использовались отзывы магазина игр "steam", из которого были взяты две игры "Dota 2" и "CS:GO". По ним в словнике было создано три раздела, один из которых общий. Также, к наиболее сложным для понимания словам, были подобраны иллюстрации. По итогу получилась демоверсия словника, который впоследствии планируется дополняться новыми словами и новыми разделами по разным играм.

#### **Список основных использованных источников**

1.[2] CS:GO VOD's Maincast . (2022) G2 vs NaVi [Запись тунира]// YouTube. (https://youtu.be/IhP3rruyiP8) Просмотрено: 12.10.2022.

2.[4] Dota2RuHub. (2022) Team Spirit vs HellRaisers, DPC EEU 2021/22 Winter Tour, bo3, game 1 [Запись турнира]// YouTube. (https://youtu.be/nj9w4RejsqU? list=PLV0NCr5L8gmEgDQqeQkad0QZpp2eveSLq ) Просмотрено: 12.17.2022.

3.[5] Dota2RuHub. (2021) Talon Esports vs Ragdoll, DPC SEA 2021/22: Open Qualifier, bo3, game 1 [Запись турнира]// YouTube (https://youtu.be/Cz07uK20sFI? list=PLV0NCr5L8gmE-K\_wXYd15JSl8S8\_9-5jC) Просмотрено: 12.19.2022. [Просмотрено: 12.25.2022.

4.[7] Книга Владимир В. Дубичинский Теоретическая и практическая лексикография. 1998 – 160с

5.[8] Основные типы словарей [Электронный ресурс] URL: Основные типы словарей (studfile.net). (Дата обращения 27.03.2022)

6.[9] ИГРОВЫЕ ТЕРМИНЫ, АББРЕВИАТУРЫ, ЖАРГОН И СЛЕНГ ОНЛАЙН-ИГР [Электронный ресурс] URl: СЛОВАРЬ ГЕЙМЕРА: весь игровой жаргон, сленг и аббревиатуры (mmoglobus.ru)

# **НЕИЗВЕСТНАЯ МОГИЛА**

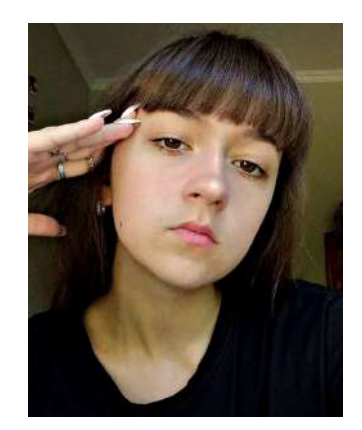

Тип - исследование Автор - Едунова Яна Сергеевна МБОУ СОШ «Школа будущего» , 11 «У» класс Научный руководитель - Здоровеющий Дмитрий Анатольевич (учитель истории и обществознания )

#### **Мои впечатления**

**Какие самые яркие и положительные воспоминания связаны у Вас с процессом выполнения проекта\исследования и его защитой?** 

*Самые яркие воспоминания с исследованием связаны непосредственно с раскопками, а также с созданием модели самолета. Они мне понравились больше всего. Это было очень интересно.* 

## **Что для Вас было самым трудным при выполнении своего проекта/исследования?**

Самое трудное - это нахождение раскопок и ожидание, потому что на тот момент дело с раскопками было заморожено.

## **Желаете ли Вы продолжить свою тему после поступления в вуз, если да, то как?**

Я думаю, нет, так как проект будет закончен и не потребует дальнейших корректировок и нововведений.

## **Что бы Вы посоветовали тому, кто только начинает свой проект\исследование?**

Хочу посоветовать заканчивать свои проекты вовремя, участвовать в разных мероприятиях, связанных с проектом. Желаю им большого успеха!

## **Если бы у Вас было возможность поблагодарить своего руководителя, консультанта, друзей или родителей, школу, то кому и что бы Вы сказали?**

Хочу поблагодарить Дмитрия Анатольевича, учителя истории, за его поддержку, помощь и отзывчивость. Без его помощи было бы сложно справиться. Спасибо!

## **Аннотация к работе На английском языке На русском языке**

The work is devoted to the excavations of the American fighter P-39 "Aerocobra" and the search for the missing pilot. In conclusion, I can say that little is known about the personality of the pilot, there is only a photograph of him. The plane itself was excavated, but not completely, to be disassembled. According to the design part, the model of the aircraft is made, it is in the school museum.

Работа посвящена раскопкам американского истребителя Р-39 «Аэрокобра» и поиску пропавшего пилота. В заключение могу сказать, что о личности пилота известно немного, есть только его фотография. Сам самолет раскопали, он оказался в разобранном виде. По конструкторской части изготовлена модель самолета, которая находится в школьном музее.

### **Тезисы Вашей работы**

В 2020 году в нашей стране отмечалось 75-ти ление Великой Отечественной войны. Эта война унесла несчетное количество жизней. Война была самая величайшая за всю историю человечества. Об этих трагических событиях написано множество книг, статей и исследований! Эта страшнейшая трагедия началась 22 июня 1941г. и длилась четыре года до 9 мая 1945г. Данная тема будет актуальна всегда, что видно из трудов многочисленных авторов. Например, книга А.К. Медведева "Штурм Кёнигсберга" рассказывает о событиях апреля 1945г., а произведение Виктора Некрасова"Великая Отечественная война" раскрывает в новом свете многие события времен отечественной войны. Отдельного упоминания стоит труд В. Некрасова под названием "Ленд-лиз". Эта война решала не только судьбу СССР, но и, без преувеличения, дальнейнее будущее мировой цивилизации. Наша страна приняла на себя основной удар Фашистской Германии: едва ли можно найти семью, в которой кто-нибудь не погиб, не был ранен или пропал без вести. Территория нашей области до сих пор хранит следы ужасных боев времен Великой Отечественной войны: многочисленные мемориалы, форты и рвы...Но наиболее страшными напоминаниями о событиях тех дней являются бомбы и снаряды, не разорвавшиеся на полях сражений, многочисленные останки людей и техники, скрытые в толще земли. Во время Великой Отечественной войны погибло 27 миллионов человек.

Из них 3.5 миллиона пропали без вести. И о многих из тех, кто пропал в боях, до сих пор ничего неизвестно. Наши семьи тоже хранят память о близких нам людях, прошедших испытание Великой Отечественной войной. Мы часто собираемся вместе, чтобы почтить память наших предков, сохранить ее в наших сердцах. Не так давно мы узнали о деятельности поискового отряда "поисковики", который и сейчас ведет целый ряд работ по восстановлению исторической справедливости в отношении пропавших без вести. В данный момент их работа проводится в районе Зеерапен (современный поселок Люблино). Там в ходе раскопок были обнаружены некие останки от самолета и фотография пилота. К сожалению, так как останки длительное время находились в болотистой местности, опознать пилота невозможно. Эта история привлекла наше внимание!

#### **Список основных использованных источников**

1.Bell P-39 Airacobra https://ru.m.wikipedia.org/wiki/Bell\_P-39\_Airacobra 2.Американский истребитель Bell P-39 Airacobra http://www.airaces.ru/

plane/voennye-samoljoty-ssha/bell-r-39-aehrokobra.html

3.Истребитель Белл Р-39 Аэрокобра http://pro-samolet.ru/samolet-usa/63 istrebiteli/246-usa-istrebitel-airacobra-bell-p-39

4.Любимый самолет Покрышкина или Аэрокобра http://ntmm.ru/ institution/news/detail.php?ID=1320

5.Восточно-Прусская операция 1914г. https://encyclopedia.mil.ru/ encyclopedia/history/more.htm?id=11979087@cmsArticle

#### **Вложения**

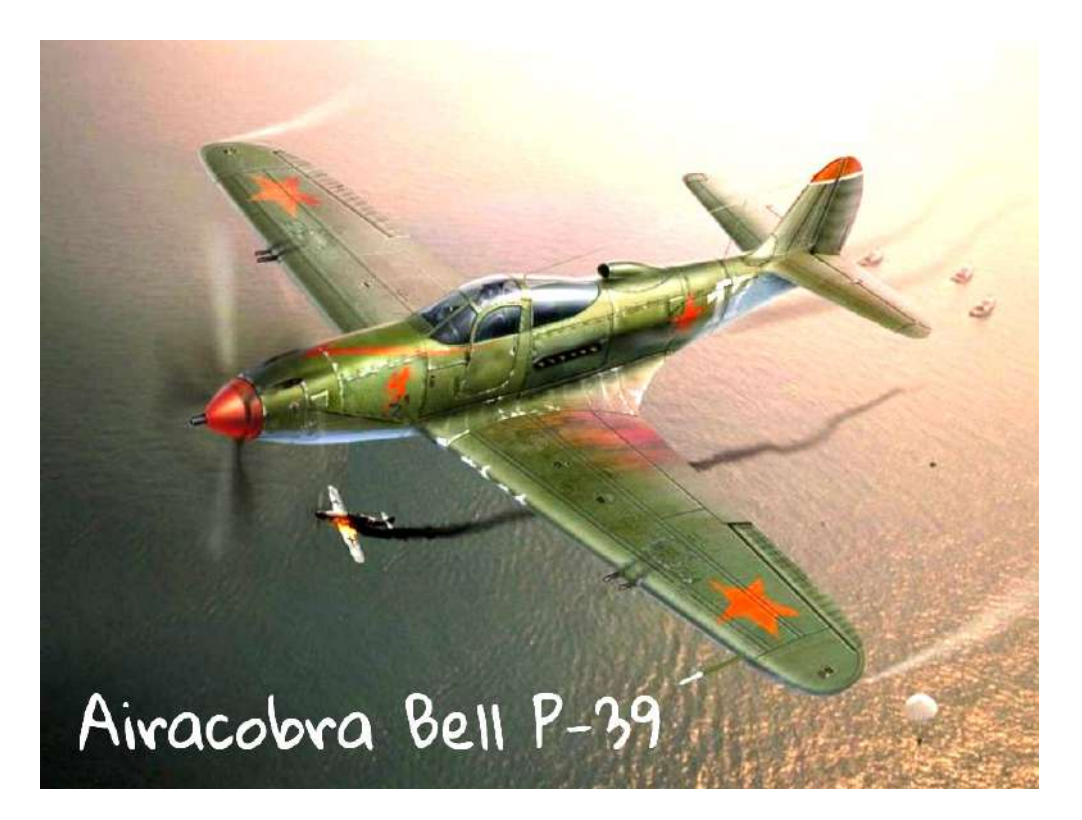

#### **СБОРНИК РАБОТ «МОЯ ПЕРВАЯ ПУБЛИКАЦИЯ»**

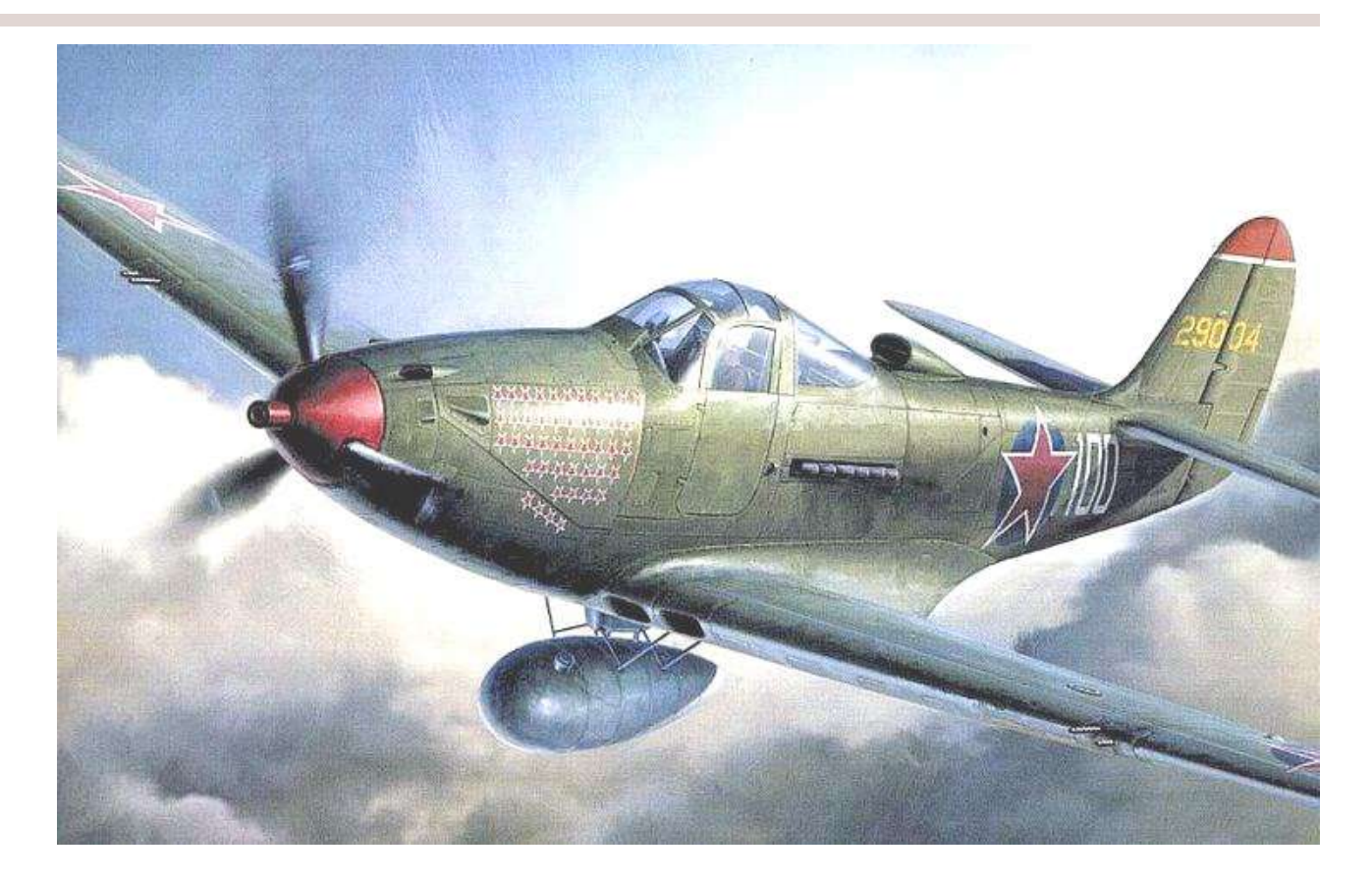

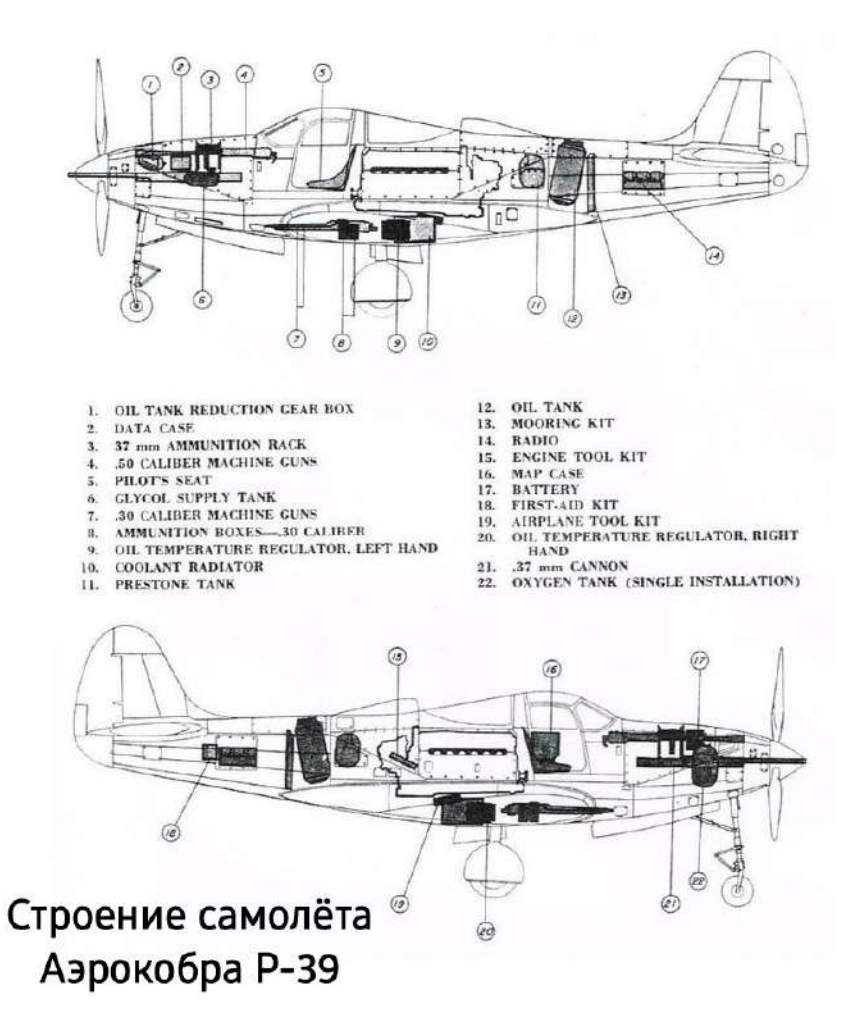

# **РОЛЬ РОССИЙСКОЙ ИМПЕРИИ В ЭКОНОМИЧЕСКОМ И ТЕХНОЛОГИЧЕСКОМ РАЗВИТИИ НАРОДОВ СРЕДНЕЙ АЗИИ**

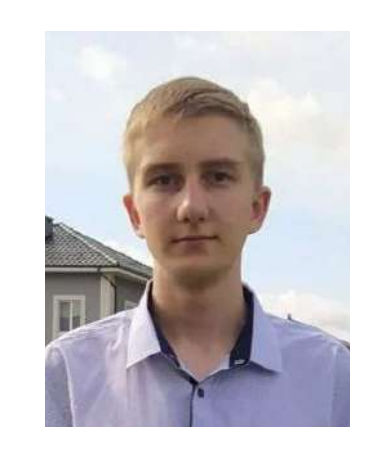

Тип - исследование Автор - Шендеров Тимофей Кириллович МБОУ СОШ «Школа будущего», 11 «И» класс Научный руководитель - Здоровеющий Дмитрий Анатольевич (учитель истории и обществознания)

#### **Мои впечатления**

*В процессе выполнения исследовательской работы мне больше всего понравилось оформлять стенд для защиты на конференциях, было очень приятно видеть перед собой готовый результат проделанной работы.* 

## **Что для Вас было самым трудным при выполнении своего проекта/исследования?**

Самым трудным для меня был поиск исторических источников, в открытом доступе не так много материалов по интересующей меня проблематике.

## **Желаете ли Вы продолжить свою тему после поступления в вуз, если да, то как?**

Отвечу честно, пока я не планирую продолжать свою работу. Хочется взяться за какую-нибудь другую тему.

## **Что бы Вы посоветовали тому, кто только начинает свой проект\исследование?**

1.Старайтесь писать работу тезисно, не добавляя излишних элементов. 2.Постарайтесь завершить работу как можно раньше, чтобы поучаствовать в максимально возможном количестве конференций (не игнорируйте участие в них! Одному из моих товарищей даже удалось выиграть гранд на обучение в одном из вузов Санкт-Петербурга).
**Если бы у Вас было возможность поблагодарить своего руководителя, консультанта, друзей или родителей, школу в целом за помощь в проведении исследования\проекта, то кому и что бы Вы сказали?** 

Спасибо большое Здоровеющему Дмитрию Анатольевичу, моему научному руководителю, за помощь в редактировании работы, объяснении основных целей и задач, поиске исторических источников. Также хочется поблагодарить Мирзоеву Севиль Айдыновну за помощь в поиске новых конференций и подаче заявок на участие в них моей работы. Спасибо школе за освещение темы конференций и организацию уроков проектной деятельности.

# **Аннотация к работе На английском языке На русском языке**

The research work defines the nature of the economic actions of the Russian Empire in relation to Central Asia. The level of economic and technological development of the Central Asian peoples before and after these peoples fell under the rule of the Russian administration is described. Statistical data on Russia's activities in the region are analyzed. The incomes and expenses of the Russian administration in Central Asia are analyzed and compared.

В исследовательской работе определяется характер экономических действий Российской империи в отношении Средней Азии. Описывается уровень экономического и технологического развития среднеазиатских народов до и после попадания этих народов под власть российской администрации. Анализируются статистические данные по деятельности России в регионе. Разбираются и сопоставляются доходы и расходы российской администрации в Средней Азии.

# **Тезисы работы**

В работе описываются экономические взаимоотношения России и народов Средней Азии до и после включения этого региона в состав российского государства, разбирается структура доходов и расходов царской администрации в Средней Азии, а также проведённые российскими властями реформы. Целью исследования ставится определение характера экономических действий России в отношении среднеазиатских народов. Для достижения полученной цели формулируются следующие задачи:

- 1. Рассмотреть вложения России в среднеазиатский регион.
- 2. Рассмотреть доходы России со среднеазиатского региона.
- 3. Проанализировать соотношение доходов и расходов.

Поставленные задачи решаются при помощи обращения к историческим источникам (в частности к Проекту всеподданнейшего отчета ген.-адъютанта К.П. фон Кауфмана). В работе выдвигается следующая гипотеза: характер экономических действий России в Средней Азии был прогрессивным. В результате проделанного исследования можно сделать следующие выводы:

За период с 1868 по 1879 расходы России на этот регион составили 99 546 595 рублей, в среднем около 24,55 % расходов шло на гражданские преобразования и нужды региона, а 75,45% - на содержание армии и военных баз в Средней Азии.

Расходы на Туркестан значительно превышают доходы (более чем в 3 раза)

Помимо этого, наличие российской армии в Туркестане позволило прекратить междоусобные и межплеменные войны на территории Средней Азии, что обеспечивало более стабильное развитие региона.

Доходы России с Туркестанского Генерал-Губернаторства (за период с 1868 по 1879 доходы России с этого региона составили 32 423 391 рубль) в основном складывались из налогов, пошлин, правительственных регалий.

Характер действий Российской Империи в отношении Средней Азии являлся прогрессивным. Российская администрация провела ряд преобразований в регионе: земельную реформу, упорядочение налоговой системы, совершенствование путей сообщения, развитие промышленности, строительство школ для местного населения, что позволило Среднеазиатскому региону получить доступ к более развитым технологиям (железные дороги, передовые промышленные станки…) и законодательству (отмена рабства).

### **Список основных использованных источников**

1.Bell P-39 Airacobra https://ru.m.wikipedia.org/wiki/Bell\_P-39\_Airacobra

2.Американский истребитель Bell P-39 Airacobra http://www.airaces.ru/ plane/voennye-samoljoty-ssha/bell-r-39-aehrokobra.html

3.Истребитель Белл Р-39 Аэрокобра http://pro-samolet.ru/samolet-usa/63 istrebiteli/246-usa-istrebitel-airacobra-bell-p-39

4.Любимый самолет Покрышкина или Аэрокобра http://ntmm.ru/ institution/news/detail.php?ID=1320

5.Восточно-Прусская операция 1914г. https://encyclopedia.mil.ru/ encyclopedia/history/more.htm?id=11979087@cmsArticle

# **Вложения**

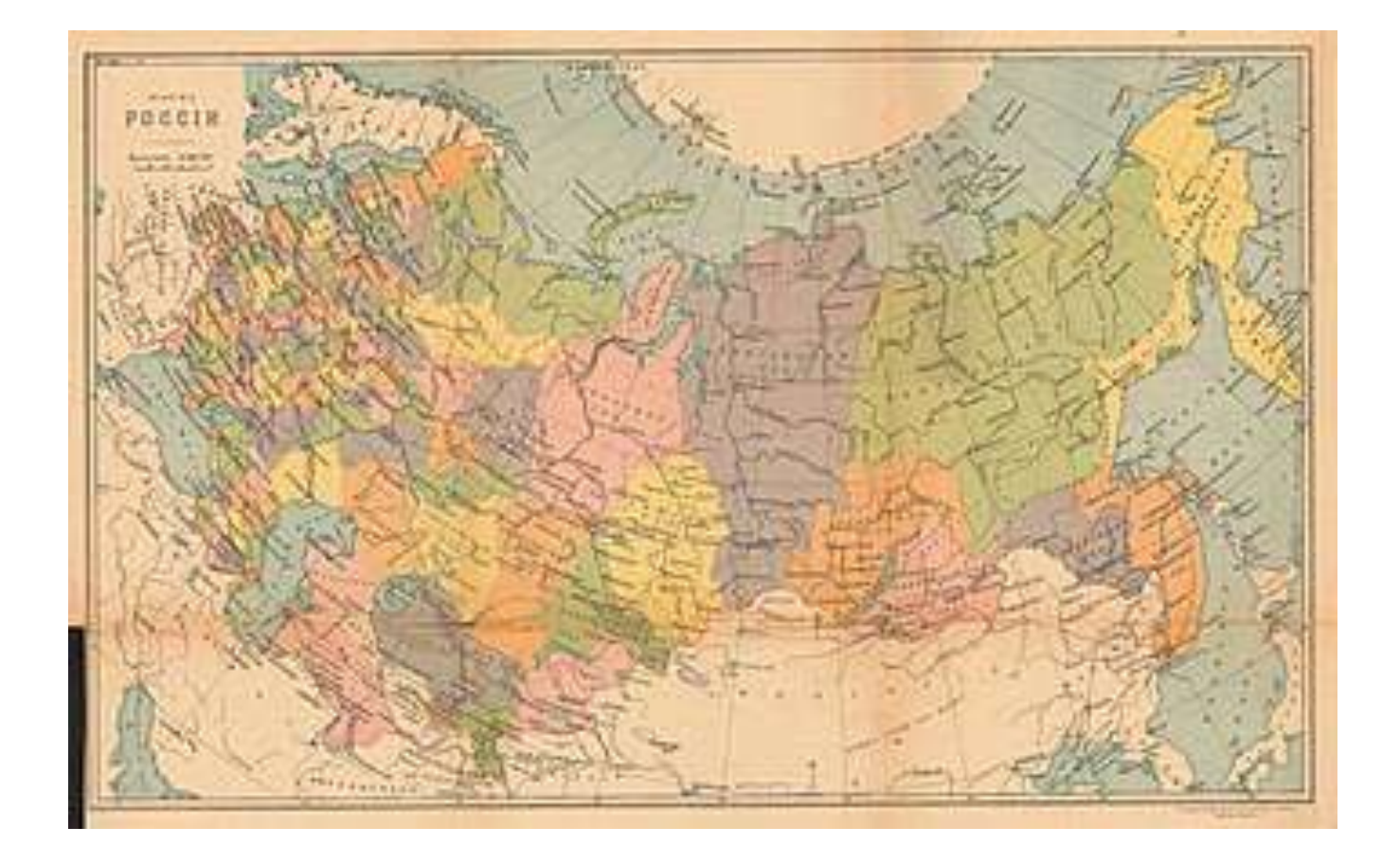

# **СЛАВА РУССКОГО ОРУЖИЯ НА ТЕРРИТОРИИ СОВРЕМЕННОЙ КАЛИНИНГРАДСКОЙ ОБЛАСТИ**

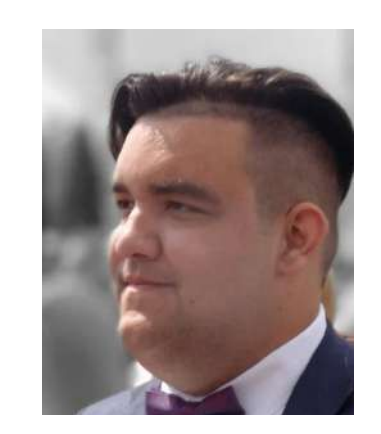

Тип - проект Автор - Огородник Иван МБОУ СОШ «Школа будущего», 11 «И» класс Научный руководитель - Здоровеющий Дмитрий Анатольевич (учитель истории и обществознания) Консультант: Жуковская Лидия Яковлевна (учитель русского и литературы)

### **Цель:**

*Основной целью этого проекта является создание маршрута по местам памяти, посвященным военным и литературным деятелям , которые участвовали в военных конфликтах на территории современной Калининградской области.*

# **Аннотация к работе На английском языке На русском языке**

In this project, authors present their sights on the creation of a route, where you can find places directly related to people who took part in military conflicts on the territory of nowadays Kaliningrad oblast. This route can be quite useful not only for a single or group touristic trip but for studying the history of a whole region. The route is publicly available with an interactive map.

В этом проекте авторы представляют свои взгляды на создание маршрута, где можно найти места, непосредственно связанные с людьми, принимавшими участие в военных конфликтах на территории нынешней Калининградской области. Этот маршрут может быть весьма полезен не только для одиночной или групповой туристической поездки, но и для изучения истории целого региона. Маршрут находится в открытом доступе с интерактивной картой.

# **Задачи:**

Изучить и классифицировать информацию о военных деятеля и литературных деятелях и о роли в военных конфликтах, которые проходили на территории современной Калининградской области.

Изучить информацию о наличии памятников, посвященным данным личностям на территории современной Калининградской области.

Составить туристический маршрут по этим местам (памятникам).

# **Методы работы над проектом:**

1.Сбор информации о военных деятеля и литературных деятелях и о роли в военных конфликтах, которые проходили на территории современной Калининградской области.

2.На основе анализа биографий и автобиографий военных и литературных деятелей, которые участвовали в военных конфликтах на территории современной Калининградской области, определили их значимость.

3.Методом сопоставления были составлены возможные варианты маршрутов.

# **Список литературы:**

1.А. Т. Болотов «А. Т. Болотов в Кенигсберге. Из записок А. Т. Болотова, написанных самим им для своих потомков. - Калининград, 1990.

2.Геннадий Кретинин;,, Битва за Кёнигсберг. Восточно-Прусская кампания 1944-1945 гг''.- Калининград, 2022

3.Довыденко Л.В. «Гумилевская осень» Калининград: 2009

4.Якшина Д. В. ,, Золотая тень Кёнигсберга". – Калининград, 2011

#### **Интерактивная карта представлена в виде штрих-кода:**

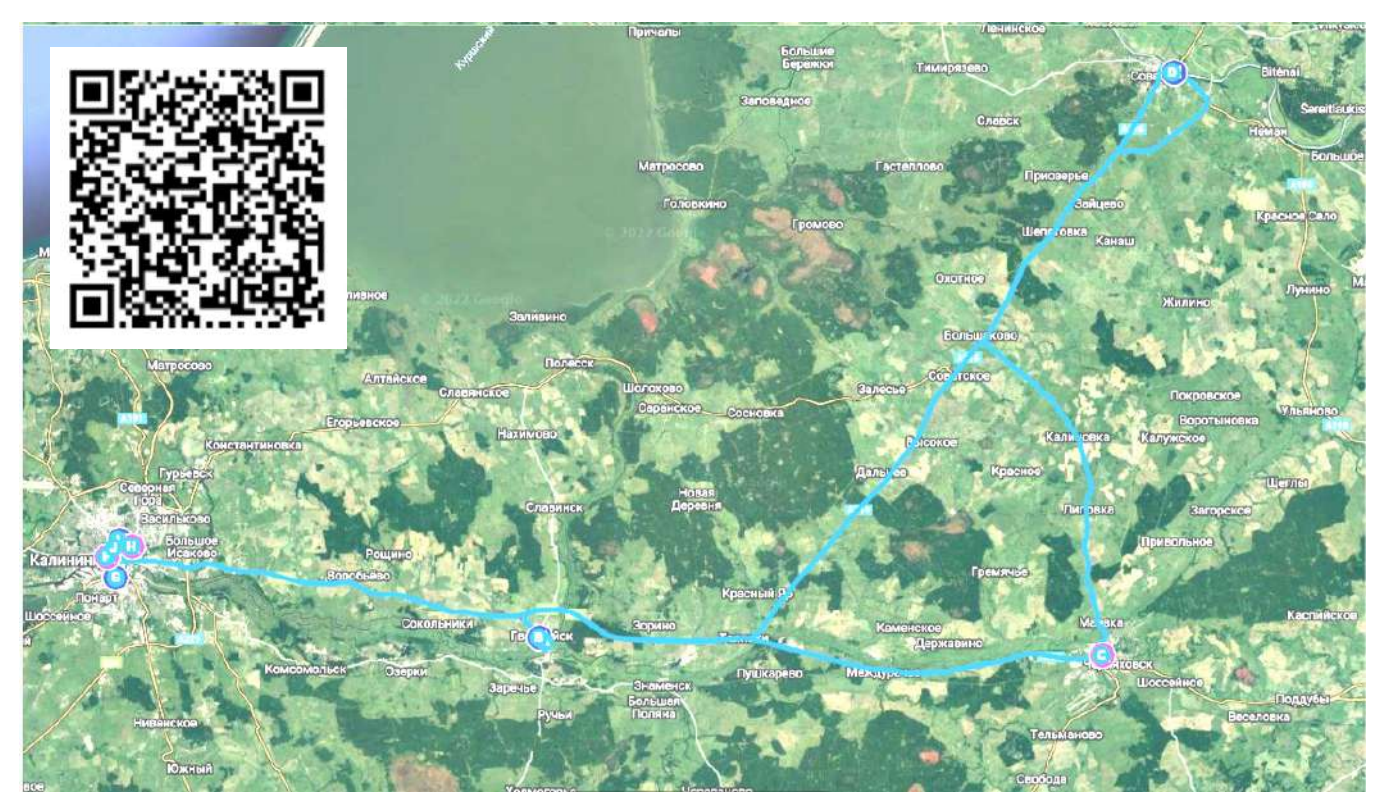

# **ОСОБЕННОСТИ ПЕРЕВОДА ПОВЕСТИ Н. С. ЛЕСКОВА "ОЧАРОВАННЫЙ СТРАННИК" НА АНГЛИЙСКИЙ ЯЗЫК**

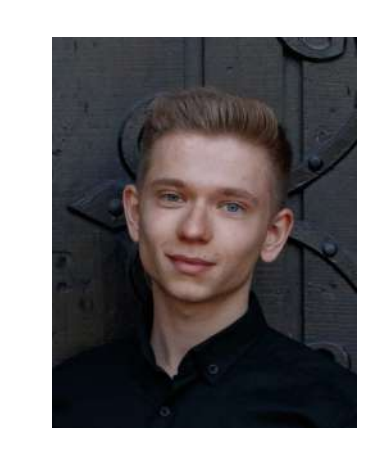

Тип - исследование Автор - Базилевич Артём Денисович МБОУ СОШ «Школа будущего», 11 «Л» класс Научный руководитель - Брындина Ольга Ивановна (учитель английского языка)

### **Мои впечатления**

**Какие самые яркие и положительные воспоминания связаны у Вас с процессом выполнения проекта\исследования и его защитой?** 

*Большее количество положительных эмоций вызвала защита работы на конференциях. Эксперты помогают объективно оценить исследование и понять, в каком направлении его развивать. Особенно запомнились поездки в компании.* 

# **Что для Вас было самым трудным при выполнении своего проекта/исследования?**

Самому решить, каким образом углубить исследование. Советы от экспертов были самые разные, нужно было решить, что делать в первую очередь.

# **Желаете ли Вы продолжить свою тему после поступления в вуз, если да, то как?**

Да, можно рассмотреть не только грамматические преобразования, но и лексические, синтаксические и другие разделы языка.

# **Что бы Вы посоветовали тому, кто только начинает свой проект\исследование?**

Обращаться за помощью к научному руководителю, продвигать работу, участвовать в конференциях, не заканчивать деятельность на школьной защите.

**Если бы у Вас было возможность поблагодарить своего руководителя, консультанта, друзей или родителей, школу в целом за помощь в проведении исследования\проекта, то кому и что бы Вы сказали?** 

 Я благодарен моему научному руководителю Брындиной Ольге Ивановне и соруководителю Мирзоевой Севиль Айдыновне. Они всегда были готовы помочь по теме исследования и с его структурой, поддерживали, советовали, как можно улучшить работу в целом, помогали с участием на конференциях и в конкурсах.

# **Аннотация к работе На английском языке На русском языке**

In the course of the work, the features of the English translation of N. S. Leskov's story "The Enchanted Wanderer" were considered with forming the hypothesis that the translation of a nationally colorful text requires the use of grammatical transformations to convey the essence of "folk" expressions. As a result of the study, it became clear that the use of grammatical and other transformations is necessary. Methods of translation based on specific examples from the text were considered as well.

В ходе работы были рассмотрены особенности английского перевода рассказа Н. С. Лескова "Очарованный странник" с формированием гипотезы о том, что перевод национально колоритного текста требует использования грамматических преобразований для передачи сути "народных" выражений. В результате исследования стало ясно, что использование грамматических и других преобразований необходимо. Также были рассмотрены методы перевода, основанные на конкретных примерах из текста.

## **Тезисы работы**

Анализу перевода "народного" языка в целом уделяется недостаточно внимания. До сих пор возникает множество спорных моментов по теме, а переведённые книги содержат заметные неточности. Для перевода национально колоритных выражений применяются языковые преобразования. В исследовании рассматривается, необходимы ли грамматические трансформации для передачи сути "народного" языка. Актуальность темы заключается в том, что рассмотрение способов перевода русских "народных" выражений на примере повести Н. С. Лескова не представлено в открытых источниках. Кроме того, выполнение исследования по этой теме позволило обрести опыт переводческой деятельности, нужный мне в будущем, и потенциально помочь другим переводчикам. В качестве источников были использованы статьи и книги на тему способов перевода, методов языковых преобразований, текст повести на русском и английском языках. Главным методом исследования стал трансформационный анализ при использовании общенаучных подходов на примере конкретных переводческих единиц. В ходе работы я выявил примеры "народных" выражений в произведении Н. С. Лескова, провёл анализ преобразований при переводе национально колоритного языка и представил свой вариант перевода, более подходящий для передачи смысла. В результате гипотеза была подтверждена, цель и задачи выполнены. Были сформулированы следующие выводы: использование грамматических и не только трансформаций при переводе русского "народного" языка на английский язык необходимо; при переводе национально колоритных выражений возникают спорные моменты с несколькими вариантами подходов к решению; для передачи сути народного языка необходимо использование не только грамматических трансформаций, но и лексических, синтаксических и других.

### **Список основных использованных источников**

1.Грамматические замены - грамматические трансформации при переводе [электронный ресурс]. URL: https://studwood.net/982191/literatura/ grammaticheskie\_zameny (Дата обращения: 10.06.2023)

2.Грамматические трансформации при переводе [электронный ресурс]. URL: https://lektsii.org/16-81491.html (Дата обращения: 10.06.2023)

3.Дмитриева, Э. А. Дословный перевод как дополнительный инструмент при обучении письменному переводу // Электронная библиотека БГУ [электронный pecypc]. URL: https://elib.bsu.by/bitstream/123456789/156006/1/ dmitrieva\_monografiya\_2015.pdf (Дата обращения: 10.06.2023)

4.Leskov, N.S. The Enchanted Wanderer and Other Stories // Электронная библиотека RuLit [электронный ресурс]. URL: https://www.rulit.me/books/the-enchantedwanderer-and-other-stories-read-571551-1.html (Дата обращения: 10.06.2023)

# **Вложения**

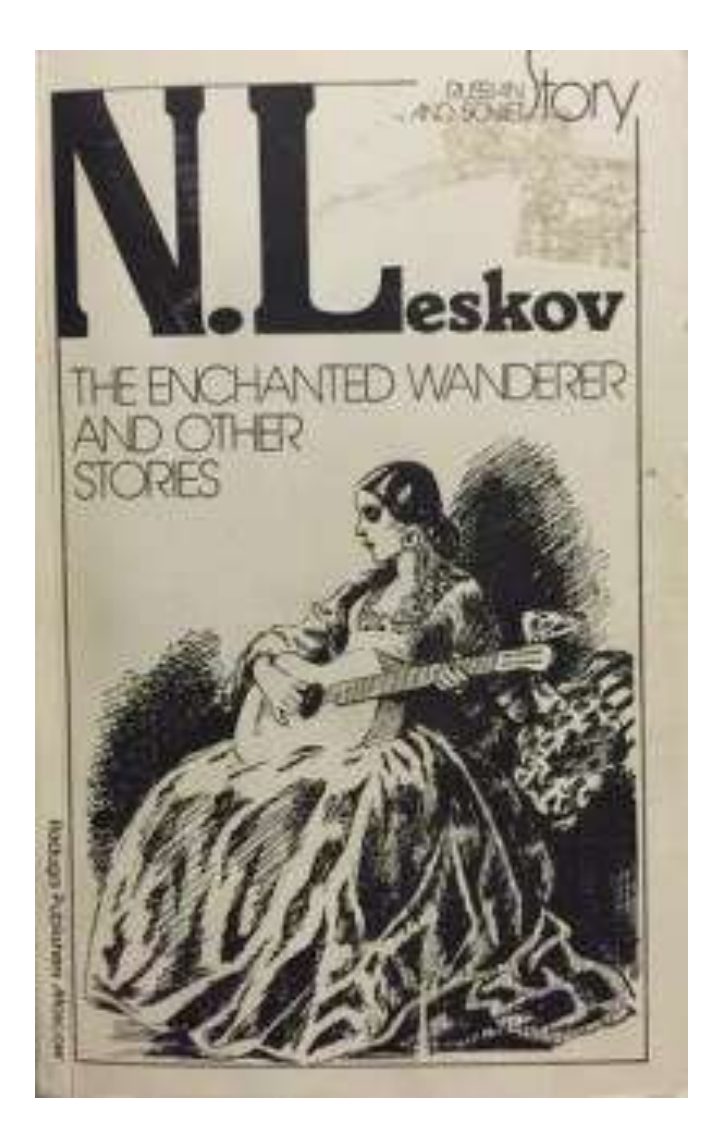

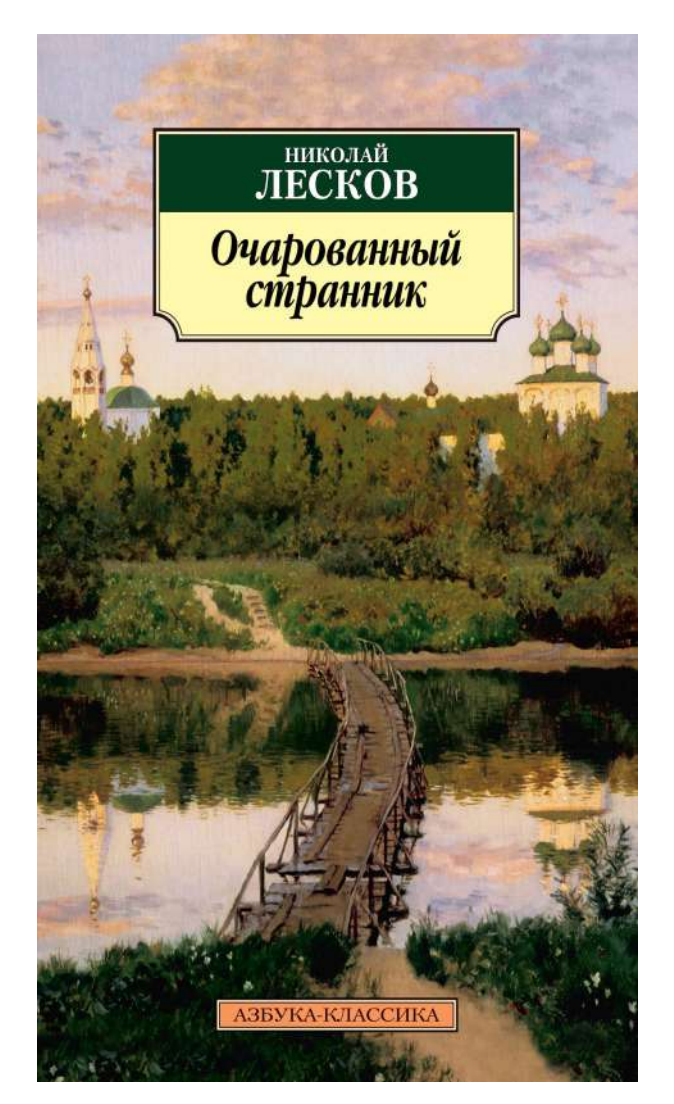

# **РОССИЙСКАЯ ИМПЕРИЯ В УЧЕБНИКАХ ПОСТСОВЕТСКИХ СТРАН**

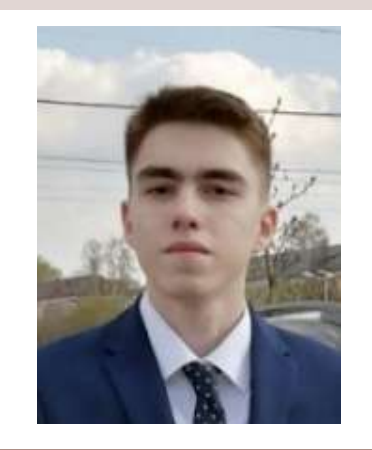

Тип - исследование Автор - Юдин Вячеслав Юрьевич, МБОУ СОШ «Школа будущего» , 11 класс Научный руководитель - Здоровеющий Дмитрий Анатольевич (учитель истории)

# **Цель:**

*Проанализировать и сравнить трактовку образа Российской империи в школьных учебниках по истории постсоветских стран с трактовкой в архивных документах.*

# **Задачи:**

1. Найти исторический материал в учебниках по истории в период нахождения этих стран в составе Российской империи.

2. В открытых исторических источниках найти такой же исторический материал и его документальное подтверждение.

3. Провести сравнительный анализ одного и того же исторического периода путем сопоставления его описания в разных источниках: учебниках постсоветских стран и открытых научных источников.

# **Методы:**

сравнительно-исторический, логический анализ, метод обобщения.

# **Выводы:**

 Проведя сравнительный анализ между изложением исторических фактов в учебниках по истории в постсоветских странах и независимых открытых научных источниках наглядно видно разночтение в изложении одного и того же исторического события. Акцент делается на русификацию, разграбление и установление колониального управления. Ни слова не сказано о положительной стороне начавшегося экономического развития, грамотности населения, строительстве таких важных объектов, как железная дорога, заводы, фабрики после вхождения этих стран в состав

Российской империи. Подтверждением того, что в учебных пособиях изложена искаженная версия исторических событий подтверждает факт отсутсвия ссылок авторов на архивные документы. Такое изложение материала подтверждает наше предположение о заказном содержании учебного материала. А трактовка событий, изложенная в независимых источниках, является правдивой, так как основывается на документальном подтверждении каждого описанного события. В своей работе я представил копии исторических документов по каждому рассматриваемому историческому эпизоду. Подводя итог сказанного можно с уверенностью сказать, что цель работы достигнута, выдвинутая гипотеза, полностью подтвердилась.

# **Вложения**

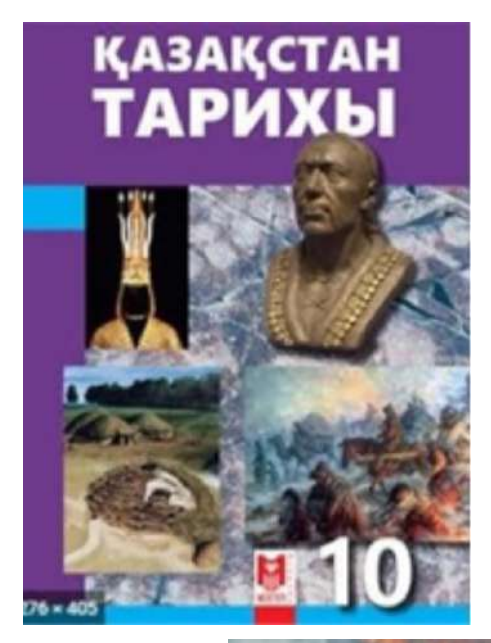

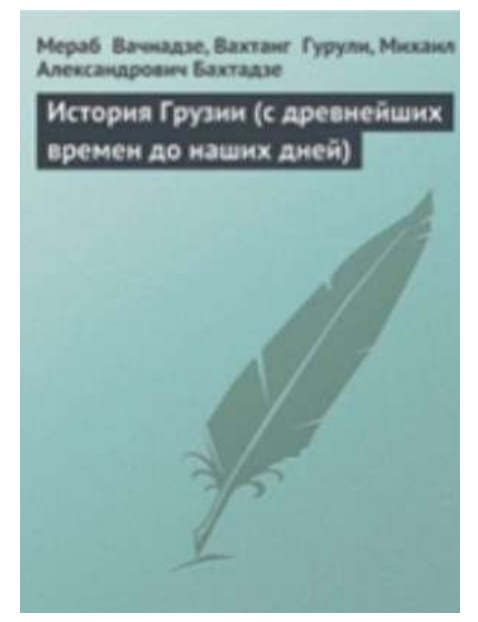

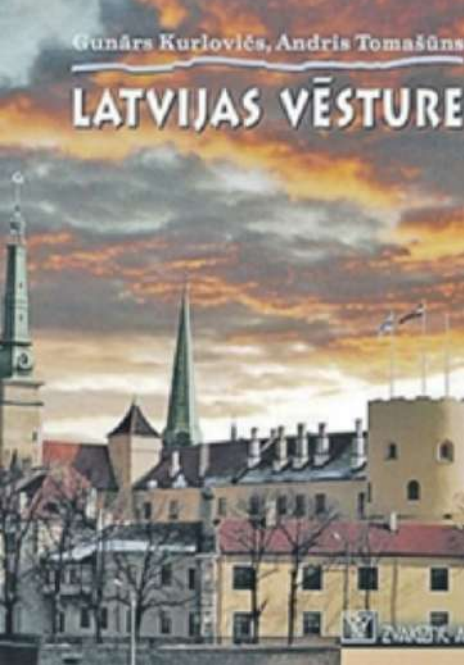

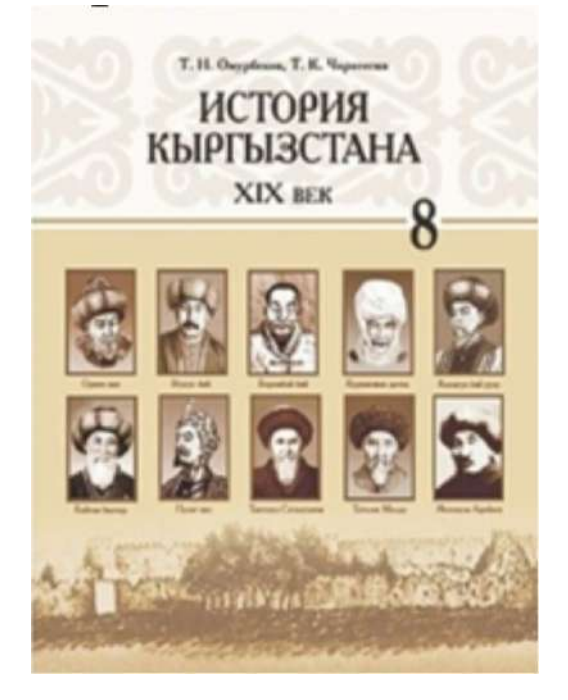

# **РАЗДЕЛЬНЫЙ СБОР ОТХОДОВ В ШКОЛЕ БУДУЩЕГО**

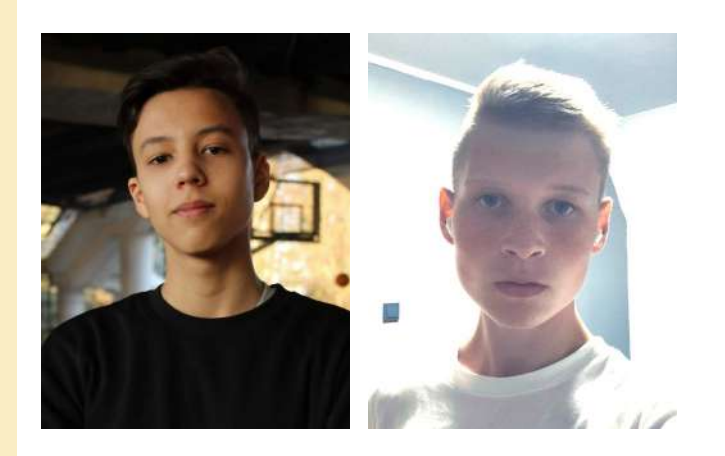

Тип - проект Автор - Байдураев Иван Михайлович и Титов Владимир Александрович МБОУ СОШ «Школа будущего» 11 «Ф» класс Научный руководитель - Рубцова Ольга Александровна (учитель биологии)

# **Мои впечатления**

**Какие самые яркие и положительные воспоминания связаны у Вас с процессом выполнения проекта\исследования и его защитой?** 

*Как с партнером по проекту трепетно и аккуратно измеряли, фотографировали, вырезали и пилили детальки для 3D-макета проекта. Фотографировали стены и полы школы, чтобы подобрать лучшее место для расположения, и печатали на цветном принтере стены, чтобы максимально интересно и реалистично презентовать макет.* 

# **Что для Вас было самым трудным при выполнении своего проекта/исследования?**

Собирать достоверную информацию .

# **Желаете ли Вы продолжить свою тему после поступления в вуз, если да, то как?**

Вероятно, если будет время и возможности .

# **Что бы Вы посоветовали тому, кто только начинает свой проект\исследование?**

Выбирайте интересующую вас тему и направление, чтобы вы правда горели проектом и хотели сделать его лучше, и для вас это будет приятно и полезно.

**Если бы у Вас было возможность поблагодарить своего руководителя, консультанта, друзей или родителей, школу в целом за помощь в проведении исследования\проекта, то кому и что бы Вы сказали?** 

Хочу сказать спасибо администрации Школы будущего (Голубицкому Алексею Викторовичу, Маховой Тамаре Борисовне) за помощь в реализации и помощь во всех начинаниях.

# **Аннотация к работе На английском языке На русском языке**

Our project is a separate garbage collection station with an information banner demonstrating the rules of use and the correct choice of a waste compartment. Options for waste sections in the station: Paper, plastic, unsorted waste, as well as a separate reception of plastic caps.

Наш проект представляет собой станции раздельного сбора мусора с информационным баннером, демонстрирующим правила пользования и правильный выбор отсека для отходов. Варианты секций для мусора в станции: Бумага, пластик, несортируемые отходы, а также отдельный прием пластиковых крышечек.

# **Тезисы работы**

Раньше от мусора просто избавлялись, и никто не задумывался, что с ним происходит дальше. Но не все так просто, остановимся на трех основных причинах. Во-первых, численность населения планеты уже перевалила отметку за 7 миллиардов. Каждый человек на Земле создает отходы. В среднем житель Индии производит около 200 кг отходов в год, житель США – 600-700 кг, россиянин – 300-400 кг. В России ежегодно образуется около 70 млн тонн мусора. Во-вторых, полтора века назад появились искусственно произведённые материалы (например, пластик), которые природа не может переработать – они не поддаются разложению сотни лет, и при этом пользуются большой популярностью – такие отходы составляют до половины нашего мусорного ведра. В-третьих, мы потребляем все больше продуктов, значит, все больше выбрасываем, т.е. количество мусора, производимое одним и тем же человеком, ежегодно увеличивается. Наш проект помогает решать проблемы загрязнения окружающей среды мусором с помощью раздельного сбора отходов и переработкой пластика в предмет вторичного использования, а также стимулирует общество формировать экологически ответственное мировоззрение подрастающему поколению. Во всех развитых странах сортировка отходов доказала свою эффективность и экологичность. Россия также начинает идти по пути вторичной переработки отходов. Разделение мусора – это первый шаг к очищению нашей пла-

неты, который может сделать каждый житель нашего города. Всего лишь нужно начать с малого – начать сортировать один или несколько видов отходов: поставить дополнительный контейнер под мойкой или на балконе, найти пункты приёма этого сырья и определиться с графиком вывоза. Если подсчитать, то объем упаковки в мусоре за последние 20 лет вырос в 246 раз! Если весь мусор распределить равномерно по планете образуется слой толщиной 2 см. Проблема: Отсутствие раздельного сбора отходов и экологического образования в "Школе Будущего" для уменьшения мусорного следа школы и повышения сбора отходов для переработки и вторичного использования. Цель: установить в "Школе Будущего" станции раздельного сбора отходов с баннерами, для объяснения какой мусор в какой отсек выбрасывать.

#### Задачи:

1.Информировать учеников "Школы Будущего" и их родителей о проблемах, создаваемых бытовыми отходами, и о преимуществах раздельного сбора мусора;

2. Способствовать снижению загрязнения Большого Исаково, улучшению экологической обстановки;

3.Формировать новую экологическую культуру и положительное отношение к раздельному сбору мусора как самому эффективному ресурсосберегающему средству;

4.Привлечь внимание всех жителей "Школы Будущего" к проблеме раздельного сбора отходов.

#### **Список основных использованных источников**

1."Школа ЗА разДЕЛЬНЫЙ сбор" http://ekovoz.ru/deal/%D1%80%D0%B0% D0%B7%D0%

2."Экология России" https://ecologyofrussia.ru/lifehack/musor-sbor-shkolyeksperty/

3."Эко Лайн" https://www.ec-line.ru/rso/ https://www.mos.ru/news/ item/70528073/

# **Вложения**

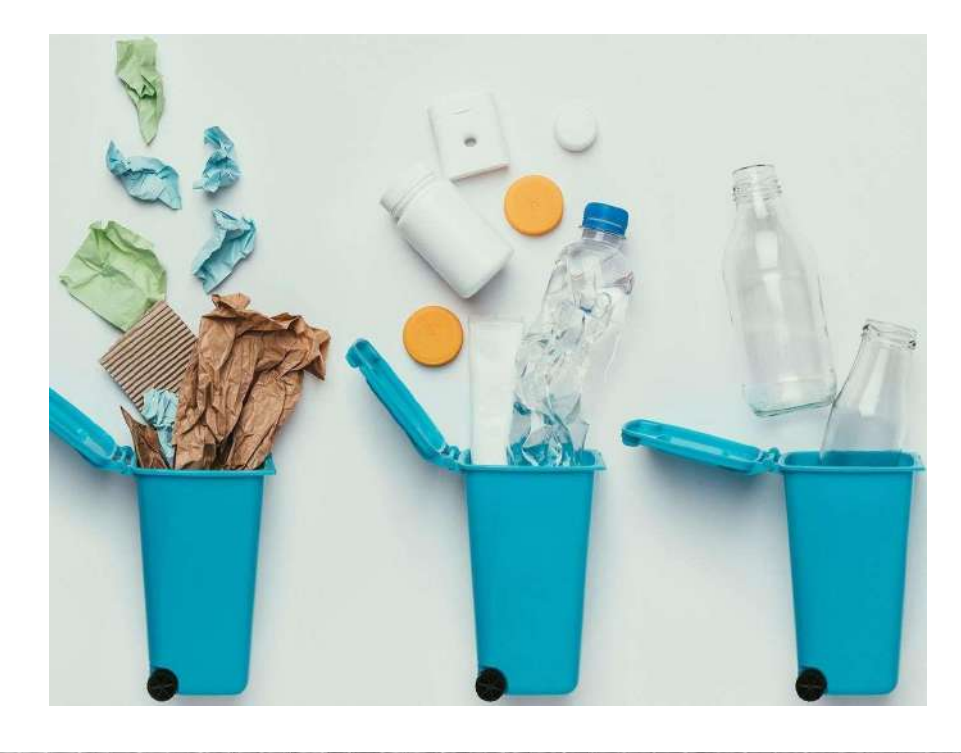

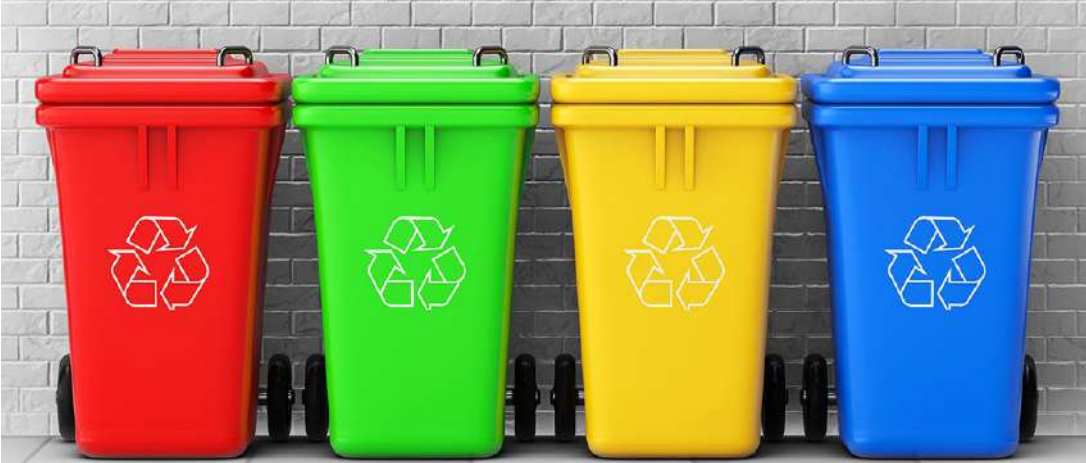

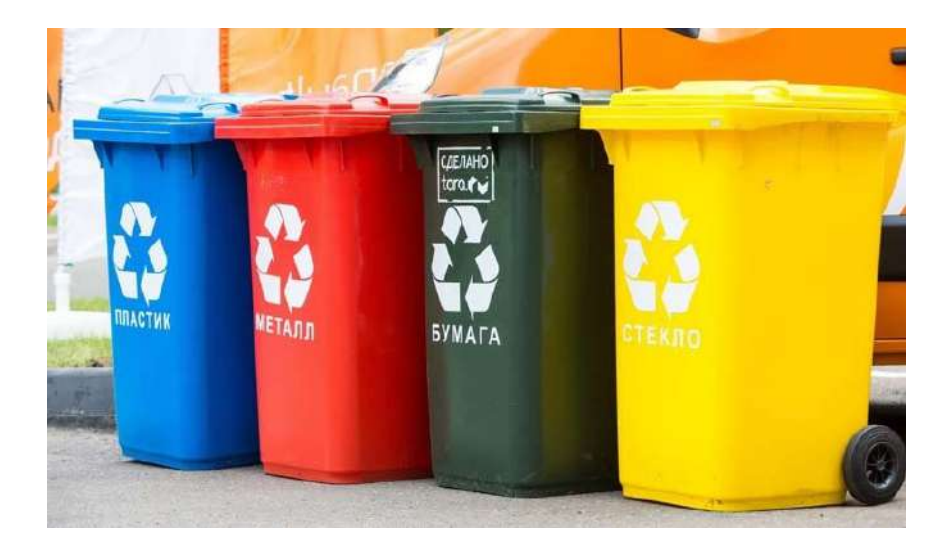

# **ОСОБЕННОСТИ COVID-19 И ОРВИ**

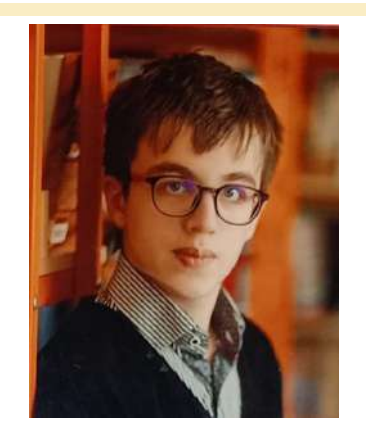

Тип - исследование Автор - Заварыкин Тимур Андреевич МБОУ СОШ «Школа будущего», 11 «У» класс Научный руководитель - Голубицкий Владислав Викторович (учитель биологии и естествознания )

# **Мои впечатления**

**Какие самые яркие и положительные воспоминания связаны у Вас с процессом выполнения проекта\исследования и его защитой?** 

*Мне понравился сам процесс защиты проекта, в особенности - отвечать на вопросы экспертов.* 

# **Что для Вас было самым трудным при выполнении своего проекта/исследования?**

Самым сложным стали изучение теоретической части исследовательской работы и следование чёткому плану.

# **Желаете ли Вы продолжить свою тему после поступления в вуз, если да, то как?**

Я не желаю продолжать данную тему, поскольку в вузе собираюсь изучать другие вопросы и проблемы.

# **Что бы Вы посоветовали тому, кто только начинает свой проект\исследование?**

Быть аккуратным, преодолевать свою стеснительность, если нужно будет проводить опросы. Делать все качественно и красиво.

**Если бы у Вас было возможность поблагодарить своего руководителя, консультанта, друзей или родителей, школу в целом за помощь в проведении исследования\проекта, то кому и что бы Вы сказали?** 

Я хочу поблагодарить своего близкого друга за помощь с данными и таблицами. Хочется выразить благодарность моему научному руководителю Голубицкому Владиславу Викторовичу за помощь в корректировке моего исследования.

# **Аннотация к работе На английском языке На русском языке**

This work is devoted to the study of the features of coronavirus and SARS. determine their degree of contagion, lethality and understand what people get sick more often, coronavirus or SARS? In the course of the study, I came to the conclusion that SARS and COVID-19 have a lot in common and many people suffer from these diseases.

Данная работа посвящена изучению особенностей коронавируса и ОРВИ, точнее - их степеней заразности, летальности. Цель работы - понять, чем люди заболевают чаще: коронавирусом или ОРВИ. В ходе исследования сделал вывод, что ОРВИ и COVID-19 имеют много общего и этими заболеваниями болеют множество людей.

# **Тезисы работы**

COVID-19 - заболевание, вызываемое коронавирусом и называемое SARS-CoV-2. ОРВИ - собирательное название для группы инфекционных воспалительных заболеваний, поражающих слизистые оболочки верхних дыхательных путей. Еще не найдено эффективное средство, которое дало бы снижение летальности коронавируса.

### **Список основных использованных источников**

1.Пинчук Елена Анатольевна. Коронавирус: как отличить от простуды и ОРВИ. Сайт клинический институт мозг.

2.Инфекционные болезни. Национальное руководство. Под ред. акад. РАМ Н.Д. Ющука, акад. РАЕН Ю.Я. Венгерова. - 2-е изд., перераб. и доп. М.: Издательство ГЭОТАР-Медиа, 2019. - 1004 с.

# **ЭКОЛОГИЧЕСКАЯ ХАРАКТЕРИСТИКА АРАХНОФАУНЫ НА ТЕРРИТОРИИ НАЦИОНАЛЬНОГО ПАРКА «КУРШСКАЯ КОСА»**

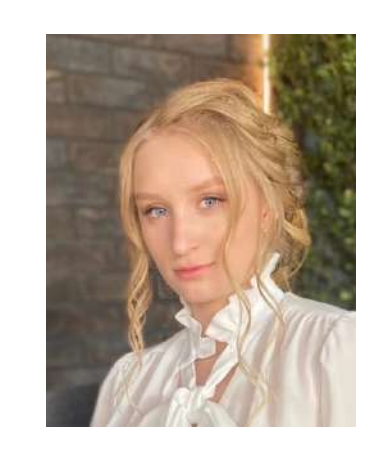

Тип - исследование Автор - Бойко Эвелина Вячеславовна МБОУ СОШ «Школа будущего» , 11 «Е» класс Научный руководитель - Голубицкий Владислав Викторович (Учитель биологии и естествознания )

# **Мои впечатления**

**Какие самые яркие и положительные воспоминания связаны у Вас с процессом выполнения проекта\исследования и его защитой?** 

*Было забавно смотреть на реакцию прохожих на то, как мы лазили по кустам с сачком и пинцетом.*

# **Что для Вас было самым трудным при выполнении своего проекта/исследования?**

В Калининграде никто не изучал паукообразных, из-за чего было сложно найти достоверную информацию.

# **Желаете ли Вы продолжить свою тему после поступления в вуз, если да, то как?**

Если я поступлю в БФУ, то смогу продолжить свою работу по паукообразным. Хочу дальше изучать их видовое разнообразие на территории Калининграда и, возможно, создать определитель.

# **Что бы Вы посоветовали тому, кто только начинает свой проект\исследование?**

Самое главное - это быть увлечённым тем, что ты делаешь.

**Если бы у Вас было возможность поблагодарить своего руководителя, консультанта, друзей или родителей, школу в целом за помощь в проведении исследования\проекта, то кому и что бы Вы сказали?** 

Хотелось бы сказать огромное спасибо Владиславу Викторовичу за помощь!

# **Аннотация к работе На английском языке На русском языке**

This research work is devoted to the study of the ecological characteristics of the arachnofauna on the territory of the Curonian Spit National Park. We studied the sites near the Korolevskiy Bor and Fringilla ecotrails. During the work, 11 species of arachnids belonging to 4 ecological groups were found.

Данная исследовательская работа посвящена изучению экологических особенностей арахнофауны на территории национального парка "Куршская коса". Мы изучили участки вблизи эко-троп "Королевский бор" и "Фрингилья". В ходе работы было обнаружено 11 видов паукообразных, относящихся к 4 экологическим группам.

# **Тезисы работы**

Калининградская область имеет достаточно мягкий климат, что очень благоприятно для паукообразных, а отсутствие информации о проживающих видах может пагубно сказаться на безопасности туристов и проживающего населения. Учитывая процесс преобразования лесных массивов Куршской косы в процессе их освоения, изучение структуры и состава паукообразных делает работу особенно актуальной. Сбор паукообразных производился с мая по сентябрь 2022 г. в лесном массиве в районе национального парка Куршская коса. Для отлова пауков использовали метод окашивания кустарников энтомологическим сачком, а так же метод ручного сбора. Было заложено по 4 площади (10м\*10м) на двух участках: «Королевский бор» и «Фрингилла». Мы изучили видовой состав паукообразных а также их экологическую характеристику на обоих участках (смотреть График 1 и 2), после чего сравнили их между собой (см. График 3). На основе полученных данных мы выяснили следующее: 1)Видовой состав представлен 11 видами, при этом род Metellina был представлен наибольшим числом особей, представленнный 2 видами (Segmentata и Mengei). 2) Паукообразные предпочитают селиться в теплых, сырых и уединенных местах. 3)Наиболее распространенная экологическая группа паукообразных на обеих территориях - Тенетники. Группы Засадников, Бродячих и Паразитов включают в себя незначительное количество видов. 4) Гипотеза подтвердилась. Анализ видового состава показал, что видовое разнообразие в окрестностях территории «Фрингиллы» ниже на 2 вида, в связи с неплотным лесонасаждением и воздействием ветра.

### **Список основных использованных источников**

1.Михайлов К. Г. СЕЙФУЛИНА РР, КАРЦЕВ ВМ ПАУКИ СРЕДНЕЙ ПОЛОСЫ РОССИИ. АТЛАС-ОПРЕДЕЛИТЕЛЬ С ОБЗОРОМ БИОЛОГИИ ПАУКОВ. М.: ИЗДА-ТЕЛЬСТВО" ФИТОН+", 2011. 608 С //Зоологический журнал. – 2011.

2.Марусик Ю.М, Ковблюк Н.М. Пауки (Arachnida, Aranei) Сибири и Дальнего Востока России. Москва: Товарищество научных изданий КМК. 2011.344 с.

### **Вложения**

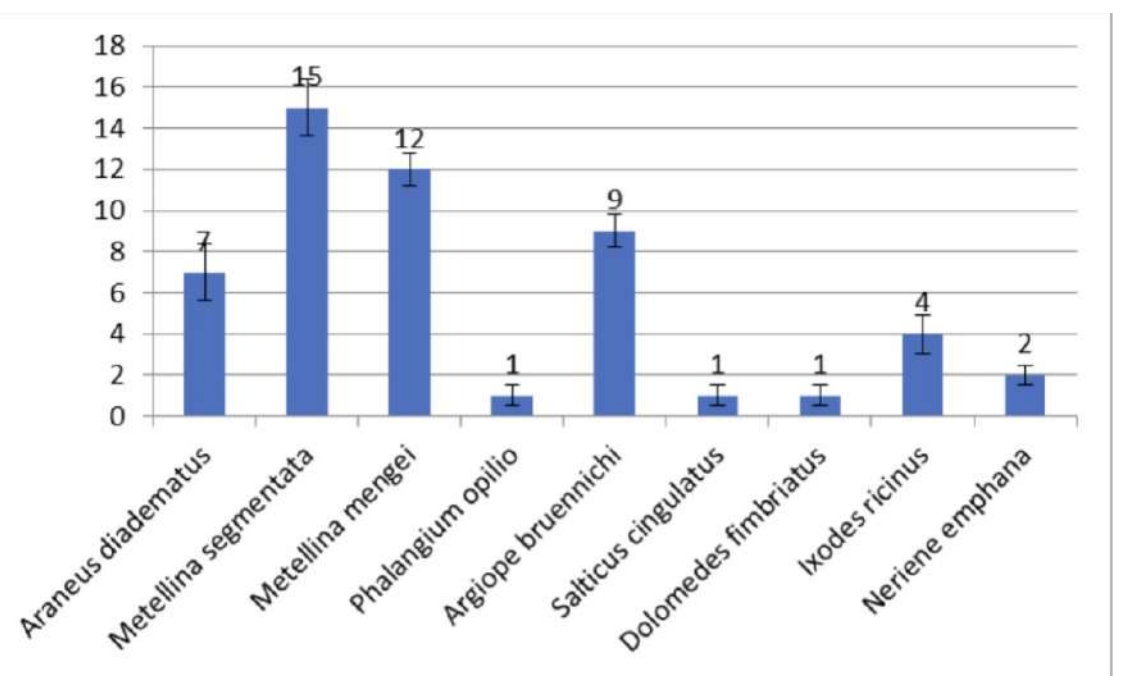

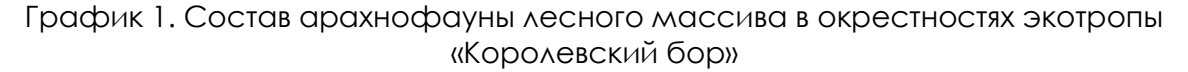

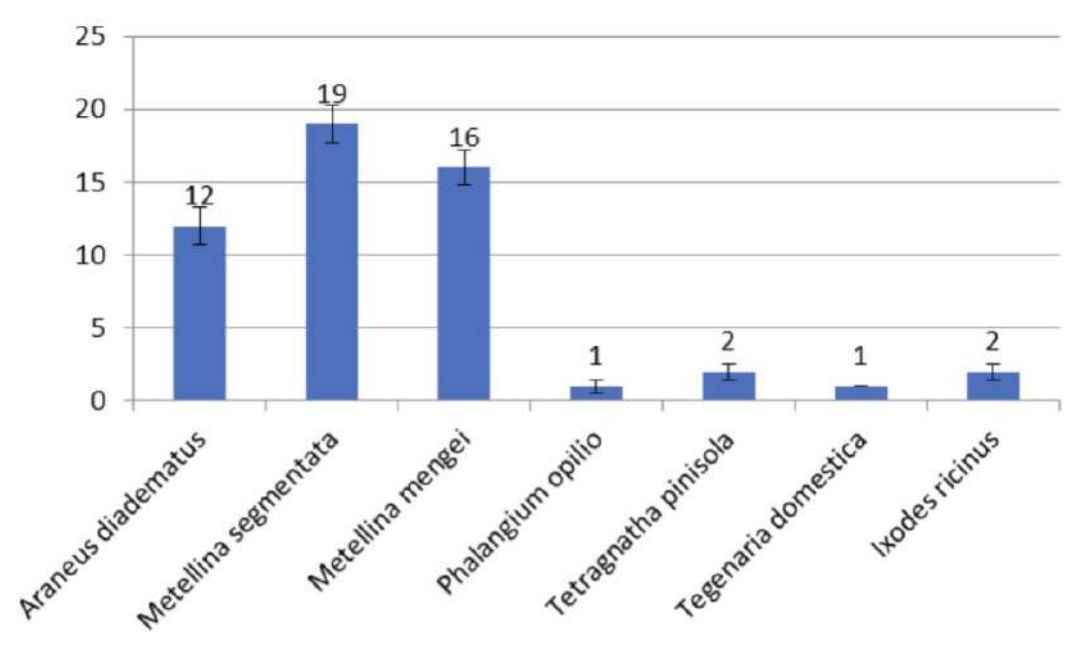

График 2. Состав арахнофауны лесного массива в окрестностях станции «Фрингилла»

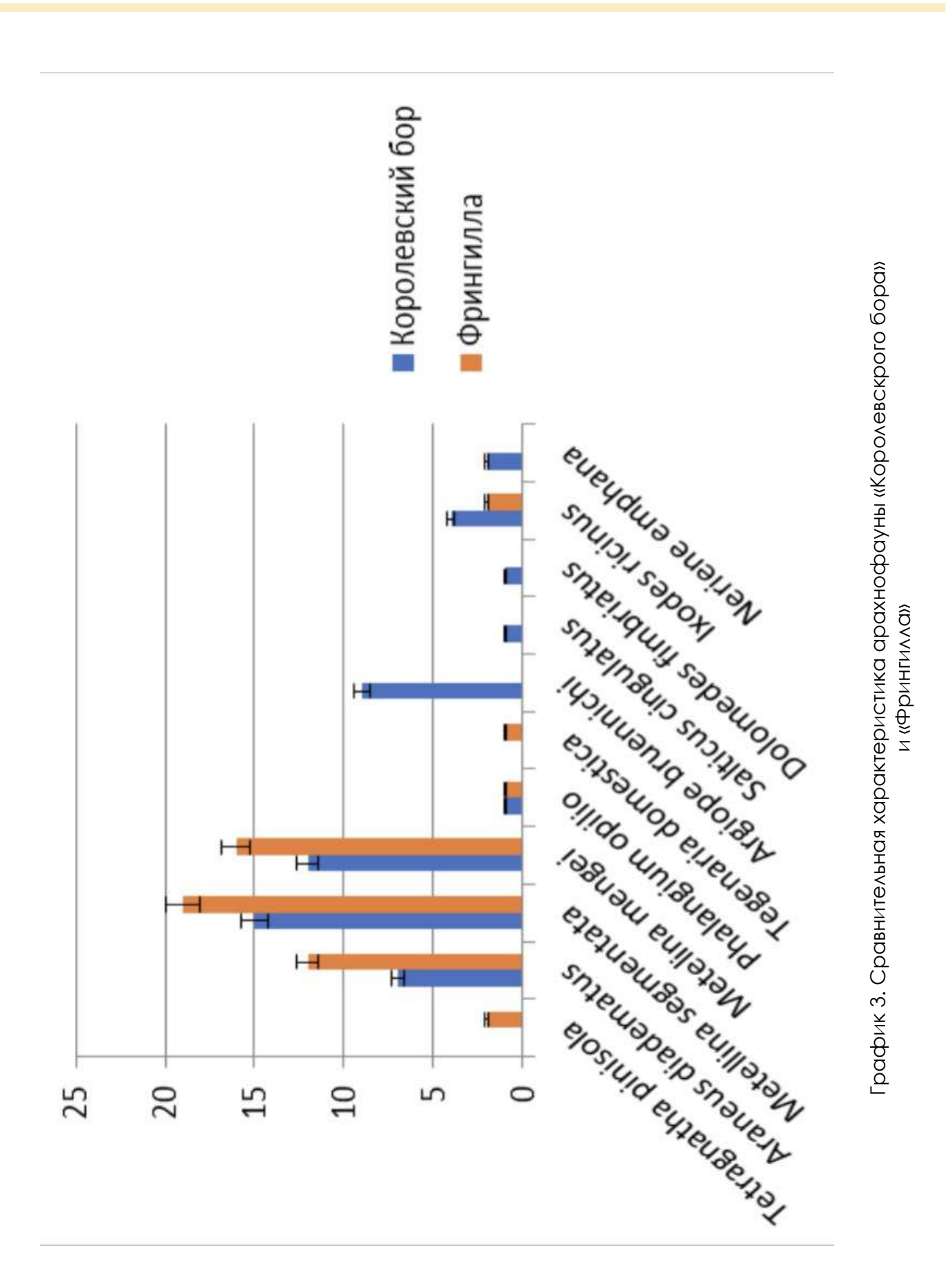

#### **СБОРНИК РАБОТ «МОЯ ПЕРВАЯ ПУБЛИКАЦИЯ»**

# **ВЛИЯНИЕ ОБЩЕЙ ФИЗИЧЕСКОЙ ПОДГОТОВКИ НА ФИЗИЧЕСКУЮ РАБОТОСПОСОБНОСТЬ ДОПРИЗЫВНОЙ МОЛОДЁЖИ**

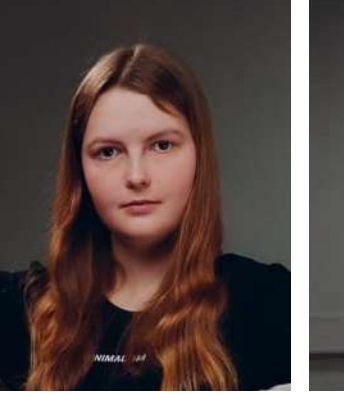

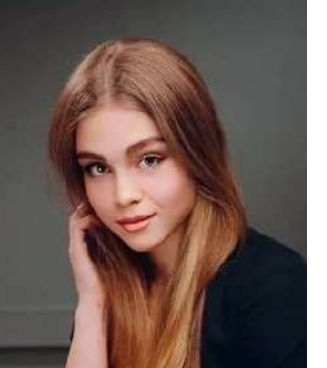

Тип - проект-исследование Автор - Корф София Максимовна и Левченкова Ксения Васильевна МБОУ СОШ «Школа будущего» , 11 «Е» класс Научный руководитель - Левченкова Мария Николаевна (Учитель физической культуры)

# **Мои впечатления**

#### **Корф София Максимовна**

*На защите проекта в конце прошлого учебного года один из экспертов дал нам очень хороший совет. При встрече с ним через 8 месяцев было приятно рассказать, как мы воплотили его задумку в жизнь.* 

#### **Левченкова Ксения Васильевна**

*Абсолютно весь процесс работы с данным исследованием доставил мне большое удовольствие. Особенно было интересно проводить практическую часть работы. Мы приглашали юношей кадетских классов 15-17 лет, выявляли их физическую работоспособность по специальным контрольно-педагогическим испытаниям и в дальнейшем, на основе данных показателей, составляли комплекс упражнений, повышающих уровень физической подготовки допризывной молодёжи.* 

# **Что для Вас было самым трудным при выполнении своего проекта/исследования?**

#### **София**

Самым трудным оказался поиск информации из научной литературы. Благодаря жизненному опыту я понимала, как мне нужно работать, но мне все ещё требовались комментарии и дополнения из литературных источников.

#### **Ксения**

Самой трудной для меня была работа с различными справочными материалами. Этот процесс требовал больших усилий, так как для поиска нужных сведений необходимо было изучить огромное количество книг.

# **Желаете ли Вы продолжить свою тему после поступления в вуз, если да, то как?**

#### **София**

Я считаю свой проект завершенным, поэтому нет.

#### **Ксения**

После поступления в вуз я смогу продолжить свою тему, так как она напрямую связана с моей будущей профессией. Мне действительно хотелось бы продолжать изучать её, разрабатывая новые, наиболее эффективные комплексы упражнений.

# **Что бы Вы посоветовали тому, кто только начинает свой проект\исследование?**

#### **София**

Советую не браться за проект/исследование, тема которого вам непонятна. Если вы сильны в чем-то, то вам будет проще работать с тем, что вам интересно.

#### **Ксения**

В первую очередь, как и во всём, должно быть желание заниматься проектной деятельностью. Не стоит торопиться с выбором темы. Хорошо подумайте и решите, что для вас наиболее интересно. Только в таком случае работа будет проходить в удовольствие и вы с лёгкостью сумеете достичь желаемого результата.

**Если бы у Вас было возможность поблагодарить своего руководителя, консультанта, друзей или родителей, школу в целом за помощь в проведении исследования\проекта, то кому и что бы Вы сказали?** 

#### **София**

Хочу поблагодарить мальчиков из параллельного класса, которые согласились пройти цикл физической подготовки, предусмотренный нашей проектноисследовательской работой.

#### **Ксения**

Хочу поблагодарить Левченкову Марию Николаевну, которая согласилась стать моим научным руководителем. Она помогла мне с выбором темы и пробудила к ней большой интерес. Также благодарю Голубицкого Владислава Викторовича: он давал полезные советы и вносил свои корректировки.

# **Аннотация к работе На английском языке На русском языке**

Good physical fitness of preconscripts helps them quickly go through an adaptive period in a new army environment for them, accompanied by certain physical and psychological difficulties, the hardships of army everyday life, quickly integrate into the team and master a military specialty, which is very important for the combat readiness of a military unit, especially in the condition of a one-year passing service.

Хорошая физическая подготовленность допризывников помогает им быстрее пройти адаптивный период в новой для них армейской среде, сопровождающейся определенными физическими и психологическими трудностями, тяготами армейских будней, быстрее влиться в коллектив и освоить военную специальность, что очень важно для боевой готовности воинской части, особенно в условии годичного прохождения службы.

# **Тезисы работы**

В настоящее время в Российской Федерации проблемы формирования здоровья и физических способностей допризывной молодежи вышли на уровень национально значимых. Нестабильность в обществе, деформация многих норм и правил в отношениях людей усложнили процесс социализации личности и снизили физическую готовность допризывников к службе в армии. Практическая часть работы была проведена в МБОУ СОШ «Школа будущего» п. Большое Исаково с юношами 15-17 лет. В исследовании принимали участие 10 юношей. В работе были использованы методы контрольно-педагогических испытаний, количественная и качественная обработка результатов. Контрольно-педагогические испытания выявили физическую работоспособность по следующим показателям: бег на средние дистанции 1000м., подтягивание на перекладине, наклон вперёд. Формирующий этап заключался в разработке и апробации системы работы педагога физической культуры и спорта по общей физической подготовке, влияющей на физическую работоспособность допризывной молодежи; На оценочном этапе практической части были повторно проведены контрольно-педагогические испытания, результаты которых подтвердили, что занятия общей физической подготовкой влияют на физическую работоспособность допризывной молодежи. Границы «высоких», «средних» результатов изменились в сторону положительной динамики. Таким образом, в практической части нашего исследования мы нашли подтверждение, что общая физическая подготовка влияет на физическую работоспособность допризывной молодежи.

### **Список основных использованных источников**

1.Барчуков, И.С. Физическая культура и спорт: методология, теория, практика; г.Москва: Академия, 2006г. - 528 стр.

2.Курысь, В.Н. Основы силовой подготовки юношей; г. Москва: Сов. спорт, 2009г. – 264 стр.

3. Ланда, Б.Х. Методика комплексной оценки физического развития и физической подготовленности; г.Москва: Сов. спорт, 2004г. – 192 стр.

4. Хижевский, О.В и Купчинов, Р.И. Физическое воспитание студентов. Монография; г. Минск: БГПУ, 2019г. - 404 стр.

5. Матвеев, Л.П. Теория и методика физической культуры. Введение в предмет; г. Санкт- Петербург, 2007г.- 160 стр.

# **Вложения**

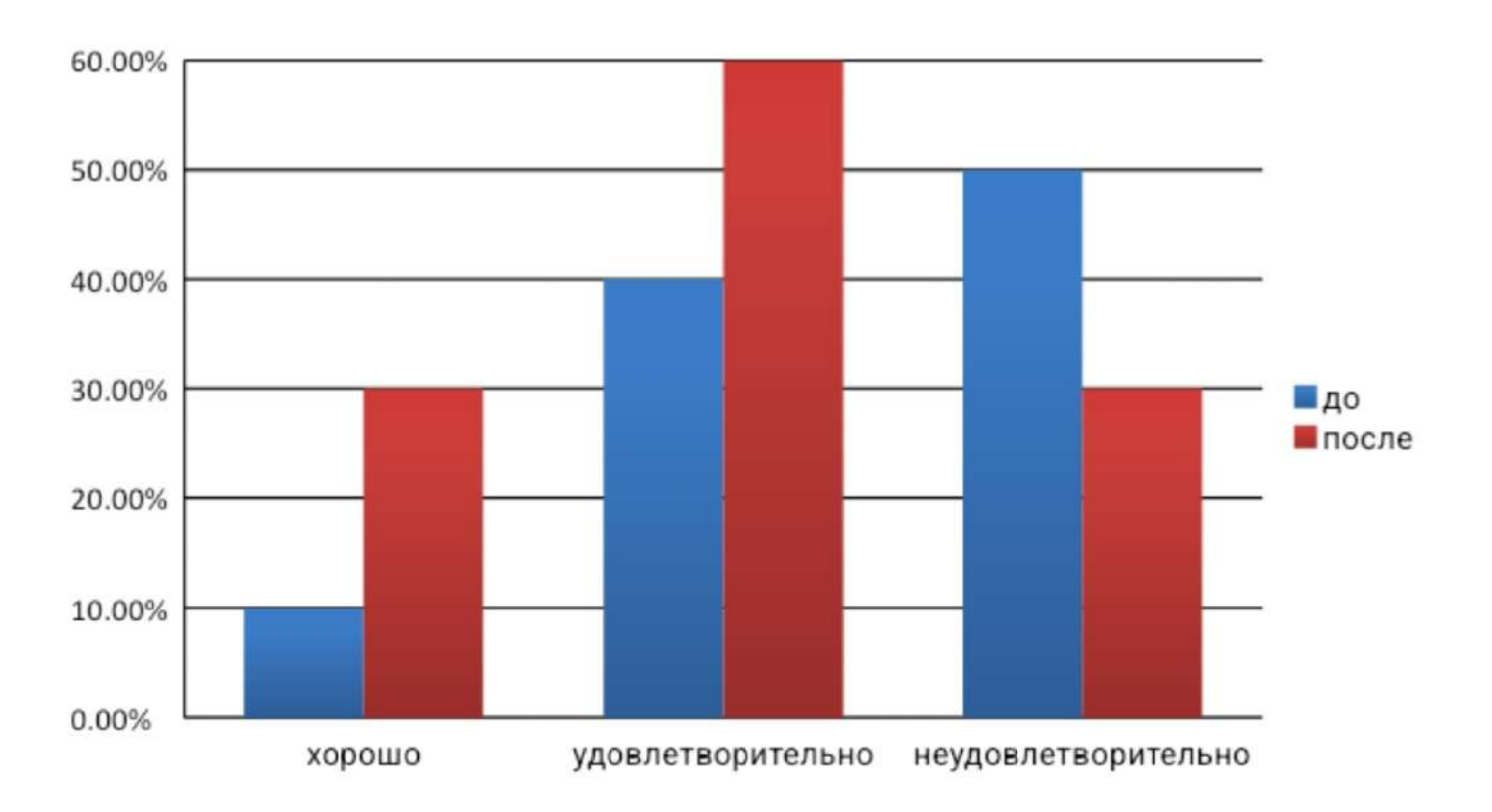

# **ВЛИЯНИЕ ГАДЖЕТОВ НА ЗРЕНИЕ ШКОЛЬНИКОВ**

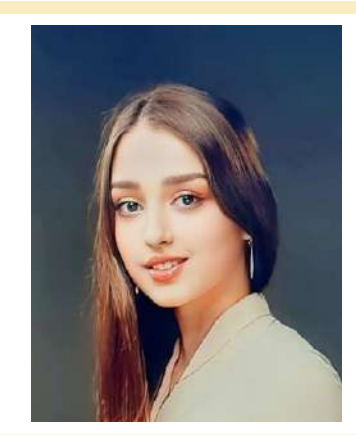

Проект Автор - Идхидел Амалия Джамаловна МБОУ СОШ «Школа будущего», 11 «Е» класс Научный руководитель - Голубицкий Владислав Викторович ( учитель биологии и естествознания)

### **Мои впечатления**

*Для меня самые яркие и положительные воспоминания связаны с процессом выполнения исследовательской работы под руководством моего научного руководителя, а также с использованием наблюдения врача-офтальмолога за влиянием гаджетов на зрение школьников начальных, средних и старших классов.* 

# **Что для Вас было самым трудным при выполнении своего проекта/исследования?**

Труднее всего было найти учеников разных возрастных групп, которые согласились бы принять участие в данном эксперименте, а также в сборе и анализе данных.

# **Желаете ли Вы продолжить свою тему после поступления в вуз, если да, то как?**

В будущем я планирую изучить данную тему более углубленно и найти способ, как можно дольше сохранить зрение в условиях виртуальной зависимости современных детей.

# **Что бы Вы посоветовали тому, кто только начинает свой проект\исследование?**

Я бы посоветовала выбрать ту тему, которая была бы действительно интересна ученику.

# **Кого бы вы поблагодарили?**

Я бы хотела выразить слова благодарности всем, кто помог реализовать мои идеи.

# **Аннотация к работе На английском языке На русском языке**

Together with an ophthalmologist there is a memo for schoolchildren with recommendations for preserving vision. How to preserve eyesight for years to come? There are eight rules, following which you can protect your eyes from the aggressive effects of external factors. This will help maintain the health of your eyes and prevent the development of characteristic diseases.

Совместно с офтальмологом составляется памятка для школьников с рекомендациями по сохранению зрения. Как сохранить зрение на долгие годы? Существует восемь правил, соблюдая которые, вы сможете защитить свои глаза от пагубного воздействия внешних факторов. Это поможет сохранить здоровье ваших глаз и предотвратить развитие характерных заболеваний.

# **Кратко тезисы Вашей работы**

Во время проведения исследования было выявлено, что детей 8-9 и 10-11 классов около 70-80% свободного времени от учебного процесса используют гаджеты (7±1,8 и 6±1,3 часа в сутки соответственно), в то время как в 5-7 классах школьники занимаются использованием гаджетов в течение 2-3 часов в день, что занимает около 35% свободного времени. Изучая вопрос о том, какие гаджеты чаще используют школьники различной возрастной группы , автор пришел к выводу, что дети старших классов (10-11 классов )чаще работают на планшетах и ноутбуках, а школьники 5-7 классов чаще работают на компьютерах.

### **Список основных использованных источников**

1.Влияние электромагнитного излучения от сотовых телефонов на здоровье детей и подростков // Международный журнал прикладных и фундаментальных исследований. 2016. № 6–4. С. 701–705.

2.Гигиенические проблемы охраны зрения школьников и студентов в условиях гиперинформационного общества // Российская детская офтальмология. М.: «Офтальмология», 2017. C.9.

3.Влияние использования домашнего компьютера на активность и развитие детей. https://www.jstor.org/stable/1602692

4.Распространенность нарушений зрения. https://avehjournal.org/ index.php/aveh/article/view/355

5.Risk factors of postural defects in children at school age. [https://](https://pubmed.ncbi.nlm.nih.gov/24069870/) [pubmed.ncbi.nlm.nih.gov/24069870/](https://pubmed.ncbi.nlm.nih.gov/24069870/)

# **ВЕРТИКАЛЬНОЕ ОЗЕЛЕНЕНИЕ**

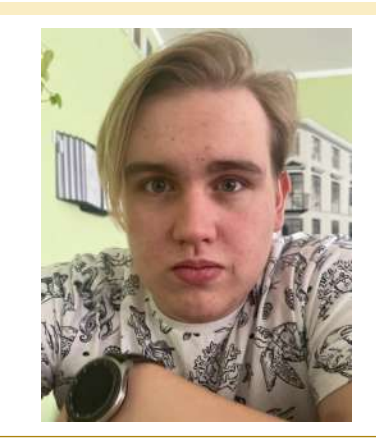

Тип - проект Автор - Кальченко Даниил Германович МБОУ СОШ «Школа будущего», 11 «Е» класс Научный руководитель - Голубицкий Владислав Викторович (преподаватель биологии )

## **Мои впечатления**

*Самым запоминающимся, наверное, была защита проекта: как подходили люди, а ты им все объяснял, что и как устроено в твоем проекте.* 

# **Что для Вас было самым трудным при выполнении своего проекта/исследования?**

Самым трудным для меня был поиск информации по своей теме: в интернете не так много написано, а если и написано, то вся информация однообразна.

# **Желаете ли Вы продолжить свою тему после поступления в вуз, если да, то как?**

К сожалению, нет, так как моя тема исключительно для школы.

# **Что бы Вы посоветовали тому, кто только начинает свой проект\исследование?**

Набраться сил и терпения, верить в себя. Обязательно все получится!

**Если бы у Вас было возможность поблагодарить своего руководителя, консультанта, друзей или родителей, школу в целом за помощь в проведении исследования\проекта, то кому и что бы Вы сказали?** 

Родителям я бы сказал спасибо за ноутбук и поддержку, а так в основном проект делал я сам.

# **Аннотация к работе На английском языке На русском языке**

Types of vertical gardening Phytowalls and phytomodules Ampelous plants Plant selection

Виды вертикального озеленения Фитостены и фитомодули Ампельные растения Выбор растений

# **Тезисы работы**

Актуальность: Расходы на отопление; переработка углекислого газа; большое количество зданий в городах.

Цель: Рассмотрение оптимального варианта вертикального озеленения.

Задачи: Сбор и анализ литературы и интернет-источников по данной теме; рассмотрение популярных дизайнов вертикального озеленения; выбор места в школе для вертикального озеленения.

### **Список основных использованных источников**

1.Хуснутдинова А. И., Александрова О. П., Новик А. Н. Технология вертикального озеленения //Строительство уникальных зданий и сооружений. – 2016. – №. 12. – С. 20-32.В то время как города становятся все более застроенными, а дороги более загруженными, свободного окружающего пространства становится значительно меньше. Один из способов решения данной проблемы – это вертикальное озеленение, которое способно изменять внешний облик зданий и сооружений, а также поддерживать особый микроклимат в здании.

2.Антошина Д. Ю., Дымина Е. В. Вертикальное озеленение // Современные проблемы озеленения городской среды. – 2018. – С. 3-7.Шеина С. Г., Белаш В. В., Даниленко А. А. Вертикальное озеленение как элемент экологизации жилых зданий //Инженерный вестник Дона. – 2021. – №. 1 (73). – С. 146-155.4 Давлетова Г. Г. СТОИТ ЛИ ПРИМЕНЯТЬ ВЕРТИКАЛЬНОЕ ОЗЕЛЕНЕНИЕ В ПОМЕЩЕНИИ? //Здоровье. Сберегающие технологии работников АПК-залог продовольственной безопасности России. – 2017. – С. 151-155.

# **РАЗДЕЛ 2. РАБОТЫ ШКОЛ-ПАРТНЁРОВ**

# **ИДЕЯ СВОБОДЫ В ЦЕННОСТНОЙ ИЕРАРХИИ АВТОРА И ПЕРСОНАЖЕЙ (В ПОЭМЕ ПУШКИНА "БРАТЬЯ РАЗБОЙНИКИ")**

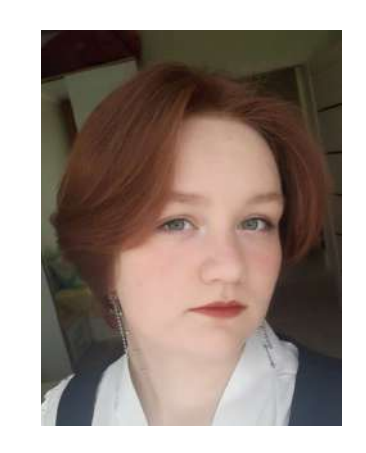

Тип - исследование Автор - Чекурина Юлия Николаевна МАОУ СОШ №36, 11 «А» класс Научный руководитель - Синюк Елена Руслановна (учитель русского языка и литературы)

### **Мои впечатления**

*Одним из самых ярких воспоминаний для меня останется именно защита своего исследования. Я очень сильно переживала о том, как всё пройдет, так как никогда не участвовала мероприятиях стендового формата. К тому же, большое количество людей совсем не добавляло уверенности в себе. Но, благодаря поддержке друзей и научного руководителя, я смогла взять себя в руки и достойно защитить свою работу. Некоторые вопросы экспертов, конечно, иногда казались сложными, однако именно они помогли мне чуть глубже погрузиться в тему своего исследования, так как ответы зачастую не лежали на поверхности. Именно поэтому защита исследования для меня остается самым ярким воспоминанием.* 

# **Что для Вас было самым трудным при выполнении своего проекта/исследования?**

Трудности при выполнении исследования в основном заключались в поиске доказательств моей гипотезы. Часто приходилось несколько раз перечитывать найденные статьи и книги, чтобы проанализировать их содержание, сделать необходимые выводы, не исказив при этом позицию автора. Например, статьи Ю. Манна мне дались особенно тяжело. Но упорство и желание закончить начатое помогали мне двигаться вперед.

**Желаете ли Вы продолжить свою тему после поступления в вуз, если да, то как?**

Думаю, что тема моего исследования может быть раскрыта и с другой точки зрения, поэтому я хотела бы продолжить ее изучение.

# **Что бы Вы посоветовали тому, кто только начинает свой проект\исследование?**

Я считаю, что залогом успешной работы является четкий и понятный план действия, так как он позволяет понять, какая часть проекта уже выполнена, какую стоит доработать, а какую только предстоит изучить. Поэтому я бы посоветовала начинающим исследователям тщательно составлять план своей работы.

**Если бы у Вас было возможность поблагодарить своего руководителя, консультанта, друзей или родителей, школу в целом за помощь в проведении исследования\проекта, то кому и что бы Вы сказали?** 

 Я бы хотела поблагодарить Елену Руслановну Синюк, своего учителя русского языка и литературы. Именно она помогала мне совершенствовать свою работу на каждом этапе: от выбора темы до самой защиты. Благодаря ей я научилась лучше понимать скрытые смыслы произведений Пушкина, замечать мелкие детали, которые имеют большое значение для анализа произведения. Это сделало меня более внимательным читателем. Елена Руслановна, вы лучшая!

# **Аннотация к работе На английском языке На русском языке**

The work is devoted to the question of what "freedom" means for the heroes of A.S. Pushkin's poem "The Robber Brothers".

Работа посвящена вопросу о том, что значит «свобода» для героев поэмы А.С. Пушкина «Братьяразбойники».

# **Тезисы работы**

А.С. Пушкин – один из самых известных и узнаваемых писателей и поэтов русской литературы, чьи произведения никогда не будут забыты. Более детальное изучение его творчества поможет лучше разобраться в проблемах, поднятых автором в своих работах. Одной из них является проблема свободы личности, поэтому вопрос, что же значит "свобода" для героев поэмы А.С. Пушкина «Братья-разбойники», все еще остается актуальным и нуждается в тщательном изучении. В работе были использованы структурно-семантический и историко-литературный методы, заключающиеся в делении текста на части, анализе каждой из них по определенным критериям (герой, место, время и др.), построения общего вывода, а также сопоставлении происходящего в произведении с историческим периодом, тенденциями в литературе того времени и биографией автора. Ход исследования состоит из прочтения произведения, деления его на смысловые части и анализе каждой из них, а также изучении биографии автора. Далее следует изучение авторитетных источников информации (статьи, книги и др.), сопоставление выводов других авторов с собственным исследованием. По завершении данных действий следует анализ всех материалов, формулирование собственных выводов. Завершающим этапом исследования является оформление работы в требуемом формате. Проведенное исследование показало, что между автором и героями есть дистанция, А.С Пушкин не согласен с идеалом романтического героя. Его осуждение обусловлено несогласием с поведением героя, с его пониманием свободы. так как для достижения идеала используется принцип вседозволенности. Автор показывает, что отсутствие морального закона приводит к гибели персонажа. Категория свободы в поэме выражена главных героев, через конфликт героев с окружающим миром. Автор отрицает романтическое понимание категории свободы, так как она предполагает принцип вседозволенности. Пушкин показывает, что абсолютная свобода, не сдерживаемая моральным законом, ведет к разрушению личности.

### **Список основных использованных источников**

1.Пушкин А.С. Полн. собр. соч.: в 10 т. – М.: Изд-во АН СССР, 1958

2.Манн Ю.В. Поэтика русского романтизма. – М.: Наука, 1976. – 384 с.

3.Жирмунский В.М. Байрон и Пушкин. – Л.: Наука, 1978. – 387 с.

4.Жилина Н.П. Идейная структура поэмы А.С. Пушкина «Братья разбойники» / Жилина Н.П. (стр. 1-6) / Вестник Балтийского федерального университета им. И. Канта, 2007. URL: https://cyberleninka.ru/article/n/ideynaya-struktura-poemy-a-spushkina-bratya-razboyniki (дата обращения 20.09.22)

5.Жилина Н.П. Аксиологические координаты романтической личности в поэмах Дж. Байрона и А.С. Пушкина. / Жилина Н.П. (стр. 222-225)/ Ярославский педагогический вестник №2, 2012. URL: http://cyberleninka/ru/article/n... (дата обращения 20.09.22)

# **Вложения**

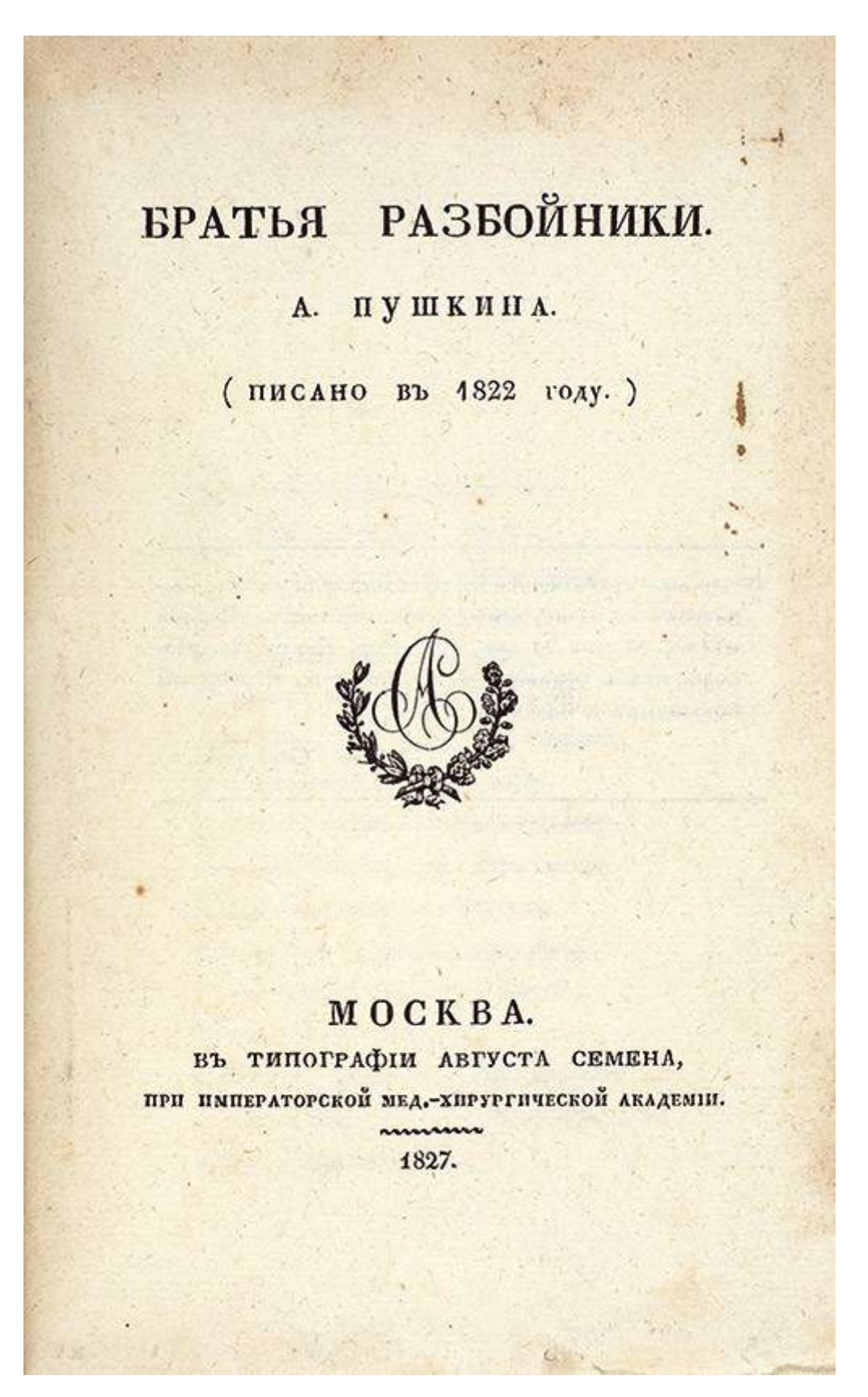

# **ИЗУЧЕНИЕ МОТИВАЦИОННЫХ МОДЕЛЕЙ И ИХ ПРИМЕНЕНИЯ В РАЗЛИЧНЫХ ОРГАНИЗАЦИЯХ НА ПРИМЕРЕ ООО «ЗОЛОТО ПОЛЕЙ» И ГОРЧАКОВСКОГО ЛИЦЕЯ МГИМО**

Тип - исследование Автор - Колесников Алексей Горчаковский лицей, 10 класс Научный руководитель - Камелетдинова Динара Равильевна

# **Какие самые яркие и положительные воспоминания связаны у Вас с процессом выполнения проекта\исследования и его защитой?**

*Во время представления проекта мне было приятно увидеть неподдельный интерес публики и вовлеченность.* 

# **Что для Вас было самым трудным при выполнении своего проекта/исследования?**

Объём информации и трудность с его обобщением.

# **Желаете ли Вы продолжить свою тему после поступления в вуз, если да, то как?**

Да, но на данный момент не знаю. Необходимо проконсультироваться с преподавателями.

# **Что бы Вы посоветовали тому, кто только начинает свой проект\исследование?**

Подходить к его выполнению с холодной головой и самому чётко понимать цель своей работы.

# **Если бы у Вас была возможность поблагодарить своего руководителя, консультанта, друзей или родителей, Лицей в целом за помощь в проведении исследования\проекта, то кому и что бы Вы сказали?**

Я бы сказал спасибо своему отцу, который помог мне достать достоверную информацию о фирме, чтобы привести конкретные примеры по теме моего проекта.

Также я бы поблагодарил Динару Равилевну за постоянную помощь с оформлением проекта и его представлением.

Я бы сказал спасибо Анастасии Викторовне, так как благодаря ей я понял, что такое проект, узнал о его положительном влиянии на развитие многих качеств и нашёл интересную для себя самого тему.

# **Тезисы работы:**

дуктивной деятельности.

**Цель исследования** – разработка практических рекомендаций к повышению качества образовательной деятельности обучающихся.

ществующие мотивационные теории, различных компаниях он тоже применяпровести сравнительный анализ мотива-ется в виде доски почёта, дополнительи модель мотивации обучающихся в роста и т.д. Горчаковском лицее МГИМО.

онные модели и теории. Предмет исследования- практическое использова-успешного функционирования любой ние мотивации.

Работа состоит из трёх глав. Первая- теоретическая, в ней описывается термин «мотивация», мотивационные теории и модели, описывающие влияние менталитета на стиль управления.

Во второй главе проводится анализ деятельности компании ООО «Золото полей» и рекомендаций по увеличению эффективности сотрудников.

В третьей главе была проведена аналогия применения мотивационных моделей и теорий в коммерческой организации ООО «Золото полей'' и образовательном учреждении «Горчаковский лицей МГИМО». Для начала необходимо сказать, что так же, как в компании результат измеряется объёмом прибыли,

С появлением первых организаций так и качество работы лицея определяи по сегодняшний день руководители ется результатами учащихся на олимпиразличных компаний и учреждений, в адах и итоговых экзаменах. Чтобы том числе образовательных, задавались наиболее объективно оценить деятельи до сих пор задаются вопросом, как ность учащихся, в лицее используется правильно и эффективно использовать рейтинг, который состоит из нескольких человеческие ресурсы, повышать произ-параметров. Например, в случае недоводительность труда и мотивацию к про-бора баллов по учёбе, их можно ком-**Задачи исследования**- изучить су-ной нематериальной мотивацией, и в ционной модели компании моего отца ных отпусков, возможности карьерного пенсировать участием в общественной жизни лицея. Исходя из итогового рейтинга, к ученику применяются поощрительные меры или так называемые санкции, это и является мотивацией для лицеистов. Подобный подход является силь-

**Объект исследования** - мотиваци- сается с методом "кнута и пряника", Этот подход неизбежно соприкашироко используемом в России. Но для организации необходимо совмещать несколько мотивационных моделей и находить индивидуальный подход к каждому сотруднику или ученику. Также в лицее применяется мотивационная теория Ф.Герцберга, которая выделяет условия труда (обучения) одним из факторов мотивации. Эти условия включают в себя: политику заведения (фирмы), условия работы (учёбы), и межличностные отношения в коллективе. Примером применения этой теории в лицее служат совместные образовательные выезды учеников и учителей, которые улучшают взаимоотношения в коллективе, и хорошее интерактивное оборудование самого лицея, позволяющее получать знания, используя интересные для учеников современные технологии. Изучив тему
мотивации, я предлагаю добавить в лицей мотивационную теорию В. Врума, что правильное использование мотивасогласно которой наибольшая эф- ционных моделей и теорий приводит к Фективность достигается, когда чело- значительному улучшению результатов век знает, что его усилия принесут ре- труда и обучения в различных организазультат. К примеру, за отсутствие дис- циях, но руководству необходимо ис-ЦИПЛИНАРНЫХ НАРУШЕНИЙ, ЛИЦЕИСТ ТОЧ- ПОЛЬЗОВАТЬ НЕСКОЛЬКО ВИДОВ МОТИВАЦИИ но будет поощрён благодарственным и комбинировать их в зависимости от письмом, или за участие во внешколь- ситуации и менталитета своих подной деятельности, точно будут добавле- опечных. А это требует больших вложены баллы к оценкам по предмету. При- ний (время, силы, внимание и другие менение этой модели мотивации мо- материальные и моральные ресурсы). жет быть разнообразным. Также эф- Как говорил Т. Конеллан «Компании, Фективным методом мотивации явля- которые поднимают людей, поднимается материальное стимулирование, ют свои доходы. Компании, которые но в отличие от коммерческих компа- унижают людей, уменьшают их дохо-НИЙ, в ШКОЛАХ ЭТОТ ВИД МОТИВАЦИИ ТЯЖЕ- ДЫ... ПОСМОТРИТЕ, ДОСТАТОЧНО ЛИ ВЫ ло применить, разве что можно выпла- вкладываете в человеческие ресурсы». чивать стипендии за отличную учёбу, волонтёрскую деятельность или спор-ТИВНЫЕ ДОСТИЖЕНИЯ.

Таким образом, сделаю вывод,

# **ФАКУЛЬТБОТ ДЛЯ ЛИЦЕИСТОВ, ПОСТУПАЮЩИХ В МГИМО**

Тип - проект Автор - Белова Дарья Алексеевна Горчаковский лицей , 11 класс Научный руководитель - Кузьмина Анастасия Викторовна Консультанты: Демаков Илья Сергеевич, Цыбань Ирина Владимировна

# **Какие самые яркие и положительные воспоминания связаны у Вас с процессом выполнения проекта\исследования и его защитой?**

Разработка и презентация проекта для меня являются самым ярким воспоминанием. Я рада, что у меня получилось создать продукт, который оказался полезным для поступающих в МГИМО. За прошедшее время я также смогла презентовать проект на разных мероприятиях и конкурсах, пообщаться с лицеистами и узнать все тонкости поступления в МГИМО.

### **Что для Вас было самым трудным при выполнении своего проекта/исследования?**

Думаю, что при подготовке проекта труднее всего было систематизировать всю информацию о факультетах МГИМО. Я провела работу с большим объёмом данных и постаралась преобразовать их в более простую для использования форму.

### **Желаете ли Вы продолжить свою тему после поступления в вуз, если да, то как?**

Я считаю тему своего проекта актуальной и имеющей перспективы на дальнейшее развитие. В будущем я бы могла обеспечить телеграм-бота новыми функциями и усовершенствовать его при помощи, например, технологий нейросетей и искусственного интеллекта.

### **Что бы Вы посоветовали тому, кто только начинает свой проект\исследование?**

У вашего потенциала нет границ! Никогда не знаешь, какое новое увлечение станет возможностью для самореализации. Не бойтесь открываться этому миру и изучать все его детали, а также кардинально менять сферу своих интересов. Простая заинтересованность в какой-то теме со временем может раскрыть вас с абсолютно другой стороны, стать музой для вашей деятельности и творчества.

# **Если бы у Вас была возможность поблагодарить своего руководителя, консультанта, друзей или родителей, Лицей в целом за помощь в проведении исследования\проекта, то кому и что бы Вы сказали?**

Я хотела бы поблагодарить команду Лицея за помощь в реализации проекта, а также директора Демакова Илью Сергеевича за персональную поддержку идеи. Хотела бы выразить благодарность моей семье за помощь и содействие. Спасибо тем лицеистам, которые проявили интерес к моей разработке, для меня это очень важно!

На пороге взросления каждый ученик начинает задаваться вопросами, нии проекта, в котором были бы систекасающимися поступления, успешной матизированы все необходимые дан-СДАЧИ ЭКЗАМЕНОВ, ВЫбора специально- ные технологичным, но лёгком в испольверситетов и институтов, абитуриенты несколько кликов за пару секунд? зачастую теряются в объёме предоставленной информации или не могут найти конкретные интересующие их данные.

лицея, я детально изучила такие ресур-вателей, обширному функционалу и сы, как официальный сайт университета технологичности. МГИМО, сайт Одинцовского филиала. Я столкнулась с тем, что предоставленная информация была изложена не самым понятным и доступным образом. Описание факультетов подробное и громоздкое, из-за чего найти такую ключевую для абитуриента информацию, как необходимые экзамены ЕГЭ или ориентировочные баллы, достаточно затруднительно. Информация на сайте не систематизирована и не структурирована, и абитуриент может растеряться в её объёме.

Тогда мне пришла идея о создасти и будущего в целом. Изучая много- зовании путём. Что, если бы всю нужную численные ресурсы о факультетах уни- информацию можно было бы найти в

В настоящее время многие пользуются мессенджером Telegram. Электронная площадка обрела популярность Являясь ученицей Горчаковского благодаря конфиденциальности пользо-

> Чат-боты - отдельные аккаунты, управляемые программой. Они способны собирать информацию о пользователях, отправлять рассылки, предоставлять или находить какие-либо дан-НЫЕ, ДАЖЕ ПРОВОДИТЬ ОПРОСЫ И ВИКТОРИны! Разработчик такого проекта сам за-ДАЁТ КОМАНДЫ, И ПРИ НАЛИЧИИ НАВЫКОВ запрограммировать бота можно на что угодно, разве что кофе он Вам не сделает.

#### Цель:

Создать Телеграмм-бот, который мог бы помочь абитуриентам МГИМО по вопросам поступления на выбранную специальность.

#### Задачи:

1. Создать прототип (структуру разделов) Телеграмм-бота и утвердить концепт продукта администрацией лицея;

2. Получить необходимую информацию о факультетах и разместить актуальные данные в Телеграмм-боте:

3. Создать перечень актуальных для лицеистов вопросов для проведения опроса среди первокурсников университета МГИМО

Описание продукта. Наберите в Ответ прост: к тем, кто уже получил этот поисковике Телеграма словосочетание опыт и имеет о нём свежие воспомина-"МГИМО факультбот". Как только вы ния - к первокурсникам МГИМО, являюнажмёте "/start", бот представится и пояс- щимся выпускниками Лицея. Мною был нит, на что способен. Далее предлагает- создан и опубликован опрос, освещаюся несколько функций, из которых вы мо- щий различные аспекты поступления, ремах обучения" отобразит спектр имею- узнаете о том, как первокурсники готовищихся в МГИМО направлений. Выбрав лись к поступлению и на что стоит обранужное направление, вы увидите специ- тить внимание для успешной сдачи экзаальности, непосредственно связанные с менов на тот или иной факультет. НИМ.

ЯВЯТСЯ НОВЫЕ СВЕДЕНИЯ.

Что насчёт самой подготовки к экзаменам? К кому обратиться за советом?

жете выбрать интересующую вас больше зультаты которого публикуются в разделе всего. Опция "Информация о програм- "История успеха". Из данных опроса вы

Апробация продукта показала, что Здесь содержатся такие сведения, факультбот соответствует таким критерикак необходимые для сдачи экзамены ям результативности работы, как: востре-ЕГЭ, дополнительные вступительные испы- бованность (бот обширно используется тания, минимальное количество проход- учащимися МГИМО - на данный момент ных баллов, а также количество бюджет- уже более 120 подписчиков, снимает ных и договорных мест. Собраны данные, часть нагрузки со специалистов МГИМО актуальные на этот год, однако в буду- по вопросам поступления); простота щем они будут обновлены, как только по- навигации (Телеграмм-бот лёгок и удобен в использовании), содержит актуальную достоверную и достаточную в своём объёме информацию (по результатам опросов пользователей).

#### Выводы и перспективы дальнейшей работы.

Продвижение и расширение использования продукта не только учащимися лицея, но и другими абитуриентами, желающими поступить в МГИМО.

#### Список использованной литературы

1. Сенаторов Артем "Telegram. Как запустить канал, привлечь подписчиков и заработать на контенте"//-2018.

2. Хаштамов Адиль "Как написать Telegram-бота: практическое руководство"// Персональный блог Адиля Хаштамова.-2016.

# **СОЗДАНИЕ 3D-МОДЕЛИ ДЛЯ ОРГАНИЗАЦИИ БЕЗОПАСНОГО ДВИЖЕНИЯ В Г. ОДИНЦОВО**

Тип - проект Автор - Рыжов Сергей, Казаков Николай Горчаковский лицей, 11 класс Научный руководитель - Андрей Александрович Заярный

# **Какие самые яркие и положительные воспоминания связаны у Вас с процессом выполнения проекта\исследования и его защитой?**

Процесс создания проекта "Создание 3D модели для организации безопасного движения в г. Одинцово" был для нас долгим и непростым. Запомнились обсуждения концепции, когда мы с руководителем Андреем Александровичем и Николаем, подолгу обсуждали все мельчайшие нюансы нашего проекта.

Необходимо было понять, как должен выглядеть современный и безопасный город. В связи с этим нами было проведено большое исследование в сфере современных урбанистических тенденций. Защита проекта оказалась очень интересной, хоть и волнительной кульминацией нашего труда. Хочется отметить приятный момент, когда мы увидели непомерный интерес слушателей к нашей работе. Мы рады, что благодаря проекту, множество людей узнало полезную и важную информацию о градостроительстве. Удивительно, что видеоигра понравилась не только детям, но и взрослым.

## **Что для Вас было самым трудным при выполнении своего проекта/исследования?**

Определить конкретную модель того, что у нас должно было получится в финале нашей работы. Каждый день нам приходили всё новые идеи, так что было тяжело определить границы нашего проекта, понять что необходимо сделать, а что является лишним.

# **Желаете ли Вы продолжить свою тему после поступления в вуз, если да, то как?**

Пока что в наших планах встретиться с преподавателем из МГГУ, который предложил написать статью о нашем проекте в один градостроительный журнал. По моему мнению, если всё сложится хорошо, то мы с Николаем, могли бы развивать нашу работу и на первом курсе университета.

### **Что бы Вы посоветовали тому, кто только начинает свой проект\исследование?**

Необходимо изначально выбрать интересную для Вас тему. Если тема проекта или исследования будет важной и актуальной для Вас, то работа над ним, несмотря на всевозможные сложности, будет приносить радость от проделанного труда.

## **Если бы у Вас была возможность поблагодарить своего руководителя, консультанта, друзей или родителей, Лицей в целом за помощь в проведении исследования\проекта, то кому и что бы Вы сказали?**

Я хочу выразить огромную благодарность нашему руководителю Андрею Александровичу Заярному за весь его неоценимый вклад в наш проект, за все наставления, которые не прошли даром. Без помощи Андрея Александровича у нас бы ничего не вышло. Хочу искренне поблагодарить Николая Казакова, за совместную работу и поддержку на протяжении всего этого времени. И, конечно, хочется сказать огромное спасибо нашему Лицею, который дал нам возможность развить себя в столь разных сферах, в том числе и в защите проектной деятельности.

Безопасность на дорогах пока нашем городе, поэтому было очень ин-движения в г. Одинцово. тересно изучить опыт современных городов по проектированию улиц с точки зрения снижения факторов риска для жизни и здоровья граждан. Наука, которая решает проблему создания благоприятных условий жизни в городе, называется урбанистикой. Она тесно связана с современным информационными технологиями. Нам показалось, что создание продукта на компьютере – наиболее оптимальное решение для привлечения внимания подростков к данной теме. Это определило цель и задачи нашей работы.

еще является очень актуальной темой в модели для организации безопасного **Цель проекта**: создание 3D-

> Задачи и этапы работы: познакомиться с принципами урбанистики; изучить принципы организации безопасного дорожного движения в городе; создать набросок города в графическом редакторе; придумать вопросы по теме проекта; создать 3D-модель города; записать видеоролики. Помощь с программированием анимационных эффектов и функций управления городом нам оказал учитель информатики, наш научный руководитель.

на 3D-игра на платформе Unity для опе- модели. рационной системы Windows. Игра в обучающей форме знакомит с принципами безопасного движения на дорогах. Нами были подготовлены видеоролики, которые были размещены внутри игрового мира. Задача игрока - найти ней и есть возможность продемонстриэти ролики в виртуальном городе, изу- ровать результаты в интерактивной игрочить и правильно ответить на вопросы. войформе. Например, какая максимальная скорость автомобилиста в черте города. На данном этапе создано 7 демороликов и 15 вопросов.

ция совместной работы.

Положительные эффекты работием ПО и компьютеров. Теперь любой ми учащимися. ШКОЛЬНИК МОЖЕТ ИЗУЧАТЬ ПРЕДМЕТНУЮ

Описание продукта. Была созда- область используя интерактивные 3D-

Благодаря проекту, ЛИЦЕИСТЫ СМОГУТ ОЗНАКОМИТЬСЯ С ПОСЛЕДНИМИ ТЕНденциями в урбанизме.

Процесс изучения стал интерес-

Возможны предложения по улучшению на уровне как администрации г. Одинцово, так и Правительства РФ (островки безопасности на пешеходных Трудности, с которыми столкну- переходах, отмена нештрафуемого полись: слабый компьютер, разные плат- рога и тд) через сервисы «Мой район», формы (Mac и Windows), синхрониза- «Российская общественная инициати- $BQ$ ).

Продукт можно использовать в каты: создание игр и игровых миров стало честве основы для дальнейшего развития намного проще с современным разви- интерактивных миров, созданных сами-

### Список использованной литературы

1. Компьютер на Windows 10 21H2 и MacOS 12.6.2 Monterey, сервисы Google, Unity 2021.3.14f1 (Mac, Windows), сайт Unity Asset Store, мобильное приложение CapCut, Интернет.

2.Учебные пособия:

3. Гейг Майк, Разработка игр на Unity 2018 за 24 часа, - М.: БОМБОРА, 2020

4. Кац М, Варламов И. Сто советов мэру", - М.: Альпина нон-фикшн, 2020

# **NEURAL NETWORKS**

Тип - проект Автор - Сайфуллаев Тимур Горчаковский лицей Научный руководитель - Кошик Юлия Михайловна

So what is a neural network?

A neural network is an artificial intelligence consisting of neurons, to put it simply, a neural network can be compared with the human brain. It works thanks to the "If" method and memorization of information, thereby increasing your knowledge in a particular area. In the future, neural networks can become the key to solving many social, economic and environmental problems. They can help create a more efficient economy that will reduce resource consumption and improves the quality of life for people. Currently, neural networks are used in a wide variety of areas. One of the most famous examples of neural networks is Apple's Siri voice assistant, which is used by millions of users around the world to get answers to their questions and execute various commands.

Already, Google is working on creating neural networks that can analyze medical images and detect diseases at the early stages. In addition, neural networks can help predict the results of treatment and select the most optimal treatment methods, and there are a lot of such examples, but do not forget about the negative side of neural networks.

No matter how good the neural network is, do not forget that this is AI and it can also make any mistakes because you should not trust neural networks now, a clear example is neural networks that draw any pictures for you, in these pictures there are defects, for example, 6 fingers on the people's hands and others. Recently, rallies were held because of this, artists came out with a statement to ban the use of neural networks. I think that no AI can replace a person and you should not forget about it, but still a neural network is a very good thing that can be used for any purpose.

Добрый день, друзья. Сегодня я хочу рассказать вам о технологии, которая уже проникла в самую сердцевину современного общества. Эта технология называется нейросеть, или искусственный интеллект.

Нейросети - это алгоритмы, которые способны обрабатывать и анализировать большие объемы информации и давать ответы на наиболее сложные вопросы. Как правило, нейросети используются для обработки данных, которые слишком сложны для людей, например, для определения объектов на фото или выявления отклонений в медицинских анализах.

Вы можете задаться вопросом а в чем же отличия нейросети и ИИ. нейросеть это цифровой аналог человеческого мозга, а ИИ это программное обеспечение, имитирующее человеческий интеллект. Это означает, что они обнаруживают шаблоны данных на основе тех, которые им известны, и, таким образом, принимают более разумные решения. Нейронные сети работают аналогично человеческому мозгу, хотя они могут быть гораздо более мощными. Этот факт обеспечивает естественное объяснение их широкой популярности и полезности нейронных сетей. Таким образом, нейросеть является одним из подходов, используемых в ИИ. Нейросети уже успешно применяются во многих областях, таких как медицина, экономика, транспорт, наука и технологии. В будущем возможности нейросетей будут расширяться и они смогут помогать человечеству во многих других областях. Однако, необходимым условием является безопасность использования нейросетей, чтобы не произошло негативных последствий для человека и не стоит забывать, что ни одна технология никогда не заменит человека.

# **ЖЕНЩИНА И ДИПЛОМАТИЧЕСКАЯ КАРЬЕРА: ЗА И ПРОТИВ**

Тип - исследование Автор - Эйсмонт Елизавета Игоревна Горчаковский лицей, 11 класс Научный руководитель - Кузьмина Анастасия Викторовна

менном мире, которое предполагает, что Иванова в Маврикии); только два департамужчины и женщины имеют одинаковый мента МИД из сорока возглавляют женпотенциал и равные возможности для раз-щины: Департамент информации и печавития во всех сферах жизни. В XXI веке до сих пор бытует мнение, что женщинам документальный департамент (Н. М. Батяжело пробиться в политику, и тем более ринова). совершить в этой сфере что-то выдающееся. Еще в 2003 году Президент России В. В. Путин отмечал, что гендерный дисбаланс в российской дипломатии может «стать слабым местом внешнеполитической службы». Тем не менее, в российском МИД в списке чрезвычайных и полномочных послов, насчитывающем 210

Гендерное равенство является од-человек, значилось всего две женщины ним из основных прав человека в совре-(Людмила Воробьёва в Малайзии и О.Я. (М. В. Захарова) и Историко-

> Но, несмотря на вышесказанное, имидж женщины-политика в мире становится всё более устойчивым. В связи с этим актуально рассмотреть факторы, препятствующие увеличению количества женщин в МИД РФ.

#### **Гипотеза:**

Женщина может успешно и компетентно справляться с обязанностями политика, то есть принимать взвешенные, продуманные решения, проводя в жизнь интересы государства и его народа.

#### **Объект исследования:**

Работа женщин в МИД России и СССР.

#### **Предмет исследования:**

Факторы, влияющие на построение успешной карьеры женщины в МИД.

#### **Цель:**

Выяснить перспективы своего профессионального и карьерного роста в дипломатической сфере как женщины.

#### **Задачи:**

Изучить историю российской дипломатии с точки зрения женского представительства и вклада в этой сфере;

Провести контент-анализ статей отечественных авторов, затрагивающих тему гендерного дисбаланса в дипломатии;

Выявить факторы, повлиявшие на успешную карьеру женщин на дипломатической службе на примере биографии А. Коллонтай и М. Захаровой (составить сравнительную таблицу особенностей воспитания, образования, карьеры, личностные особенности, профессиональная самореализация);

Составить чек-лист «Твои шансы в дипломатической карьере» для профессионального самоопределения.

#### **Методы исследования**

#### **анализ и синтез научной литературы.**

биографии женщин, добившихся успехов что получила правильное воспитание. в дипломатической карьере в СССР и Навсегда усвоено, что главными челове-России А.М. Коллантай и Марии Захаро-ческими качествами являются ответственвой. В судьбах женщин мы увидели много ность, сознательность. общего: воспитание в образованной семье; стремительная карьера, связанная с особым историческим контекстом; высшее образование; знание языков и смелая полемика с оппонентами.

Различия: Мария Захарова реализовалась в личной жизни, Коллонтай – нет, т.к. была полностью погружена в революционную деятельность. В отличие от Захаровой, которая знала в совершенстве только китайский и английский языки, Коллонтай свободно говорила на четырех языках.

Также на основе сравнительных данных можно сделать вывод, что особую роль в формировании успешной карьеры будущего дипломата играет семейное воспитание, внутренняя мотивация к работе над собой, совершенствовать свои навыки soft skills (связанная конструк-Около 26 статей, 6 художественных произтивная речь, четкое изложение мыслей, умение работать в команде, общаться с людьми и управлять конфликтами, способность адаптироваться к изменениям и управлять несколькими задачами), желание упорно работать. Так, в своих интер-

В первой главе были рассмотрены вью Мария Захарова часто подчеркивает,

И Мария Захарова, и Александра Коллонтай имеют прекрасные внешние данные: нет проблем с лишним весом, подтянутая спортивная фигура.

Обе женщины имеют разносторонние интересы. Мария Владимировна пишет стихи и музыку к песням, выращивает цветы и создает интерьер для кукольных домиков. Александра Коллонтай увлекалась живописью.

Мария Захарова – частый гость на радио и телевидении. Активно ведет блоги в социальных сетях, занимает активную жизненную позицию, не стесняясь, высказывает свою точку зрения на злободневные вопросы, порой встречая от оппонентов резкий отпор.

У Коллонтай много статей и книг. ведений и 1 научная работа.

Во второй главе были изучены факторы, позволяющие быть успешным в карьере дипломата и условия современного мира, в которых женщина может логии.

У женщин чаще развиты «гибкие навыки» (soft skills) — социальные навыки межличностного общения. Исследователи отмечают «такие сильные качества женщин-руководителей, как стремление к новому... забота о людях, "очеловечивание" организационных интересов, направленность на взаимодействие с подчиненными, т. е. все то, что характерно для модели современ-частые разлуки с семьей, привычным ного эффективного менеджмента». Ис-кругом друзей, ненормированный рапользование женской интуиции, нестан-бочий день, угроза личной безопасности дартного взгляда на ситуацию, умения и т.д. снижать напряженность в переговорах, налаживать контакты, т.е. применение «мягкой силы», также может способствовать эффективной дипломатической деятельности. Женщины выступают успешными посредниками, придают большее, чем мужчины, значение диалогу и межличностному общению и эффективно шей перспективе должна больше внииспользуют все вышеперечисленные качества. Следует учитывать и психологические особенности дипломата: в ходе многосторонних пе-мне захотелось помочь определиться реговоров она может думать сразу за будущим студентам факультета междунескольких игроков, в то время как муж-народных отношений с тем, насколько чина больше сосредоточивается на од-им подходит профессия дипломата. Поной теме.

В ходе проведенного мною исследования было выяснено, что шансы сделать хорошую карьеру на дипломатическом поприще у меня достаточно велики. Для девушек, которые учились в МГИМО, как правило, находится место для работы на Смоленской площади. За Коллонтай «Для того чтобы изменить люпоследние три года в МИД поступило бое общество, достаточно изменить 253 выпускника МГИМО, из них 77 — жен-сущность женщины» ( из ее книги щины. Однако на факультете междуна-«Свобода и любовь») [13]родных отношений, который является профилирующим, их пока чуть меньше. Среди более 50 иностранных языков, ко-

сыграть новую роль в политике именно торые на нем преподаются, существуют благодаря особенностям своей психо-такие редкие, как африканские, фарси, лаосский, кхмерский. Они распространены в странах, для которых характерны не только жаркий климат, но и во многих случаях сложная политическая и социальная обстановка. Естественно, что для работы в них отбирают преимущественно мужчин. И все же выпускницы МГИМО работают и на восточном направлении.

Работа дипломата не из легких:

Не меньше академических знаний для профессии дипломата важны такие черты характера, как сдержанность, доброжелательность и, конечно, терпение и искусство убеждения.

Для успешного старта я в ближаймания уделить изучению иностранных языков, чтению книг на различные темы, женщины- развитию навыков публичной речи. Также этому я решила составить чек-лист, который поможет выявить свои слабые стороны и понять, над чем надо работать, чтобы достичь успеха в этой нелегкой профессии в будущем ( см. Приложение).

Меня очень вдохновила цитата А.

#### **Список использованной литературы**

1.Женщина в политике и дипломатии: психологический и исторический аспекты. Адрес: <http://globkazan.narod.ru/a9.htm>

2.Биография Марии Захаровой. Адрес: [https://promdevelop.ru/business/](https://promdevelop.ru/business/biografiya-marii-zaharovoj-ofitsialnogo-predstavitelya-mid-rf/) [biografiya-marii-zaharovoj-ofitsialnogo-predstavitelya-mid-rf/](https://promdevelop.ru/business/biografiya-marii-zaharovoj-ofitsialnogo-predstavitelya-mid-rf/)

3.Биография Александры Коллонтай. Адрес: [https://24smi.org/celebrity/5102](https://24smi.org/celebrity/5102-aleksandra-kollontai.html) [aleksandra-kollontai.html](https://24smi.org/celebrity/5102-aleksandra-kollontai.html)

4. Сравнительная таблица. Мария Захарова: [https://uofa.ru/mariya-zaharova](https://uofa.ru/mariya-zaharova-biografiya-novosti-foto-mariya-zaharova-mid-rf/)[biografiya-novosti-foto-mariya-zaharova-mid-rf/](https://uofa.ru/mariya-zaharova-biografiya-novosti-foto-mariya-zaharova-mid-rf/)

5.Как стать дипломатом: российские послы о секретах работы. Адрес: [https://](https://ria.ru/20130210/922131163.html) [ria.ru/20130210/922131163.html](https://ria.ru/20130210/922131163.html)

6.«Любовь» и «новая мораль» в трудах А. М. Коллонтай. Адрес: [https://](https://historicus.ru/lubov_i_novaya_moral_v_trudah_Kollontai/) [historicus.ru/lubov\\_i\\_novaya\\_moral\\_v\\_trudah\\_Kollontai/](https://historicus.ru/lubov_i_novaya_moral_v_trudah_Kollontai/)

7.Муниципальное бюджетное учреждение культуры «Централизованная библиотечная система г. Рязани». Виртуальная выставка «Александра Коллонтай. К 145 летию со дня рождения». 2017 г. Адрес: [https://cbs-rzn.ru/uploads/userfiles/file/](https://cbs-rzn.ru/uploads/userfiles/file/Virt_vistavky/Aleksandra_Kollontay._Mejdu_chuvstvom_i_dolgom.pdf) Virt\_vistavky/Aleksandra\_Kollontay. Mejdu\_chuvstvom\_i\_dolgom.pdf

8.Цитаты Александры Михайловны Коллонтай. Адрес: 1. [https://ru.citaty.net/](https://ru.citaty.net/avtory/aleksandra-mikhailovna-kollontai/) [avtory/aleksandra-mikhailovna-kollontai/](https://ru.citaty.net/avtory/aleksandra-mikhailovna-kollontai/) 2. [https://ru.citaty.net/avtory/aleksandra](https://ru.citaty.net/avtory/aleksandra-mikhailovna-kollontai/)[mikhailovna-kollontai/](https://ru.citaty.net/avtory/aleksandra-mikhailovna-kollontai/)

9.«Ползти нам исторически мешают крылья». Лучшие цитаты Марии Захаровой. Адрес: [https://mir24.tv/news/16286623/polzti-nam-istoricheski-meshayut-krylya](https://mir24.tv/news/16286623/polzti-nam-istoricheski-meshayut-krylya-luchshie-citaty-marii-zaharovoi)[luchshie-citaty-marii-zaharovoi](https://mir24.tv/news/16286623/polzti-nam-istoricheski-meshayut-krylya-luchshie-citaty-marii-zaharovoi)

10.Мария Владимировна Захарова. Цитаты. Адрес: 1. [https://citaty.info/man/](https://citaty.info/man/mariya-vladimirovna-zaharova?page=3) [mariya-vladimirovna-zaharova?page=3](https://citaty.info/man/mariya-vladimirovna-zaharova?page=3) 2. [https://citaty.info/man/mariya-vladimirovna](https://citaty.info/man/mariya-vladimirovna-zaharova?page=5)[zaharova?page=5](https://citaty.info/man/mariya-vladimirovna-zaharova?page=5)

11.Женщина в политике и дипломатии: психологический и исторический аспекты. Адрес: <http://globkazan.narod.ru/a9.htm>

12.Воевода Е.В. Женщины-дипломаты в России: к вопросу о гендерном дисбалансе / Е.В.Воевода, В.М.Морозов, В.В.Карпов // Женщина в российском обществе. 2018. №4 (89). — С. 24-35. Адрес: [https://mgimo.ru/library/publications/](https://mgimo.ru/library/publications/zhenshchiny_diplomaty_v_rossii_k_voprosu_o_gendernom_disbalanse/) [zhenshchiny\\_diplomaty\\_v\\_rossii\\_k\\_voprosu\\_o\\_gendernom\\_disbalanse/](https://mgimo.ru/library/publications/zhenshchiny_diplomaty_v_rossii_k_voprosu_o_gendernom_disbalanse/)

13.Цитаты из книг Александры Коллонтай. Адрес: [https://www.livelib.ru/](https://www.livelib.ru/author/231518/quotes-aleksandra-kollontaj) [author/231518/quotes-aleksandra-kollontaj](https://www.livelib.ru/author/231518/quotes-aleksandra-kollontaj)

# **ПРАКТИЧЕСКАЯ ГЕНЕАЛОГИЯ**

Тип - проект Автор - Тарабаев Илья Алексеевич Горчаковский лицей , 10 класс Научный руководитель - Намазбаев Ямиль Хамматович

## **Какие самые яркие и положительные воспоминания связаны у Вас с процессом выполнения проекта\исследования и его защитой?**

Если говорить про процесс выполнения, то это слушать истории моей семьи. В процессе защиты - дискуссия с Алексеем Николаевичем Захаровым.

## **Что для Вас было самым трудным при выполнении своего проекта/исследования?**

Составление фамильного древа.

## **Желаете ли Вы продолжить свою тему после поступления в вуз, если да, то как?**

Я хотел бы продолжить искать все больше интересной информации через архивы

## **Что бы Вы посоветовали тому, кто только начинает свой проект\исследование?**

Начать составлять древо на сайте Genotek.

**Если бы у Вас была возможность поблагодарить своего руководителя, консультанта, друзей или родителей, Лицей в целом за помощь в проведении исследования\проекта, то кому и что бы Вы сказали?** 

Спасибо всем, кто меня поддерживал и мотивировал работать дальше над проектом. Особую благодарность хотел бы выразить Анастасии Викторовне, за продвижение и поддержку моего проекта. Также особую благодарность хотел бы выразить своему научному руководителю - Ямилю Х. Намазбаеву, за мотивацию работать дальше над проектом .

#### **СБОРНИК РАБОТ «МОЯ ПЕРВАЯ ПУБЛИКАЦИЯ»**

Семья - важная часть предмета по ряду аспектов истории: особенности практической генеалогии в России проненных траекторий, миграционной поли- - со стороны потомков дворян. тики страны, специфика структуры семьи тики страты, стоектроменный всплеск и диагнизации своей в различные эпохи. Современный всплеск новная цель — создание истории своей стом, которое она занимает в познании семьи. С той же целью я начал составлеисторического процесса, имея объектом ние своего генеалогического древа. своего изучения конкретного человека.

Практическая генеалогия - отсоциальной истории. Без ее изучения расль знаний, лежащая в основе научной очень сложно понять сущность социаль- генеалогии и занимающаяся оформленых процессов, происходивших в России нием сословной принадлежности семьи на протяжении столетий. Изучение генеа- и регулированием права собственности логии может дать важную информацию и наследования. Возрождение интереса к быта, повседневной жизни, типичных жиз- изошло в 1980-е годы, и в первую очередь

#### Цель:

Создание алгоритма поиска генеалогической информации и оформление генеалогического древа своей семьи.

#### Задачи:

• Поиск и анализ имеющейся информации про проведение генеалогиче-СКОГО ИССЛЕДОВАНИЯ:

•Общение с родственниками с целью сбора сведений про свою семью;

•Изучение форматов древа;

• Ознакомление с редакторами, позволяющими создавать древо в онлайнформате;

• Создание упрощенного алгоритма для поиска генеалогической инфор- $MQIIMM$ 

• Создание проектного продукта - алгоритма/пошаговой инструкции для составления древа своей семьи и составление собственного древа.

#### Этапы работы над проектом

#### 1. Опрос родственников и их окружения

#### 2. Сбор и анализ документов, касающихся предков

#### 2.1 Вещественные и письменные материалы

Военные билеты, документы ЗАГС (справки, свидетельства о браке, смерти и рождении и пр.), мед.карты, трудовые документы, справки с места учебы и т.д)

#### **2.1.2 Архивные данные**

 РГВА - Российский гос военный архив (данные начиная с Советского союза) - [http://rgvarchive.ru](https://sba.yandex.net/redirect?url=http%3A//rgvarchive.ru&client=znatoki&sign=3330e22cd48969ec01472dd11c2bf0ea)

 РГВИА - Российский гос военно-исторический архив (данные до Советского союза) - http://[ргвиа.рф](https://sba.yandex.net/redirect?url=http%3A//%D1%80%D0%B3%D0%B2%D0%B8%D0%B0.%D1%80%D1%84&client=znatoki&sign=20eb8e3dca0cce4c30cf119c2c8151bc)

 Российский государственный исторический архив - [https://rgia.su](https://sba.yandex.net/redirect?url=https%3A//rgia.su&client=znatoki&sign=1404df958d23daaee91c6379a7dd9951) (в основном информация по Российской Империи до революции).

#### **2.2.2. Поиск через форумы и сайты:**

 Поиск архивных документов на сайте посвященный ВОВ ([https://pamyat-naroda.ru/\)](https://pamyat-naroda.ru/)

 Если родственник был репрессирован, то есть ресурсы с открытым списком

([https://ru.openlist.wiki/\)](https://ru.openlist.wiki/)

Если участник Первой Мировой Войны([https://gwar.mil.ru/heroes\)](https://sba.yandex.net/redirect?url=https%3A//gwar.mil.ru/heroes&client=znatoki&sign=dbd9d01b44d91df3dc965f5f0edb77ed)

 Поиск через метрические книги (если родственник родился в XIX в.): [http://metrics.tilda.ws](https://sba.yandex.net/redirect?url=http%3A//metrics.tilda.ws&client=znatoki&sign=c6eccd9c98cfa5ef65d997a3acce38a4)

#### **3. Оформление истории своей семьи через историю своей страны с помощью карт, фотографий, исторических справок**

[Старые карты](http://retromap.ru) [Старые фотографии](https://russiainphoto.ru) [Поиск по электронным архивам](http://rgia.su) [Исторические материалы](http://istmat.info) [Поиск предков](https://nashipredki.com/person) [Госкаталог](https://goskatalog.ru/portal) и др.

**4. Оформление древа:**

Рекомендуемые онлайн-редакторы: **Myheritage** Figma Miro MacFamilyTree (приложение в AppStore) и др.

#### **5. Получение критических замечаний и отзыва о древе со стороны родственников и экспертов в сфере генеалогии**

**6. Доработка и опубликование древа в открытых источниках** 

себя 74 родственника. Для составления чин рода Тарабаевых стала армия. древа я опробовал 4 редактора, но остановился на редакторе Figma.

лучилось очень увлекательным и инфор-цесс затягивает), прохождение генетичемативным. Пришлось ознакомиться с ского теста — возникли трудности с доособенностями проведения глубинного ставкой генетического материала в лаинтервью. От них я узнал, что среди род-боратории в связи с закрытием границ. ственников по маминой линии многие Он был заказалн на иностранном сайте были врачами (большинство специали-(https://www.23andme.com/) для провезировались на хирургии), по папиной дения генетических анализов за 99\$ линии - учителя и военные. Семья Тара-(7,999 руб.). Ждать пришлось долго – баевых - выходцы из крестьянского со-примерно 1,5 месяца.

В ходе работы над проектом мне словия Дубровицкой губернии. Главным удалось составить древо, включающее в социальным лифтом в XX веке для муж-

Общение с родственниками по-(затрачивается много времени, т.к. про-Самыми сложными этапами в проекте были: работа с архивами

Смутили некоторые данные по генетическому тесту. Основное количество пошаговой инструкции составления геневозможных родственников находятся в алогического древа прошла успешно: Америке. В этом мне придется разо- несколько человек воспользовались алгобраться. Возможно, что мой прадед по ритмом, смогли найти своих родственниматеринской линии - армянин по нацио- ков и вдохновились идеей оформления нальности - переехал в Баку с целью из- своей семейной истории с помощью забежать геноцида в 1915 г., а другие род-явленных в проекте ресурсов. ственники эмигрировали в другие страны.

лении людей со сходными со мной ДНК вать свой метод среди одноклассников и по всему миру.

Апробация разработанной мной

Я же хочу продолжить поиск род-Интересны были сведения о рассе- ственников за рубежом и популяризиро-ЗНАКОМЫХ.

# Паспорт проектной работы «Практическая генеалогия»

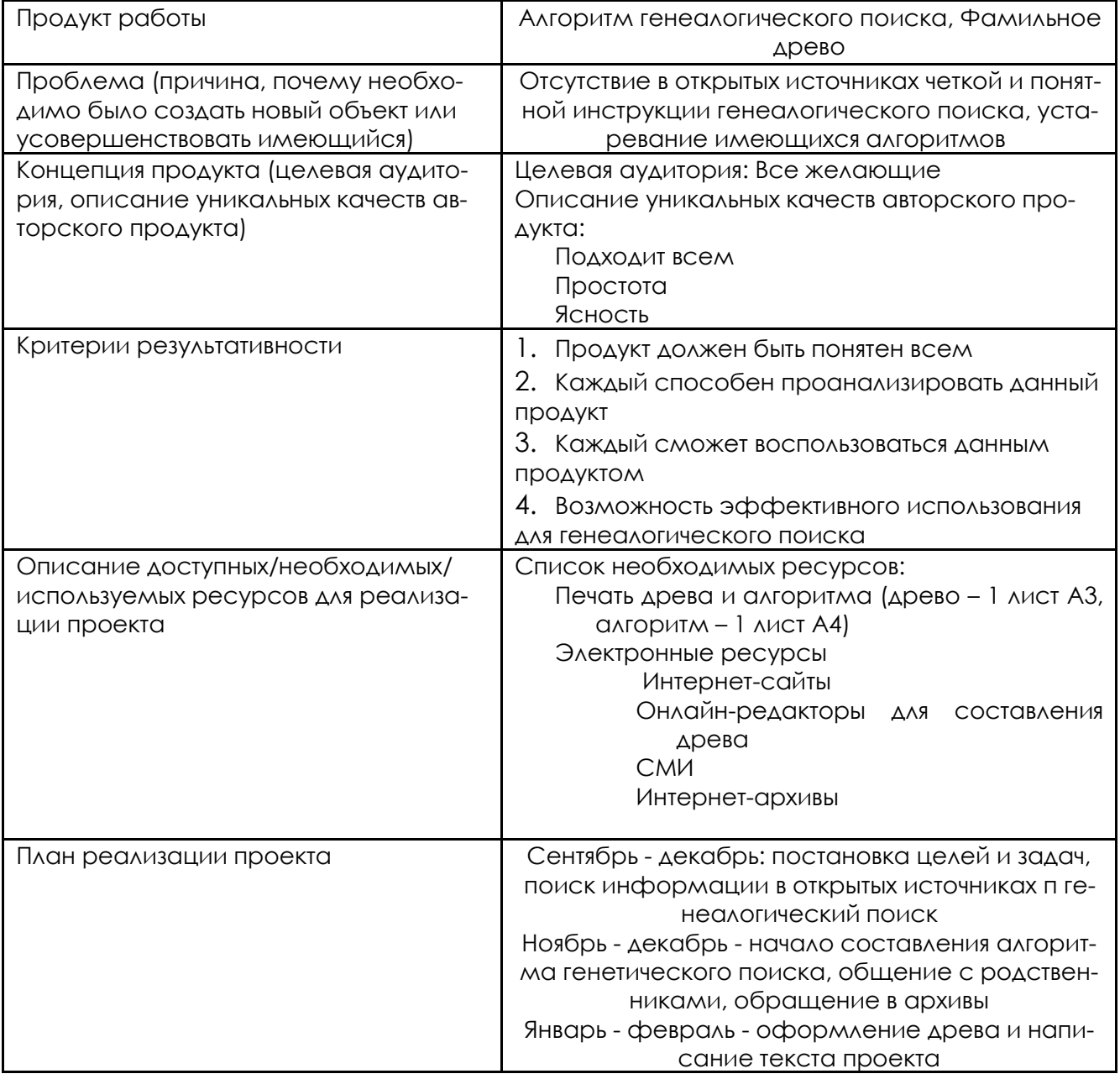

#### **СБОРНИК РАБОТ «МОЯ ПЕРВАЯ ПУБЛИКАЦИЯ»**

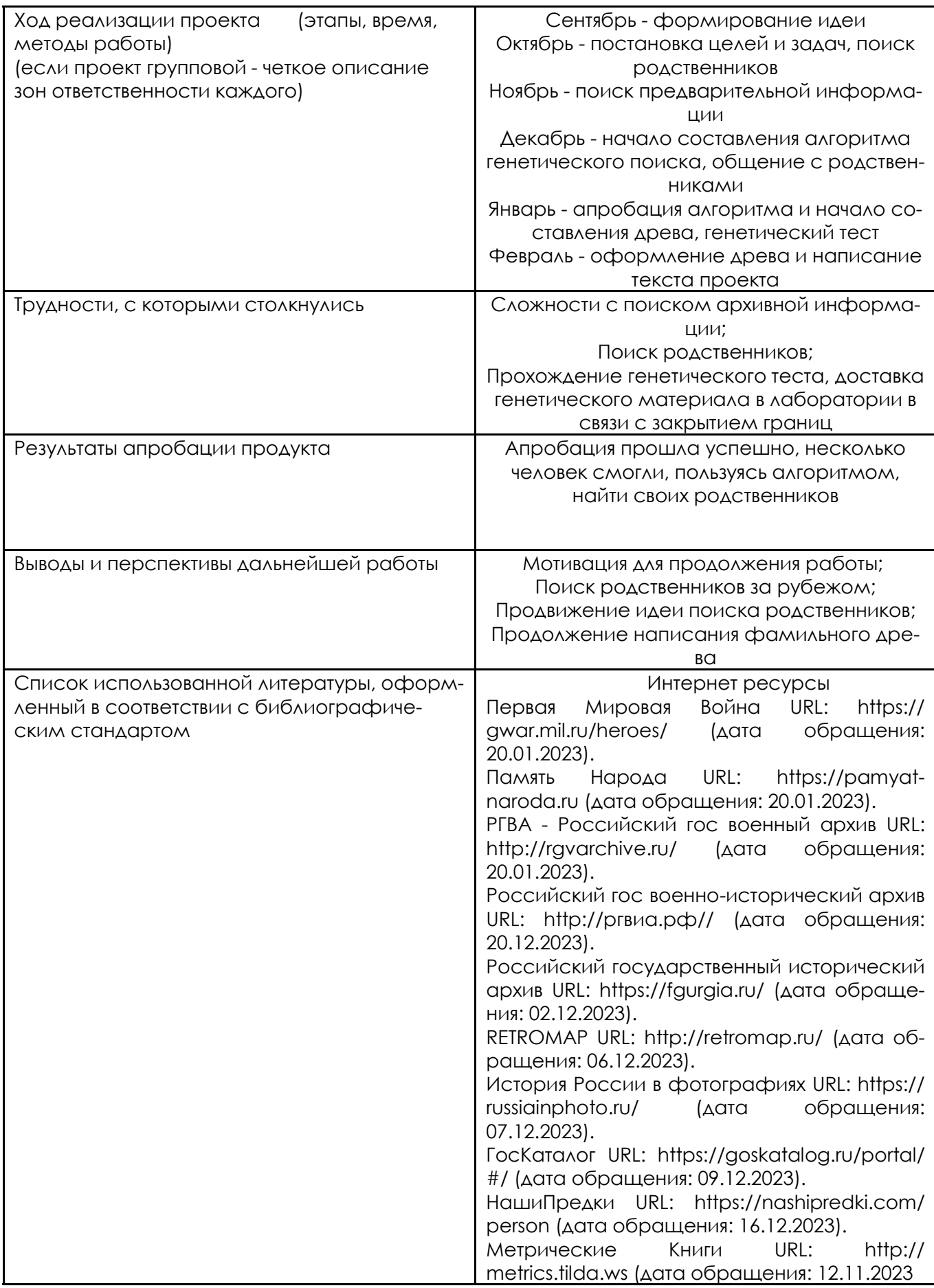

#### **Вложения**

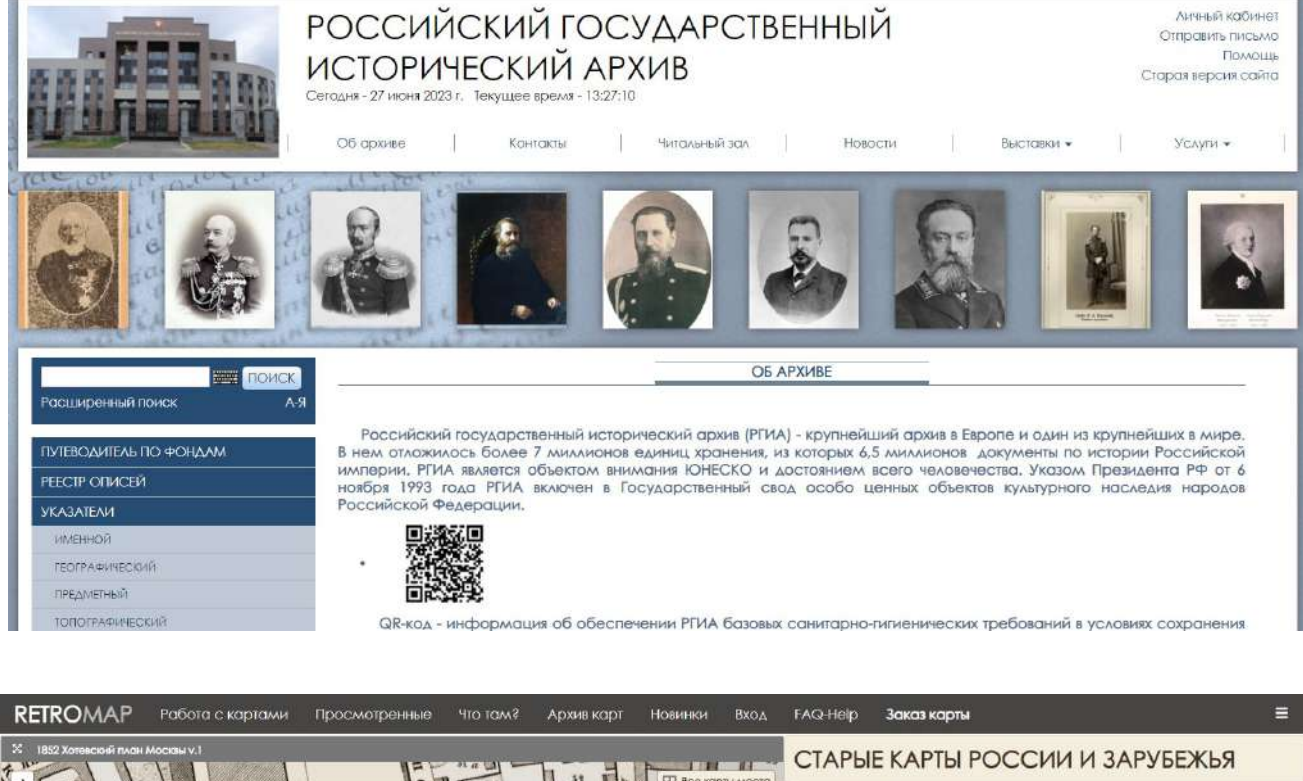

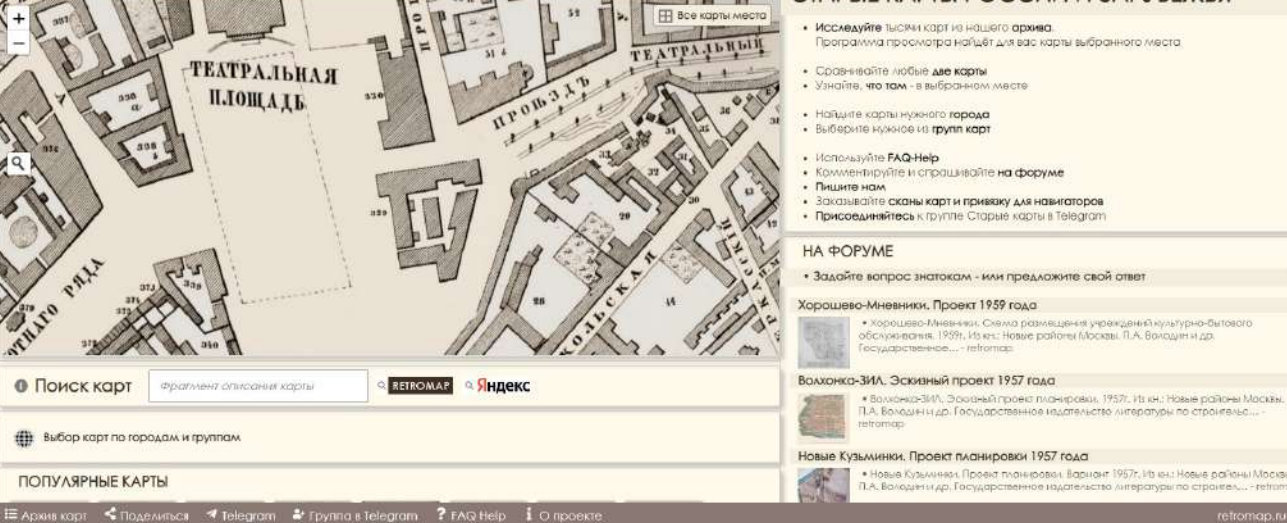

# **БОРОТЬСЯ, НЕЛЬЗЯ СТРАДАТЬ: СОЗДАНИЕ СОЦИАЛЬНОГО РОЛИКА ДЛЯ ПОВЫШЕНИЯ ОСВЕДОМЛЕННОСТИ О ПРОБЛЕМЕ БУЛЛИНГА**

Тип - проект Автор - Чмерева Дарья Горчаковский лицей Научный руководитель - Кузьмина Анастасия Викторовна

вому возрасту, всегда находились во вни-травмах. мании множества наук о развитии человека и общества. В настоящее время особое внимание уделяется проблеме так называемого буллинга – подросткового насилия.

Подростковый (тинейджерство) – период конфликтный, и детей из школы, несмотря на то, что детям участие подростков в конфликте является там было некомфортно, а педагоги вообнормальным. Однако явление буллинга – ще признавались в том, что не видели проблема другого рода: речь идет не о (либо, по моему мнению, не умели диаединичном, ситуативном разногласии гностировать) факты буллинга в их классе между двумя сторонами, а в осознанном или школе. Также меня смутил тот факт, создании подростками долговременного что многие агрессоры не видели в своих статуса для выбранной «жертвы». Буллинг поступках чего-то страшного и непри-– явление социально-опасное, поскольку стойного, а многие жертвы не говорили о «жертва» часто блокирует обратную связь, своих проблемах своим учителям. а «агрессоры» остаются безнаказанными.

широко распространившуюся в социаль-продукта. ных сетях) необходимо обращать самое пристальное внимание, поскольку есть риск переноса поведенческой модели «агрессор» - «жертва» на следующий возрастной этап, не говоря уже о полученных

Проблемы, присущие подростко-психологических, а иногда и физических

Посмотрев недавно фильм «Я встретил тех, кто меня травил», с удивлением для себя констатировала, что многие жертвы буллинга не понимали до конца, что с ними происходит, никому не жаловались, родители не переводили своих

На проблему буллинга (особенно определены цель, задачи и концепция С учетом обозначенной актуальности рассматриваемой проблемы были

#### **Гипотеза:**

Сформулировано предположение о том, что информации о травле и способах ее преодоления, предоставляемой в свободном доступе для детей, недостаточно.

#### **Цель:**

Повышение осведомленности среди школьников младшего возраста о проблеме буллинга через создание мультипликационного ролика.

# **Задачи:**

Провести анализ информации, посвященной физическому и психологическому буллингу;

Освоить анимацию и другие технологии, которые могут быть использованы для создания видеоролика;

- Создать концепцию ролика;
- Показать готовый продукт фокус-группе младшего школьного возраста;
- Выложить ролик в социальные сети, собрать обратную связь;

На основе обратной связи проанализировать статистические данные, подтверждающие гипотезу работы и актуальность выбранной мной темы.

#### **Этапы работы над проектом**

Этап 1 – сбор информации о буллинге, статистические данные и их анализ (октябрь)

- Этап 2 написание сценария видеоролика (ноябрь)
- Этап 3 Придумывание персонажей, создание раскадровки (ноябрь)
- Этап 4 Рисование кадров и их сведение, озвучка и рендер (ноябрь февраль)
- Этап 5 Публикация в социальных сетях (февраль)
- Этап 6 Сбор обратной связи в социальных сетях (март)
- Этап 7 Создание диаграмм для наглядной статистики (март)

#### **Концепция продукта**

В наше время дети и подростки смотрят все больше образовательного контента в социальных сетях, однако про буллинг контент довольно скуп. Мне захотелось создать продукт, который просто и наглядно может объяснить, почему это действительно актуально, и что делать, если ребенок или его друг/знакомый попал в такую ситуацию.

Целевая аудитория: школьники 6-17 лет

Уникальность – авторская анимация, созданная на планшете.

Краткий сценарий: мальчика с большими ушами травит мальчик в кепке, после чего мальчик с ушами «исчезает» - уходит в переживания и уже не выбирается из буллинга. Затем мы видим статистику, отражающую количество детей, попадающих в такие ситуации, и организации, помогающие справиться с буллингом.

Главные персонажи: мальчик с большими ушами (жертва) и мальчик в кепке (агрессор).

Название ролика: Бороться нельзя страдать Общее время ролика: (00:25)

## **Ресурсы**

- сайты организаций, направленных на защиту прав ребенка;
- приложение, позволяющее сделать рисунки, анимировать их (ProCreate);
- звуки и музыка для озвучивания (Звуки из игры «Minecraft»);
- устройство для анимации (планшет и ноутбук);
- программа для создания анимации (ArtBook);
- соцсети (Instagram, Telegram).

#### **Результаты работы:**

В ходе проектной работы мне удалось узнать, что почти каждый второй школьник в России сталкивается с проблемой буллинга в школе [3]. Цифры подтвердились эмпирическим методом ( см. Приложение 1). Опросив 32 человека в возрасте 15 до 20 лет, мною было установлено, что с травлей сталкивались 78% моих знакомых, а 100% знают, что это. Самый популярный вид буллинга – психологический (87%). На втором месте — травля в интернете (40%). После просмотра ролика 100% респондентов отметили, что им понравилась анимация.

Во многих отзывах звучало «Это актуально, важно, своевременно». Некоторые отмечали, что надо быть смелым, чтобы говорить об этом, или признавались, что часто делают вид, что ничего не замечают, что все нормально, хотя это далеко не так ( Приложение 2).

В ролике удалось не просто рассказать о статистических данных, но и об организациях, которые помогают бороться с этим явлением и оказывают психологическую помощь жертвам.

## **Список использованной литературы**

1.Капиренкова О.Н. Пискажева М.И. Современное понимание буллинг в школьной среде. Электронный ресурс. Адрес: <https://cyberleninka.ru/>

2.Бочавер А.А., Хломов К.Д. Буллинг как объект исследований и культурный феномен. Интернет-проект CYBERPSY. Электронный ресурс. Адрес: [https://cyberpsy.ru/](https://cyberpsy.ru/articles/bochaver-hlomov-bulling-1/) [articles/bochaver-hlomov-bulling-1/](https://cyberpsy.ru/articles/bochaver-hlomov-bulling-1/)

3.[http://vmesteprotivtravli.ru/.](http://vmesteprotivtravli.ru/)

4.Ковалев В.. Сколько детей сталкивается с буллингом в школе? Электронный ресурс. Адрес: [https://www.mhealth.ru/health/news/skolko-detey-v-rossii-stalkivayutsya-s](https://www.mhealth.ru/health/news/skolko-detey-v-rossii-stalkivayutsya-s-bullingom-v-shkole/)[bullingom-v-shkole/](https://www.mhealth.ru/health/news/skolko-detey-v-rossii-stalkivayutsya-s-bullingom-v-shkole/)

5. Дарья Гладких. Статистика дня: 52% российских школьников сталкиваются с проблемой буллинга в школе. Электронный ресурс. Адрес: [https://www.sobaka.ru/](https://www.sobaka.ru/city/society/98753) [city/society/98753](https://www.sobaka.ru/city/society/98753)

#### **Вложения**

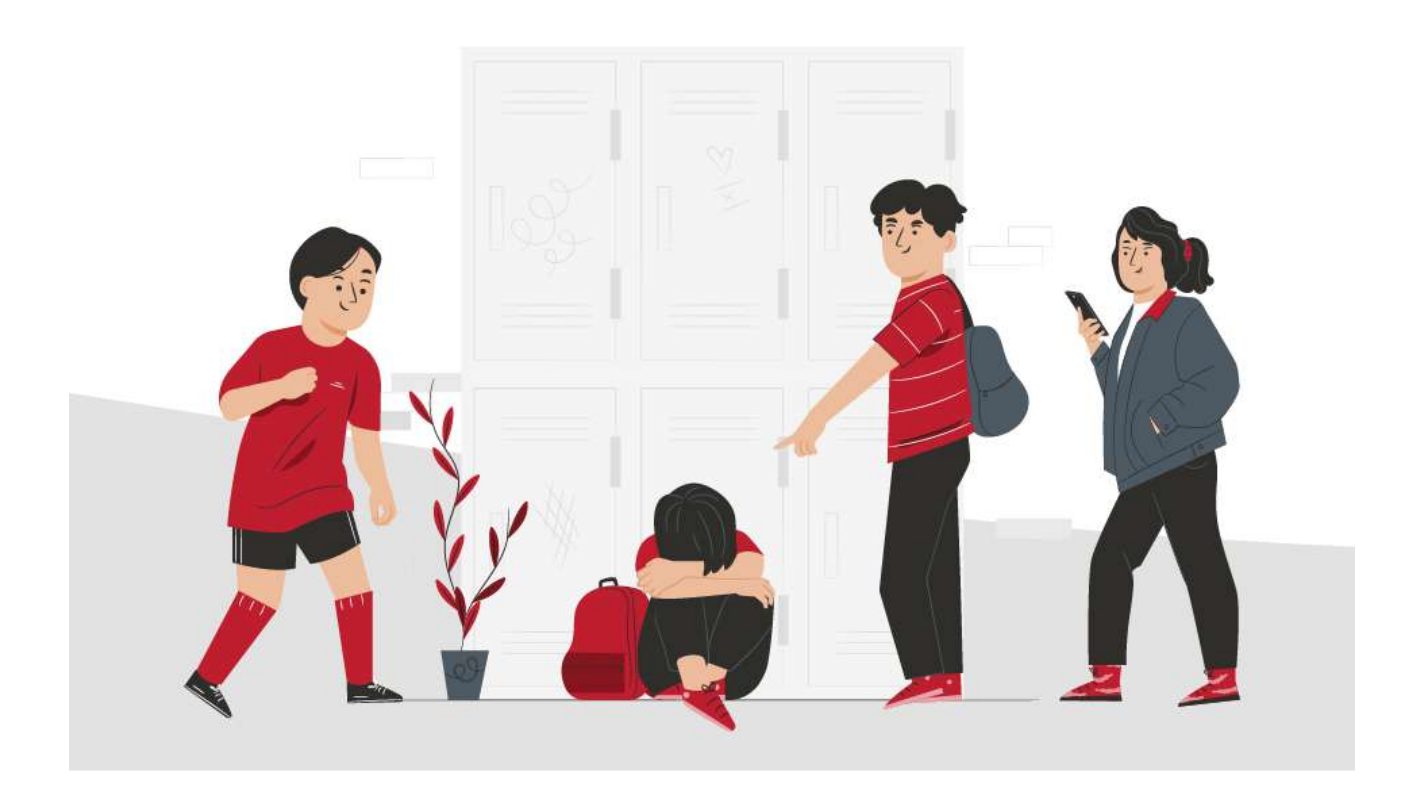

# **УГОЛОВНАЯ ОТВЕТСТВЕННОСТЬ НЕСОВЕРШЕННОЛЕТНИХ В РОССИИ И ЗА РУБЕЖОМ**

Тип - исследование Автор - Рубан Елизавета Горчаковский лицей Научный руководитель - Кошик Юлия Михайловна Консультант - Голубицкий Алексей Викторович

# **Какие самые яркие и положительные воспоминания связаны у Вас с процессом выполнения проекта\исследования и его защитой?**

*Вся защита проекта - самое яркое воспоминание.* 

# **Что для Вас было самым трудным при выполнении своего проекта/исследования?**

Самым трудным для меня был выбор темы проекта. А в дальнейшем трудным был поиск информации, в частности, законов других стран.

## **Желаете ли Вы продолжить свою тему после поступления в вуз, если да, то как?**

Да, я хотела бы продолжить свою тему. В дальнейшем мне бы хотелось более детально рассмотреть законодательство восточных стран.

#### **Что бы Вы посоветовали тому, кто только начинает свой проект\исследование?**

Главный совет: делайте всё вовремя, а не в последний день.

# **Если бы у Вас была возможность поблагодарить своего руководителя, консультанта, друзей или родителей, Лицей в целом за помощь в проведении исследования\проекта, то кому и что бы Вы сказали?**

Я бы сказала спасибо Юлии Михайловне Кошик и Алексею Викторовичу Голубицкому.

Актуальность исследования: Большинство подростков не задумываются о проинформировать подростков о возтом, что они могут быть привлечены к уго- расте привлечения к уголовной ответловной ответственности. В настоящее вре-ственности и видах наказаний за преступмя большое продолжает «молодеть». Все более акту-выявления минимального возраста приальными становятся вопросы привлечения влечения подростков к уголовной ответнесовершеннолетних к уголовной ответ-ственности в разных странах. ственности, их исправления, и, главное, предупреждение новых преступлений. На территории каждого государства существуют свои особые правила для привлечения несовершеннолетних к уголовной ответственности.

Проблема исследования: проблема детства, проблема подростковой безграмотности в сфере уголовного права

ство преступлений совершаются детьми ловного кодекса в РФ, проанализировать и подростками, при этом преступность Уголовный Кодекс стран мира с целью Цель исследовательской работы: количе- ления, проследить этапы становление уго-

> Гипотеза: В зависимости от культуры и суровости нравов зависит минимальный возраст уголовной ответственности и наказания. Высшая мера наказания для подростков существовала ещё давно.

> Объект исследования: уголовный кодекс разных стран мира.

> Субъект исследования: несовершеннолетние преступники.

#### **Выводы:**

В нынешнем уголовный кодексе российской федерации чётко регламентированы минимальный возраст уголовной ответственности и наказания за совершённые преступления.

При рассмотрении уголовного кодекса стран мира мною было выявлено, что в большинстве государств регламентация уголовного законодательства в сфере уголовной ответственности несовершеннолетних, напрямую зависит от культуры и нравов данной страны.

Стоит отметить, что уголовное законодательство бывших стран метрополий и их бывших колоний схоже. Это прослеживается при исследовании минимального возраста уголовной ответственности.

#### **Список использованной литературы**

1.Быстрова В.В. История уголовного права. Электронный ресурс. Адрес: https:// spravochnick.ru

2.Кольцов М.И. Исторические аспекты назначения наказаний несовершеннолетним в России. Научная электронная библиотека. Адрес: https://elibrary.ru/defaultx.asp

3.Харсеева О. В. Уголовная ответственность несовершеннолетних в Российской Империи XIX – начале XX веков. Научная электронная библиотека. Адрес: https:// elibrary.ru/defaultx.asp

4.Воинский устав (артикул) Петра I, 1715 год

5.«Уложение о наказаниях уголовных и исправительных» Николая I, 1845 год

6.Уголовный кодекс Российской Федерации, статья 87

7.Уголовный кодекс Российской Федерации, часть первая, статья 88

# **БРАЧНЫЙ ДОГОВОР КАК СПОСОБ СОХРАНЕНИЯ СЕМЬИ**

Тип - исследование Автор - Исаев Даниил Горчаковский лицей Научный руководитель - Кошик Юлия Михайловна Консультант - Голубицкий Алексей Викторович

**Учебные дисциплины, близкие к теме исследования** - право, история, социология, экономика, психология.

договор

**Предметы исследования** – совместно нажитое имущество, раздел вода. имущества при разводе, личное имущество, условия раздела имущества, услоимущества по суду.

**Проблема** - Может ли брачный договор сохранить семью?

**Гипотеза** - Заключение брачного в различных странах. договора сохраняет семью и каждого ее члена от лишних переживаний по поводу статки брачного договора и его эффекнесправедливого раздела имущества, тивность в качестве инструмента сохранедолгов и т.п.

**Актуальность работы** - Брачный доопределить права и обязанности каждого привело к ее распаду. супруга в отношениях друг с другом. ление имущества, определение алимен-консультация. тов и т.д. Это может уменьшить конфликты ными.

**Личная значимость работы. Причи-**ном анализе. **ны выбора темы** - Переживания по повока и семьи; огромное количество разво-семейных отношений дов и негативных последствий после них у знакомых, родственников.

#### **Цель работы**

**Объекты исследования** - брачный насколько он может быть эффективным Исследовать роль брачного договора в сохранении семьи и определить, инструментом для укрепления отношений между супругами и снижения риска раз-

#### **Задачи исследования**

вия брачного договора, условия раздела ратуру на тему брачного договора и его Изучить и проанализировать литероли в сохранении семьи.

> Изучить механизмы заключения брачного договора и его правовой статус

> Определить преимущества и недония семейных отношений.

говор может быть средством для сохра-чаи, когда заключение брачного договора нения семьи, поскольку он помогает способствовало сохранению семьи или Проанализировать конкретные слу-

Брачный договор может предусматривать договора и других методов сохранения различные условия, такие как распреде-семьи, таких как терапия пар и семейная Сравнить эффективность брачного

и споры между супругами и сделать от-мендации по использованию брачного ношения более прозрачными и стабиль-договора в качестве инструмента сохра-Разработать практические реконения семьи, основанные на проведен-

ду того, что происходит с институтом бра-и роли брачного договора в сохранении Сделать выводы об эффективности

> **Методы, позволяющие выполнить задачи и достигнуть цели**

Анализ литературных источников, изучение законодательства, исследова-наличие брачного договора может сущение конкретных случаев, качественные и ственно облегчить процесс раздела имуколичественные исследования, сравни-щества и снизить эмоциональную напрятельный анализ, статистический анализ.

Краткое описание **по теме исследования, их анализ**

#### **Я узнал, что:**

Брачный договор является эффективным инструментом сохранения семьи, может существенно повысить стабилькоторый позволяет регулировать имуще-ность и долговечность брака.ственные отношения между супругами и предотвращать возможные конфликты и споры в будущем.

**изучения нескольких научных источников**  вать укреплению доверия между партне-В случае развода или расставания, женность между супругами. Заключение результатов брачного договора может способстворами и повысить их ответственность за сохранение семейных отношений.

Использование брачного договора

#### **Выводы:**

Изучение темы "брачный договор как способ сохранения семьи" позволяет понять, что использование этого инструмента имеет множество преимуществ для супружеских отношений. Однако, необходимо учитывать, что заключение брачного договора может быть связано с некоторыми сложностями и рисками, такими как недостаточное знание юридических аспектов, возможность давления со стороны партнера и другие факторы.

Для дальнейшей работы по теме необходимо провести более глубокий анализ практического применения брачного договора, изучить опыт других стран и разработать рекомендации по его использованию в России. Также важно провести информационную кампанию и повысить осведомленность общества о возможностях и преимуществах заключения брачного договора. В целом, изучение темы "брачный договор как способ сохранения семьи" может существенно способствовать укреплению семейных отношений и повышению стабильности брака.

#### **Список использованной литературы**

1.Семейный кодекс РФ

2.Кодекс Российской Федерации об актах гражданского состояния (Закон РФ от 15 ноября 1997 года №143-ФЗ).

3.Гражданский кодекс Российской Федерации (Закон РФ от 30 ноября 1994 года № 51-ФЗ).

4.Брачный договор: практика заключения и юридические аспекты. Сборник статей. Под редакцией Широкова А.В. – Москва: Юстицинформ, 2016. – 400 с.

5.Договор о брачном имуществе. Практическое пособие. Под ред. И.В. Бакина и Л.В. Ращупкиной. – СПб.: Практика, 2013. – 192 с.

6.Семейное право. Учебник / Под ред. Е.А. Суханова, А.В. Широкова. – Москва: Юристъ, 2019. – 576 с.

# **ВЛИЯНИЕ ПАНДЕМИЧЕСКОГО КРИЗИСА НА ЭКОНОМИЧЕСКОЕ ПОЛОЖЕНИЕ ДОМОХОЗЯЙСТВ И СЕМЕЙ**

Тип - исследование Автор - Максимов Артём Горчаковский лицей, 11 класс Научный руководитель - Новаков Андрей Николаевич

# **Какие самые яркие и положительные воспоминания связаны у Вас с процессом выполнения проекта\исследования и его защитой?**

Самым ярким впечатлением в ходе выполнения проекта стало получение высокой оценки со стороны жюри.

## **Что для Вас было самым трудным при выполнении своего проекта/исследования?**

Самым сложным в процессе выполнения работы был опрос людей для выполнения исследования.

### **Желаете ли Вы продолжить свою тему после поступления в вуз, если да, то как?**

Сложно сказать, скорее нет. Искренне надеюсь, что в будущем подобных явлений, как пандемия, не случится.

### **Что бы Вы посоветовали тому, кто только начинает свой проект\исследование?**

Не следует откладывать написание работы, лучше начинать сразу и делать её в умеренном темпе.

# **Если бы у Вас была возможность поблагодарить своего руководителя, консультанта, друзей или родителей, Лицей в целом за помощь в проведении исследования\проекта, то кому и что бы Вы сказали?**

Я бы поблагодарил Новакова Андрея Николаевича за то, что он подсказал с идеей для исследования и вносил корректировки в течение написания работы. Также благодарю моих родителей, которые помогали мне с написанием исследования, когда я не успевал это сделать самостоятельно из-за подготовки к экзаменам.

#### **Актуальность темы исследования.**  Пандемия коронавируса COVID-19 в счи-целесообразно рассмотреть влияние глотанные недели изменила привычный ритм бальных процессов на жизнь общества, жизни всего мирового сообщества. Лю-экономику в целом, деятельность домоходи, города и даже страны перешли в ре-зяйств и населения, а также способы и жим самоизоляции и оказались фактиче-стратегии преодоления негативных поски запертыми в своих границах, что, следствий пандемии и возврата социальнесомненно, не могло не повлиять на по-но-экономической системы общества к ведение и взаимоотношения людей, на росту и развитию. экономику и другие сферы общественной жизни, а в определенной мере и на глобальный мировой порядок.

В этой связи на примере пандемии

#### **Цель:**

Изучить влияние факторов пандемии на экономическое положение домохозяйств и семей.

#### **Задачи:**

- изучить особенности течения пандемии covid-19 в России и за рубежом;
- изучить особенности основных стратегий государств в борьбе с пандемией

изучить влияние пандемического кризиса на различные стороны экономики и отдельные отрасли;

изучить базовые принципы функционирования экономики домохозяйств и семей;

оценить уровень сбережений и кредитов населения, структуру доходов и расходов семей (сравнить данные Росстата, исследования ВШЭ с результатами эмпирического исследования – опроса сотрудников фирмы родителей и лицеистов Горчаковского лицея).

#### **Методы исследования**:

Анкетирование, социологический опрос, сравнение, изучение и анализ теоретических сведений, статистики.

#### **Объект исследования**:

Экономическое положение домохозяйств и семей России во время пандемии covid-19.

#### **Предмет исследования:**

Экономическое положение семей учащихся Горчаковского лицея МГИМО, школьников гимназии № 1541 г. Москвы, врачей клиники «Европейский медицинский центр» г. Москвы, сотрудников группы компаний «Полимерсинтез» г. Владимир и жителей г. Одинцово Московской области во время пандемии ковид-19.

#### **Гипотеза:**

Пандемия covid-19 повлекла за собой большое количество негативных последствий для экономики, в том числе и снижение доходов населения.

#### **Выводы:**

В ходе исследования гипотеза была подтверждена. Пандемия отразилась на глобальной экономике в целом, на экономике каждой страны и каждой семьи. Последствиями пандемии стали падение ВВП, экономическая стагнация, рост инфляции, повышение уровня государственного долга, рост безработицы, падение реального уровня доходов населения и домохозяйств, повышение уровня бедности. Потребительские расходы в 2020 году по сравнению с 2019 годом снизились, однако порядок изменения этих расходов по статьям затрат был разнонаправленным: расходы на питание, жилищнокоммунальные услуги и топливо (электричество, газ, вода и тп), связь - увеличились; а расходы на одежду и обувь, транспорт, отдых, общественные мероприятия, образование, питание вне дома и прочие - уменьшились. Произошел значительный всплеск сохранения сбереже-

ний населения в 2020 году – он составил 2,8 трлн.рублей, с последующим уменьшением до 617 млрд.рублей в 2021 году. В совокупности со снижением потребительских расходов в 2020 году, это говорит о том, что население готовилось к более плохому сценарию развития отрицательных последствий пандемии, и сократило потребительские расходы в пользу увеличения сбережений в качестве защитной реакции на экстремальные условия. По мере стабилизации ситуации, в 2021 году данное ажиотажное настроение успокоилось и население стало возвращаться к более спокойной модели сбережения и потребления.

Согласно многим статистическим данным, после начала эпидемии материальное положение ухудшилось у 76% семей, у 22% оно не изменилось и лишь у 2% улучшилось.

Кризис ударил сильнее по работающим в сферах торговли, обслуживания, строительства по сравнению с стали

(55–65% против 30–40%); по самозанятым и ответило «Индексация зарплаты со сторозанятым на малых предприятиях по срав-ны работодателя» (62,12%). нению с занятыми на средних и крупных ным по сравнению с занятыми и студен-ответила «Уменьшение премиальных вытами/учащимися (60–90% против 40–45%). плат» (43,66%). Вторым и третьим варианпсихологические издержки, связанные с выходом на пенсию» и «Простой на предми, чем экономические. Предприятия 16,9%). стали снижать заработную плату сотрудникам, переводить их на неполное рабо-Ваша семья получает доход?» большинчее время.

тверждены результатами моего собственметодом анкетирования и опроса в янва-большинство респондентов ответило ре 2023 года. В опросе и анкетировании «Фиксированный (стабильное получение приняли участие 413 человек, в том числе: от работодателя определенной заработсотрудники группы компаний ной платы)» (87,89%). «Полимерсинтез», г. Владимир (научностроительной отрасли по созданию обо-убывания): рудования для разделения (очистки) различных жидких и газовых сред) 273 челове-коммунальные услуги (100%), ка; учащиеся Горчаковского лицея МГИ-МО МИД России 50 человек; учащиеся питания и содержание жилья из-за роста старших классов гимназии № 1541 г. цен (82,81%), Москва 30 человек; врачи клиники «Европейский медицинский центр» г. и медуслуги (81,11%), Москва 10 человек; жители г. Одинцово (опрос на улицах города методом слу-на повседневные расходы (66,1%), чайной выборки) 50 человек. Респондентам задавились вопросы о влиянии панде-одежду (30,02%), мии на экономическое положение их семей в 2020-2021гг.

По результатам исследования были получены следующие данные:

На вопрос «Изменился ли размер салоны красоты и тп) (12,11%), доходов в Вашей семье во время пандемии?» большинство респондентов ответи-на отдых (11,14%), ло «Да, вырос, но незначительно» (62,47%).

чения доходов Вашей семьи во время нику) (10,17%),

работающими в других отраслях пандемии?» большинство респондентов

предприятиях (60–65% против 35–40%); по шения доходов Вашей семьи во время безработным и экономически неактив-пандемии?» большая часть респондентов Для подавляющего большинства россиян тами ответа были «Увольнение в связи с локдауном, оказались не менее тяжелы-приятии» (набрали одинаковый процент На вопрос «Каковы причины умень-

Статистические сведения были под-найму на предприятии» (65,8%). На вопрос «В какой(-их) сфере(-ах) ство респондентов ответило «Работа по

ного исследования, которое проводилось фиксированный или нефиксированный?» На вопрос «В Вашей семье доход

производственная деятельность в отрасли ра расходов в Вашей семьи во время полимерной химии, производства мем-пандемии? Если да, то как?» получены бран и мембранных модулей, машино-следующие варианты ответов (в порядке На вопрос «Изменилась ли структу-

стали больше платить за жилищно-

стали больше тратить на продукты

стали больше тратить на лекарства

стали больше тратить сбережения

стали больше тратить на обувь и

стали больше тратить на погашение кредитов (22,28%),

стали больше тратить на услуги потребительского характера (в т.ч. фитнес,

стали больше тратить на поездки

На вопрос «Каковы причины увели-покупки (в т.ч. ремонт жилья, бытовую техбольше тратить на долгосрочные ники, подарки) (5,57%).

размер дохода на человека в Вашей се-характера (отдых, развлечение) и на долмье?» большая часть респондентов отве-госрочные покупки. Наиболее распротило «от 20 000 до 40 000 в месяц» (32,2%). странёнными адаптационнымм стратедо 60 000 в месяц» (28,33%), третьим ва-стали оптимизация расходов на ежериантом «свыше 100 000 в ме-дневные покупки (поиск товаров по меньсяц» (14,77%).

зированную в настоящем исследовании редные потребительские услуги. информацию, можно сделать следуюнии домохозяйств и населения России в накопленных сбережений, хотя домохопандемию:

на всех группах населения в РФ.

населения по-прежнему являются доходы кредитной поддержкой со стороны банот работы по найму и социальные выпла-ков, в первую очередь на ипотечное житы от государства.

3.Основными факторами, повли-дарственным программам. явшими на восстановление и рост доходов, стали государственная поддержка жил «карантинный шок» за счет временсоциальных слоев населения, находя-ного снижения уровня оплаты труда и сощихся в зоне риска перехода в бедность кращения рабочего времени, тем са-(семьи с детьми, пенсионеры, безработ-мым сохранил занятость для последуюные); наиболее пострадавших отраслей щего быстрого восстановления экономиэкономики, восстановление и развитие КИ. деятельности предприятий, организаций.

4.Уровень бедности сократился благодаря мерам государственной поддержки. Наиболее пострадавшими от развития пандемии стали население, от-удалось не допустить перехода большей носящееся к «среднему» классу; домо-части населения в бедность и сократить хозяйства, относящиеся к субъектам ма- количество населения, находящегося нилого и среднего предпринимательства; же границы бедности, за счет оказания сфера нематериального производства значительной государственной поддерж-(культура, образование, ряд сегментов ки социальным группам людей, находивсистемы здравоохранения), а также ча-шимся в зоне риска, сокращения уровня стично высокооплачиваемые слои насе-безработицы, увеличения занятости населения, чей доход в большей степени зави-ления.сит от экономического положения предприятий, где они работают, или от экономического «самочувствия» бизнеса, которым владеют и управляют.

5.Население и домохозяйства ста-

стали больше тратить на развлече-ли больше тратить на ежедневные первония (в т.ч. расходы на рестораны, празд-очередные нужды (питание, содержание 7. На вопрос «Каков примерный воочередные услуги потребительского Вторым вариантом ответа было «от 40 000 гиями населения в условиях пандемии Обобщая собранную и проанали- долгосрочные покупки и на не первоочежилища, лечение) и меньше на не першим ценам) и сокращение расходов на

щие выводы об экономическом положе-вынуждена прибегнуть к тратам ранее 1.Развитие пандемии отразилось на сбережения, а общая динамика сбе-2.Основными статьями доходов Другая часть населения воспользовалась 6.Большая часть населения была зяйства продолжают выделять средства режений населения в РФ положительная. лищное кредитование по льготным госу-

7.Российский рынок труда пере-

Основное достижение страны –

#### **Список использованной литературы**

1.Бессонова Е., Цветкова А. Финансовое поведение домохозяйств в пандемию. Аналитическая записка // Банк России. – ноябрь 2022. (Журнал) Режим доступа: [https://cbr.ru/Content/Document/File/141962/analytic\\_note\\_20221103\\_dip.pdf](https://cbr.ru/Content/Document/File/141962/analytic_note_20221103_dip.pdf)

2.Домохозяйство [Электронный ресурс]: Энциклопедия Кругосвет. – Режим доступа:[https://www.krugosvet.ru/enc/gumanitarnye\\_nauki/ekonomika\\_i\\_pravo/](https://www.krugosvet.ru/enc/gumanitarnye_nauki/ekonomika_i_pravo/DOMOHOZYASTVO.html?ysclid=ldkkvlmzdo68905392) [DOMOHOZYASTVO.html?ysclid=ldkkvlmzdo68905392](https://www.krugosvet.ru/enc/gumanitarnye_nauki/ekonomika_i_pravo/DOMOHOZYASTVO.html?ysclid=ldkkvlmzdo68905392)

3.Кожекина Л., Сараев А. Прогноз банковского сектора на 2022 год: передышка после рекордов // Рейтинговое агентство Expert. – январь 2022. (Журнал) Режим доступа:[https://raexpert.ru/researches/banks/bank\\_forecast\\_2022/?](https://raexpert.ru/researches/banks/bank_forecast_2022/?ysclid=ldunh0bam8720143810) [ysclid=ldunh0bam8720143810](https://raexpert.ru/researches/banks/bank_forecast_2022/?ysclid=ldunh0bam8720143810)

4.Пандемия COVID-19 [Электронный ресурс]: Википедия. Свободная энциклопедия. – Режим доступа:.[https://ru.wikipedia.org/w/index.php?title=%D0%9F%D0%B0%D0%](https://ru.wikipedia.org/w/index.php?title=%D0%9F%D0%B0%D0%BD%D0%B4%D0%B5%D0%BC%D0%B8%D1%8F_COVID-19&stable=1#covid19-container) [BD%D0%B4%D0%B5%D0%BC%D0%B8%D1%8F\\_COVID-19&stable=1#covid19-container](https://ru.wikipedia.org/w/index.php?title=%D0%9F%D0%B0%D0%BD%D0%B4%D0%B5%D0%BC%D0%B8%D1%8F_COVID-19&stable=1#covid19-container) ( дата обращения:07.02.2023)

5.Положихина М.А. Экономика России в условиях пандемии коронавируса // Экономические и социальные проблемы России. - 2021. - № 4. С.39-63. (Журнал) Режим доступа:

6.[https://cyberleninka.ru/article/n/ekonomika-rossii-v-usloviyah-pandemii](https://cyberleninka.ru/article/n/ekonomika-rossii-v-usloviyah-pandemii-koronavirusa/viewer)[koronavirusa/viewer](https://cyberleninka.ru/article/n/ekonomika-rossii-v-usloviyah-pandemii-koronavirusa/viewer) (дата печати: 02.04.2021)

7.

8.Последние данные по коронавирусу в России и мире// Коммерсант.2023. N<sup>o</sup>2. С.5. (Газета) Режим доступа: <https://www.kommersant.ru/doc/4314405> (дата печати: 12.02.2023)

9.Постановление правительства Российской Федерации от 03.04.2020 г. № 434 «Об утверждении перечня отраслей российской экономики, в наибольшей степени пострадавших в условиях ухудшения ситуации в результате распространения новой коронавирусной инфекции». [https://www.economy.gov.ru/material/dokumenty/](https://www.economy.gov.ru/material/dokumenty/perechen_otrasley_ekonomiki_postradavshih_v_rezultate_rasprostraneniya_koronavirusnoy_infekcii.html?ysclid=ldvncxmsz5813709671) [perechen\\_otrasley\\_ekonomiki\\_postradavshih\\_v\\_rezultate\\_rasprostraneniya\\_koronavirusnoy](https://www.economy.gov.ru/material/dokumenty/perechen_otrasley_ekonomiki_postradavshih_v_rezultate_rasprostraneniya_koronavirusnoy_infekcii.html?ysclid=ldvncxmsz5813709671) [\\_infekcii.html?ysclid=ldvncxmsz5813709671](https://www.economy.gov.ru/material/dokumenty/perechen_otrasley_ekonomiki_postradavshih_v_rezultate_rasprostraneniya_koronavirusnoy_infekcii.html?ysclid=ldvncxmsz5813709671)

10.Распространение COVID-19 в России [Электронный ресурс]: Википедия. Свободная энциклопедия. – Режим доступа: [https://ru.wikipedia.org/wiki/%D0%A0%D0%](https://ru.wikipedia.org/wiki/%D0%A0%D0%B0%D1%81%D0%BF%D1%80%D0%BE%D1%81%D1%82%D1%80%D0%B0%D0%BD%D0%B5%D0%BD%D0%B8%D0%B5_COVID-19_%D0%B2_%D0%A0%D0%BE%D1%81%D1%81%D0%B8%D0%B8) [B0%D1%81%D0%BF%D1%80%D0%BE%D1%81%D1%82%D1%80%D0%B0%D0%BD%D0%B5%D0%](https://ru.wikipedia.org/wiki/%D0%A0%D0%B0%D1%81%D0%BF%D1%80%D0%BE%D1%81%D1%82%D1%80%D0%B0%D0%BD%D0%B5%D0%BD%D0%B8%D0%B5_COVID-19_%D0%B2_%D0%A0%D0%BE%D1%81%D1%81%D0%B8%D0%B8) [BD%D0%B8%D0%B5\\_COVID-19\\_%D0%B2\\_%D0%A0%D0%BE%D1%81%D1%81%D0%B8%D0%B8](https://ru.wikipedia.org/wiki/%D0%A0%D0%B0%D1%81%D0%BF%D1%80%D0%BE%D1%81%D1%82%D1%80%D0%B0%D0%BD%D0%B5%D0%BD%D0%B8%D0%B5_COVID-19_%D0%B2_%D0%A0%D0%BE%D1%81%D1%81%D0%B8%D0%B8) (дата обращения: 19.01.2023)

11.Российская экономика в 2021 году. Тенденции и перспективы. (Вып. 43) / [Под науч. ред. д-ра экон. наук Кудрина А.Л., д-ра экон. наук Мау В.А., д-ра экон. наук Радыгина А.Д., д-ра экон. наук Синельникова-Мурылева С.Г.]; Институт экономической политики имени Е.Т.Гайдара. – Москва: Изд-во Ин-та Гайдара, 2022. – 604 с. : ил. Режим доступа: [https://www.iep.ru/ru/publikatcii/publication/rossiyskaya-ekonomika-v-2021-godu](https://www.iep.ru/ru/publikatcii/publication/rossiyskaya-ekonomika-v-2021-godu-tendentsii-i-perspektivy-vypusk-43.html) [-tendentsii-i-perspektivy-vypusk-43.html](https://www.iep.ru/ru/publikatcii/publication/rossiyskaya-ekonomika-v-2021-godu-tendentsii-i-perspektivy-vypusk-43.html) (дата публикации: 04.04.2022

12.Соболева И.В., Соболев Э.Н. Доходы населения в условиях пандемии: сдвиг уязвимых зон и механизмы защиты // Экономическая безопасность. – 2021. – Том 4. – № 3. – С. 531-548. – doi: 10.18334/ecsec.4.3.112448. [https://1economic.ru/lib/112448?](https://1economic.ru/lib/112448?ysclid=lckd9879n5706750820) [ysclid=lckd9879n5706750820](https://1economic.ru/lib/112448?ysclid=lckd9879n5706750820)

13.Социологический опрос «Карантинная экономика и рынок труда» / Центр трудовых исследований НИУ ВШЭ. 02.06.2020. Авторы: В. Гимпельсон, Р. Капелюшников // Текущий архив [https://econs.online/articles/ekonomika/karantinnaya-ekonomika-i](https://econs.online/articles/ekonomika/karantinnaya-ekonomika-i-rynok-truda/?ysclid=ldondkbed2408230691)[rynok-truda/?ysclid=ldondkbed2408230691](https://econs.online/articles/ekonomika/karantinnaya-ekonomika-i-rynok-truda/?ysclid=ldondkbed2408230691)

14.Табах А., Подругина А. Трудное время для рынка труда // Рейтинговое агентство Expert. - июнь 2022. (Журнал) Режим доступа: [https://raexpert.ru/researches/](https://raexpert.ru/researches/labor_market_2022/?ysclid=ldw24emedt919591560) [labor\\_market\\_2022/?ysclid=ldw24emedt919591560](https://raexpert.ru/researches/labor_market_2022/?ysclid=ldw24emedt919591560)

15.Указ Президента Российской Федерации от 07.05.2018 г. № 204 «О национальных целях и стратегических задачах развития Российской Федерации на период до 2024 года». Режим доступа: [http://publication.pravo.gov.ru/Document/](http://publication.pravo.gov.ru/Document/View/0001201805070038) [View/0001201805070038](http://publication.pravo.gov.ru/Document/View/0001201805070038)

16.Хроника распространения COVID-19 в России [Электронный ресурс]: РИА Новости. – Режим доступа: <https://ria.ru/20210305/koronavirus-1599707836.html> (дата печати: 05.03.2021)

17.Интернет-ресурсы:

18. Федеральная служба государственной статистики (Росстат) [https://](https://rosstat.gov.ru/statistic) [rosstat.gov.ru/statistic](https://rosstat.gov.ru/statistic)

19.Центральный банк Российской Федерации (Банк России) [https://cbr.ru/](https://cbr.ru/statistics/) [statistics/](https://cbr.ru/statistics/)

# **НЕЙРОПСИХОЛОГИЧЕСКИЙ ПОДХОД К ОЦЕНКЕ ШКОЛЬНОЙ АДАПТАЦИИ ДЕТЕЙ, ЗАНИМАЮЩИХСЯ ТВОРЧЕСКОЙ ДЕЯТЕЛЬНОСТЬЮ**

Тип - исследование Автор - Фролова Лика Витальевна Горчаковский лицей Научный руководитель - Сорокина Лидия Владимировна, к.б.н., доцент кафедры общей и клинической психологии ТГУ им. Г.Р. Державина

## **Какие самые яркие и положительные воспоминания связаны у Вас с процессом выполнения проекта\исследования и его защитой?**

*Самое интересное в выполнении исследования была его защита и проведение различных тестов.* 

# **Что для Вас было самым трудным при выполнении своего проекта/исследования?**

Было тяжело писать научный текст, потому что я делала такую серьезную работу первый раз и хотелось сделать все на высшем уровне.

## **Желаете ли Вы продолжить свою тему после поступления в вуз, если да, то как?**

Возможно, но пока в приоритете сдача ЕГЭ и поступление в вуз.

#### **Что бы Вы посоветовали тому, кто только начинает свой проект\исследование?**

Я хочу посоветовать не боятся начинать что-то новое для себя.

**Если бы у Вас была возможность поблагодарить своего руководителя, консультанта, друзей или родителей, Лицей в целом за помощь в проведении исследования\проекта, то кому и что бы Вы сказали?** 

Я хочу поблагодарить мою маму за помощь в регистрации на сайт конкурса и моральную поддержку во время защиты, а также моего научного руководителя Сорокину Лидию Владимировну за помощь в написании работы и направлении на новый и интересный для меня путь.

#### **Тезисы работы**

Педагоги недостаточно осведомлены о трудностях приспособления к условиям школьной жизни с точки зрения мозговых механизмов организации высших психических функций и не всегда придают данному нарушению должного значения.

Цель работы: изучить эффективность нейропсихологического подхода к оценке школьной адаптации детей, занимающихся творческой деятельностью на примере занятий музыкой.

Экспериментальной базой выступили Московская городская детская музыкальная школа имени Гнесиных, МБОУ Одинцовская лингвистическая гимназия. В исследовании приняли участие 60 младших школьников в возрасте от 9 лет.

Выводы. Результат теоретического анализа, систематизации и обобщения научной литературы показал сложность в изучении вопросов школьной адаптации. Уровень школьной адаптации зависит от личностных особенностей ребенка, состояния его здоровья, семейного микроклимата и типа воспитания.

Творческая деятельность на примере занятий музыкой благоприятно воздействует на развитие высших психических функций, эмоциональной сферы и уровень школьной адаптации. Установлено, что дети, занимающиеся музыкой, показывают лучшие результаты при выполнении пространственных тестов, являются полностью успевающими по учебной программе и лучше адаптированными к школьному обучению в целом.

#### **Список основных использованных источников**

1.Ахутина, Т.В. Преодоление трудностей учения: нейропсихологический подход. / Т.В. Ахутина, Н.М. Пылаева. – Спб: Питер, – 2008.

2.Безруких М.М. Трудности обучения в начальной школе. - М.: ЭКСМО. - 2009. - 465 с.

3.Бочкарев Л.Л. Психология музыкальной деятельности М., 1997.

4.Венгер, А.Л. Психологическое обследование младших школьников [Текст] / А.Л. Венгер, Г.А. Цукерман. – М.: Владос-Пресс, 2007. – 160 с.Шеботинова, Е.А. Особенности зрительного восприятия в младшем школьном возрасте // Молодой ученый. – 2019. – № 2.1 (240.1). – С. 44-46. – URL: https://moluch.ru/archive/240/55625/

5.Визель Т.Г. Нейропсихология творчества / Т.Г. Визель. Культура, серия Методы психологии, 2021 г. ‑ 375 с.

6.Глозман, Ж.М. Нейропсихология детского возраста: учеб. пособие для студ. высш. учеб. Заведений / Ж.М. Глозман. – М.: Издательский центр «Академия», – 2009. – 272 с.

7.Заваденко Н.Н., Петрухин А.С., Манелис Н.Г., Успенская Т.Ю., с Суворинова Н.Ю., Борисова Т.Х. Школьная дезадаптация:Vпсихоневрологическое и нейропсихологическое исследование // Вопросы психологии», 1999, N 4, с. 21-27/
## **Вложения**

## РЕЗУЛЬТАТЫ ИССЛЕДОВАНИЯ

Проведен сравнительный анализ по критерию Манна-Уитни, полученные результаты указывают на различие в степени сформированности данной высшей психической функции у детей экспериментальной и контрольной групп.

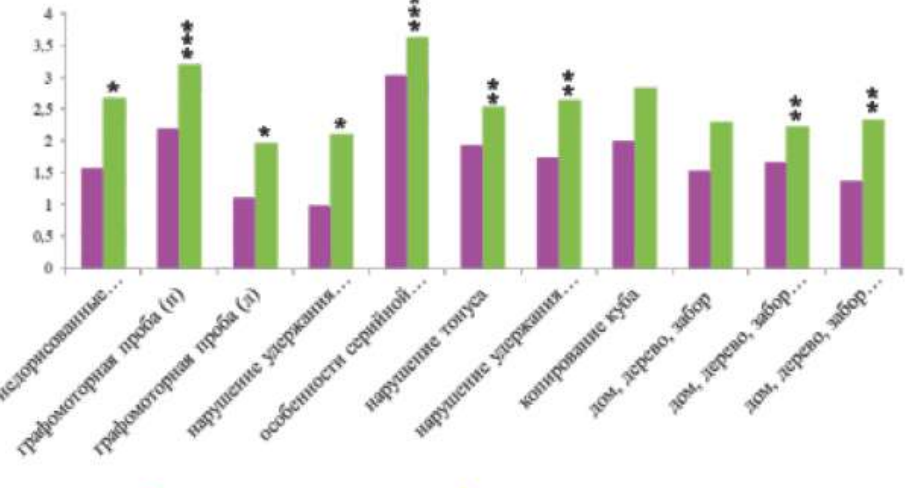

и контрольная группа • экспериметральная группа

\* достоверность значимых различий (р<0,001)

\*\* достоверность значимых различий (р<0,01)

\*\*\* достоверность значимых различий (р<0,05)

## РЕЗУЛЬТАТЫ КОРРЕЛЯЦИОННОГО АНАЛИЗА

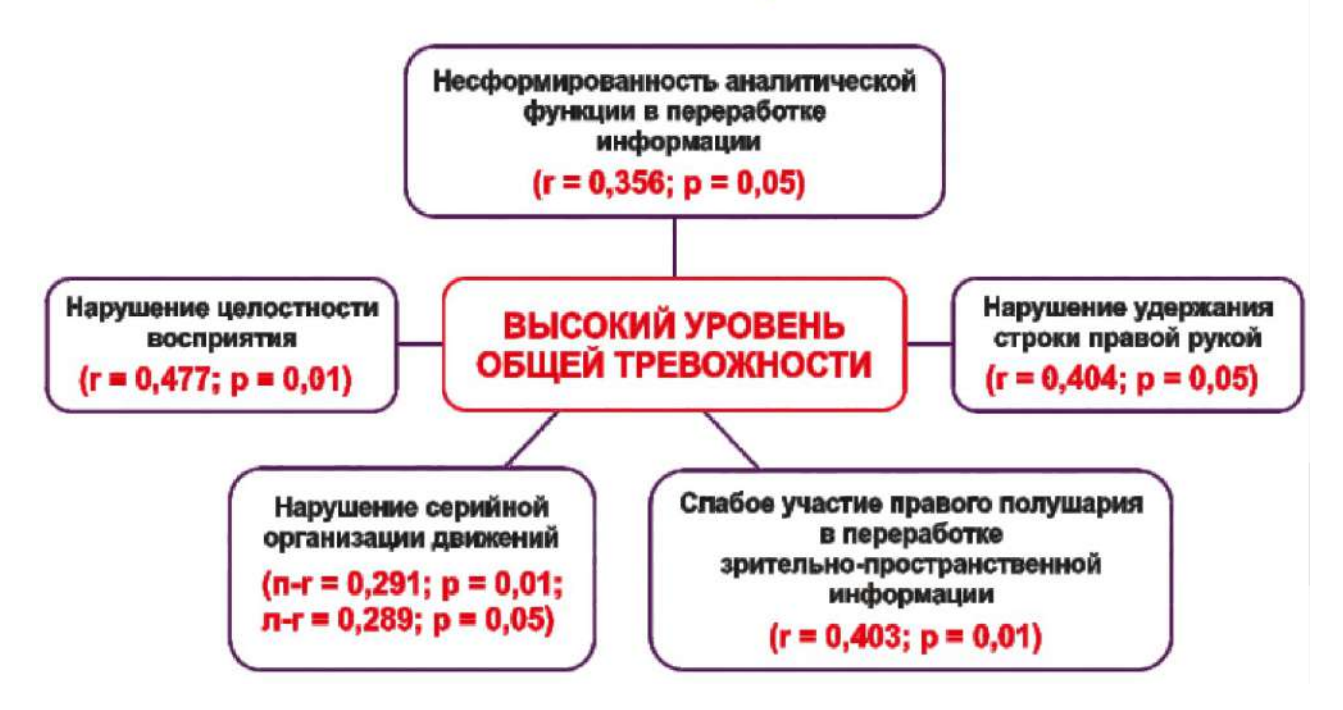

## «Наука и творчество»

Главный редактор Научный редактор Литературный редактор Корректор Компьютерная верстка

М. А. Кудрявцева В. В. Голубицкий, Т. А. Талецкая К. А. Азарова Д. А. Елисеева К. С. Мазепа

*Изготовлено в России. Изготовитель: МБОУ СОШ «Школа будущего». Место нахождения и фактический адрес: 238311, Россия, Калининградская область. п. Большое Исаково, ул. Анны Бариновой 1. Тел.: +7 (4012) 51-30-57* 

*Тираж 100 экз.*

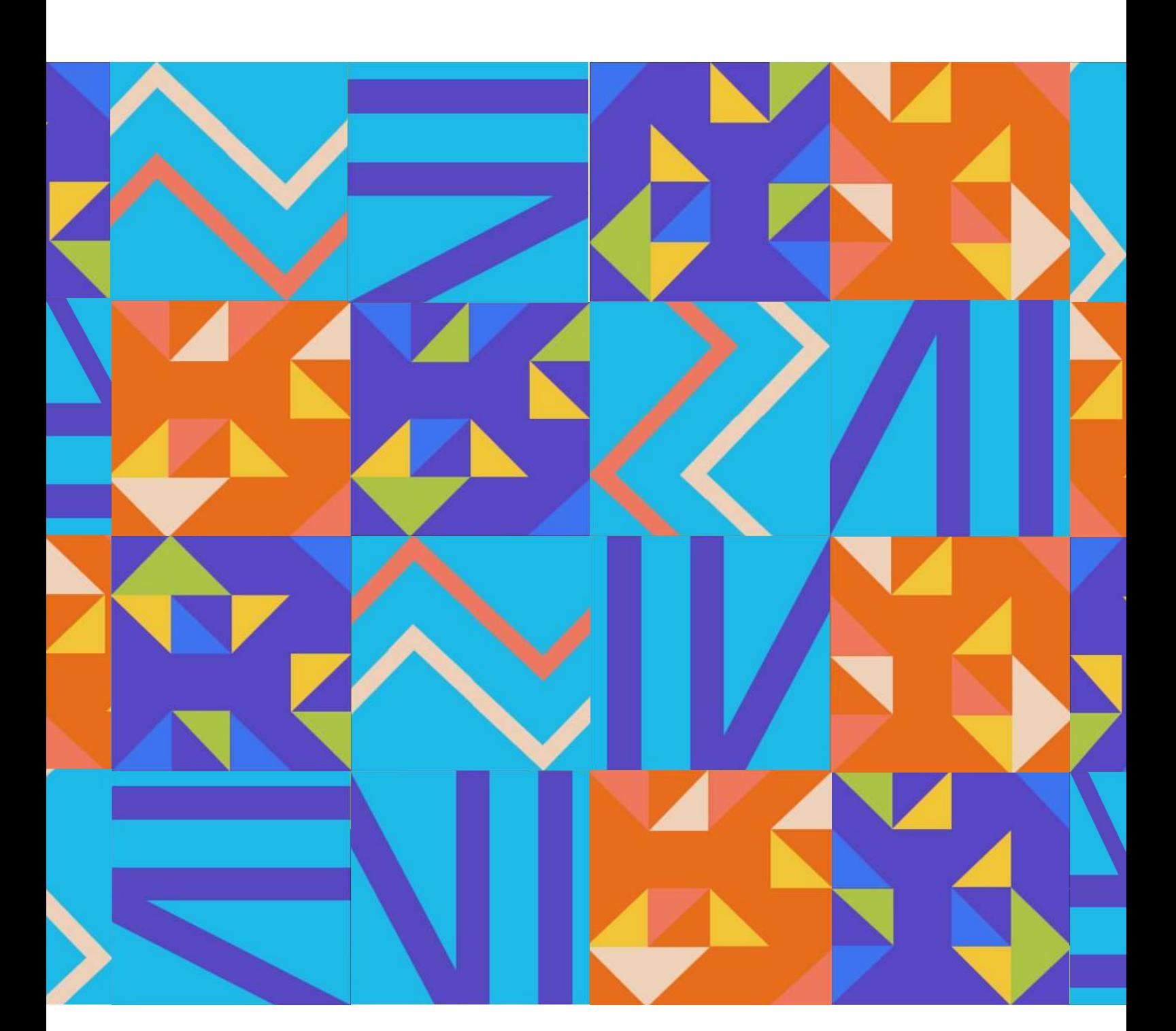

г. Калининград 2023